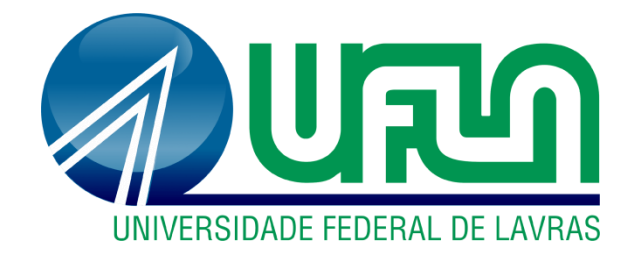

# **HENRIQUE PÁDUA DE SOUZA JOICE STHEFANIE LOURENÇO TEIXEIRA**

# **INFLUÊNCIA DA METODOLOGIA DE ANÁLISE DAS CARGAS VERTICAIS EM PÓRTICOS DE EDIFICAÇÕES RESIDENCIAIS**

**LAVRAS-MG 2022**

# **HENRIQUE PÁDUA DE SOUZA JOICE STHEFANIE LOURENÇO TEIXEIRA**

# **INFLUÊNCIA DA METODOLOGIA DE ANÁLISE DAS CARGAS VERTICAIS EM PÓRTICOS DE EDIFICAÇÕES RESIDENCIAIS**

Monografia apresentada à Universidade Federal de Lavras, como parte das exigências do Curso de Engenharia Civil, para obtenção do título de Bacharel.

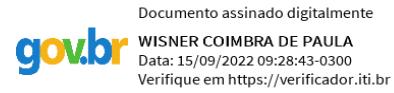

Prof. Dr. Sc. Wisner Coimbra de Paula Orientador

> **LAVRAS-MG 2022**

# **HENRIQUE PÁDUA DE SOUZA JOICE STHEFANIE LOURENÇO TEIXEIRA**

# **INFLUÊNCIA DA METODOLOGIA DE ANÁLISE DAS CARGAS VERTICAIS EM PÓRTICOS DE EDIFICAÇÕES RESIDENCIAIS**

# **INFLUENCE OF THE ANALYSIS METHODOLOGY OF VERTICAL LOADS IN RESIDENTIAL BUILDINGS PORTIONS**

Monografia apresentada à Universidade Federal de Lavras, como parte das exigências do Curso de Engenharia Civil, para obtenção do título de Bacharel.

APROVADA em 08 de setembro de 2022. Dr. André Luiz Zangiacomo UFLA Dr. Maykmiller Carvalho Rodrigues UFLA

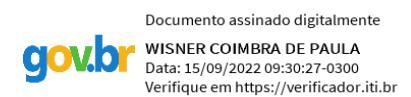

Prof. Dr. Sc. Wisner Coimbra de Paula Orientador

> **LAVRAS-MG 2022**

#### **AGRADECIMENTOS**

Agradecemos imensamente a Deus, por ter nos concedido saúde, sabedoria e força para a realização deste sonho. Sem ele, nada disso seria possível.

À Universidade Federal de Lavras, que proporcionou um ambiente rico em conhecimento, nos motivando e partilhando tantas oportunidades.

Somos gratos aos nossos familiares e amigos que sempre se mantiveram presentes em nossas vidas. Obrigado por nunca negarem palavras de força, incentivo e otimismo durante a nossa jornada.

Agradecemos a todos os professores que contribuíram em nossa formação acadêmica, especialmente ao professor doutor Wisner Coimbra de Paula, que foi responsável pela orientação do nosso trabalho. Obrigado pela disponibilidade em ajudar, esclarecendo inúmeras dúvidas com atenção e paciência.

A todos que participaram, direta ou indiretamente do desenvolvimento deste trabalho de pesquisa, enriquecendo o nosso processo de aprendizado, muito obrigado!

*"A confiança em si mesmo é o primeiro segredo do sucesso." [\(Ralph Waldo Emerson\)](https://www.pensador.com/autor/ralph_waldo_emerson/)*

#### **RESUMO**

O dimensionamento de uma estrutura residencial por completo requer análises profundas a fim de descobrir a melhor metodologia a ser empregada no cálculo estrutural. Com a diversificação das informações e consequentemente o aumento da inovação, uma estrutura pode ser concebida de inúmeras formas e, com isso, a automatização na determinação de tais grandezas se tornam mais recorrentes. O uso de *softwares* na Engenharia Civil vem se mostrando cada vez mais presente no cotidiano dos profissionais da área, possibilitando uma execução dos cálculos de forma rápida e fácil. A presente monografia visa comparar os esforços axiais nos pilares utilizando os *softwares Eberick®* e *Linear Elements Structure Model (LESM)®*, além do cálculo manual simplificado com o auxílio de tabelas e do *software Ftool®*. A partir das informações coletadas, foi possível comparar a variação dos esforços axiais solicitantes nos pilares, dispostos pelos *softwares*, por meio de diferentes métodos de cálculo estático e, assim, analisar se há necessidade de utilizar verificações manuais juntamente com os cálculos computacionais.

**Palavras-chave:** Projeto estrutural. Dimensionamento. Métodos numéricos. Métodos computacionais. Engenharia civil.

#### **ABSTRACT**

The design of a residential structure completely requires in-depth analyses in order to discover the best methodology to be used in structural calculation. With the diversification of information and consequently the increase of innovation, a structure can be conceived in countless ways and, with this, automation in determining such quantities become more recurrent. The use of software in Civil Engineering has been increasingly present in the daily life of professionals in the area, enabling a quick and easy execution of calculations. This monograph aims to compare axial efforts in the pillars using the Software Eberick® and Linear Elements Structure Model (LESM)®, in addition to the simplified manual calculation with the aid of tables and Ftool® software. From the information collected, it was possible to compare the variation of the requesting axial efforts in the pillars, arranged by the software, through different methods of static calculation and, thus, analyze whether there is a need to use manual checks together with computational calculations.

**Keywords**: Structural design. Sizing. Numerical methods. Computational methods. Civil Engineering.

### **LISTA DE FIGURAS**

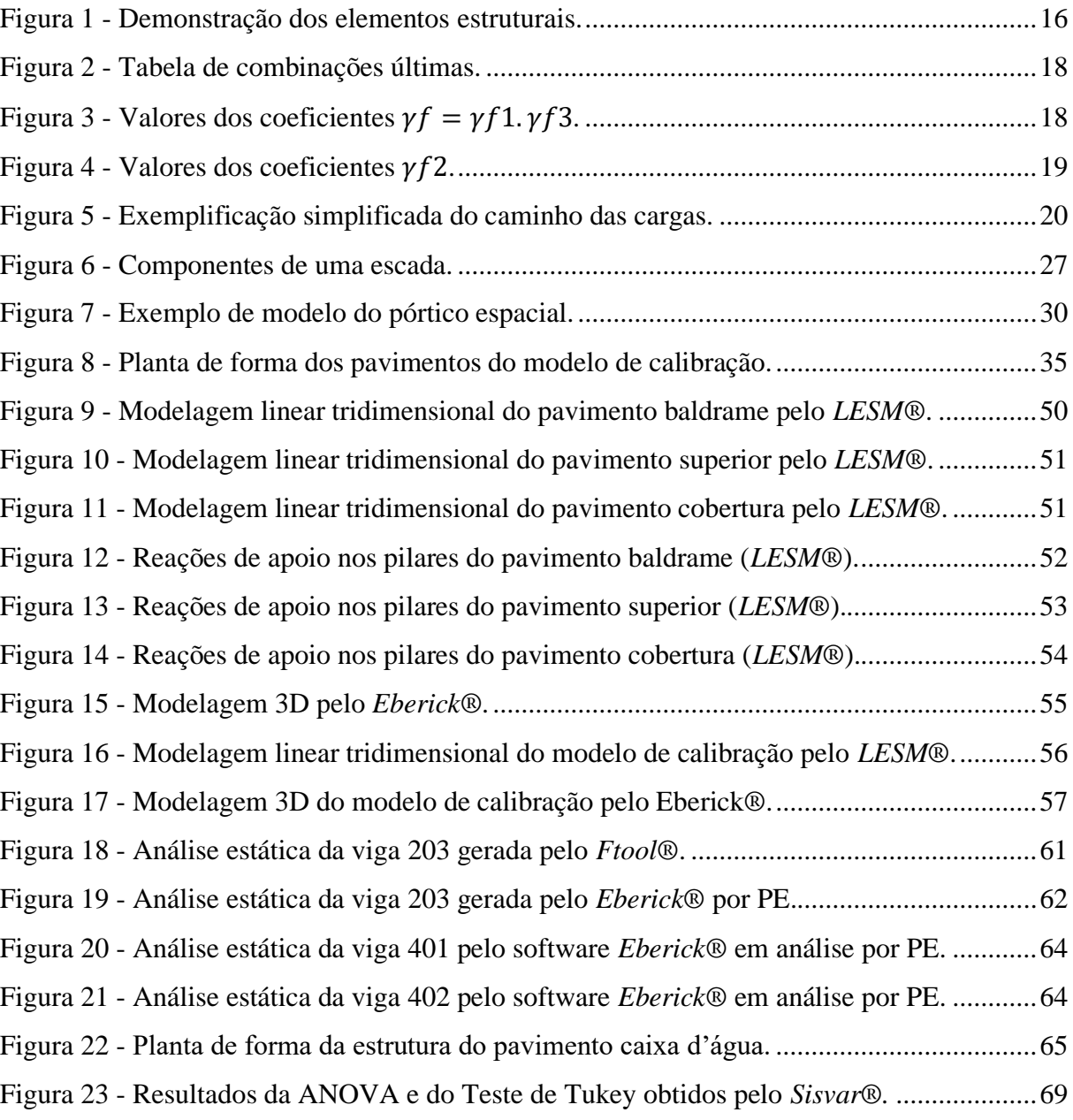

# **LISTA DE QUADROS**

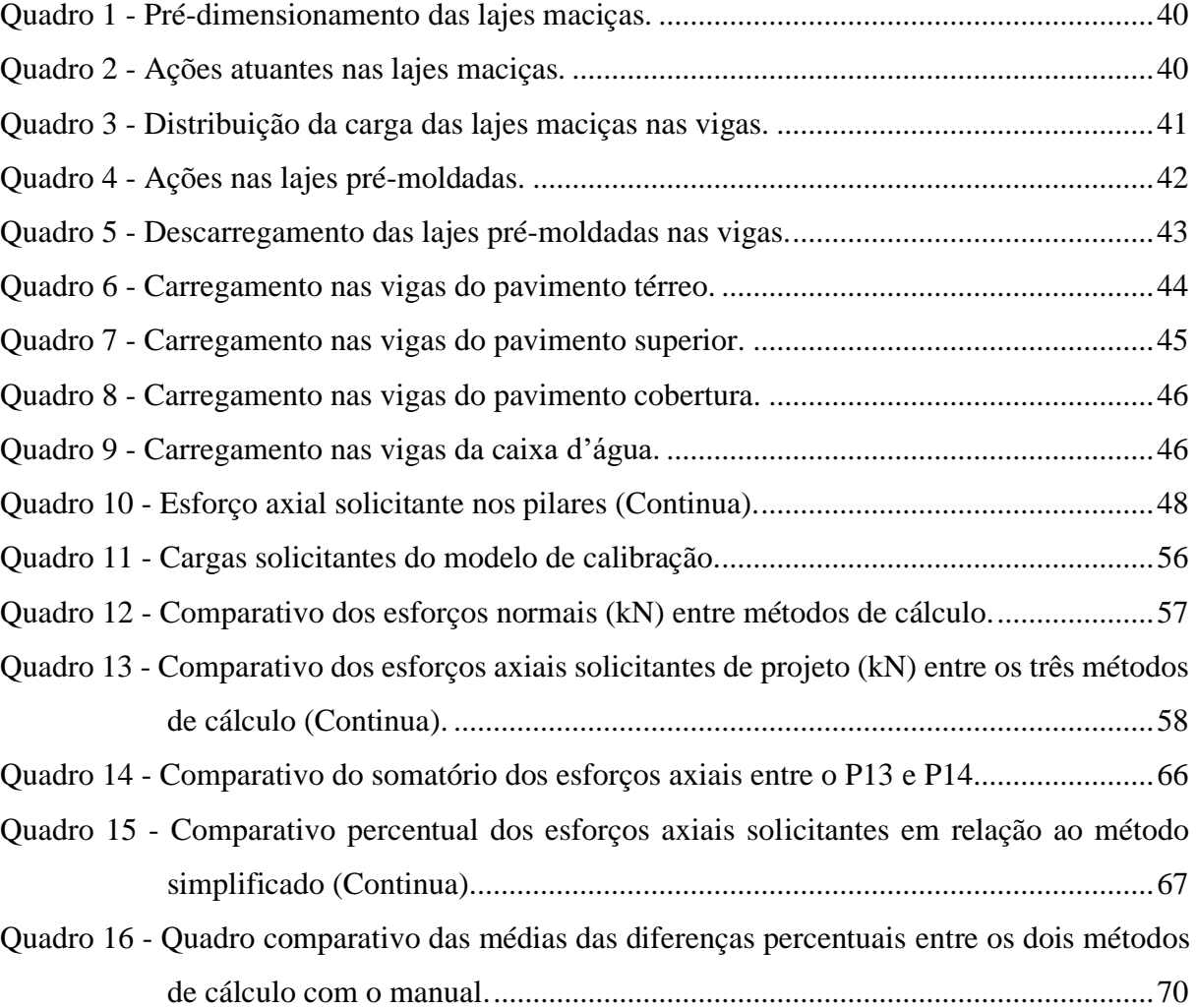

# **LISTA DE ABREVIATURAS E SIGLAS**

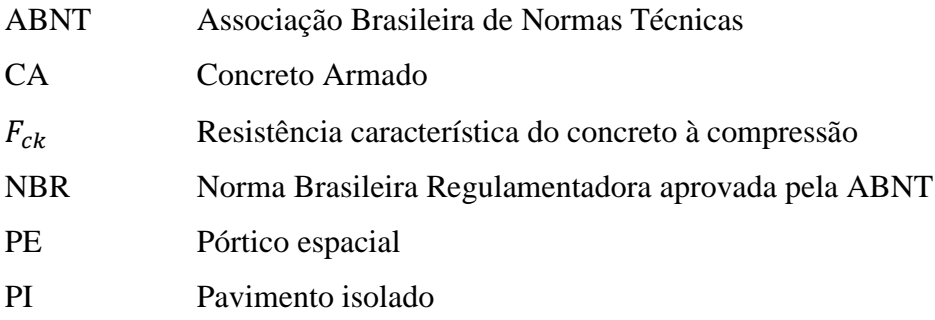

# **SUMÁRIO**

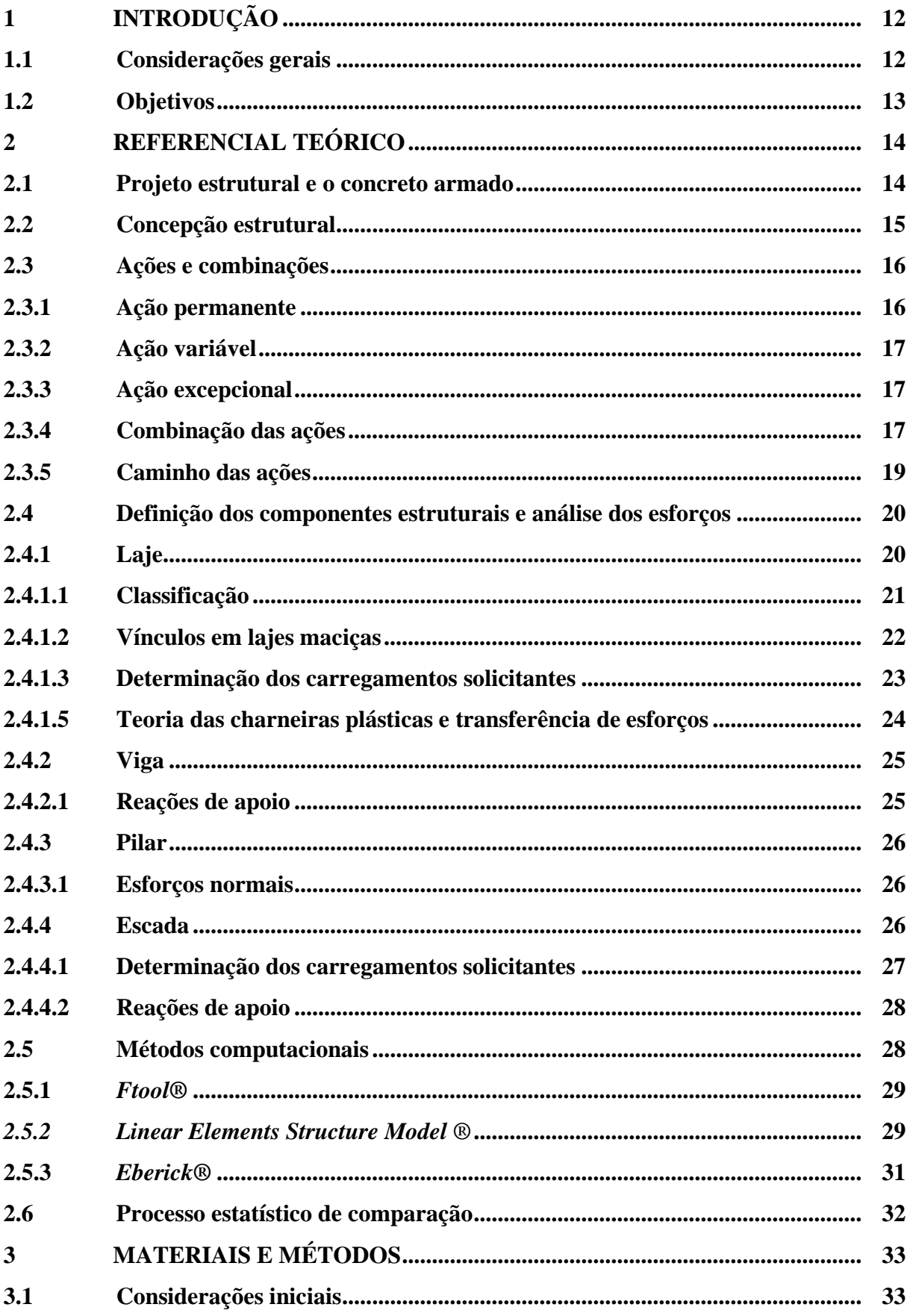

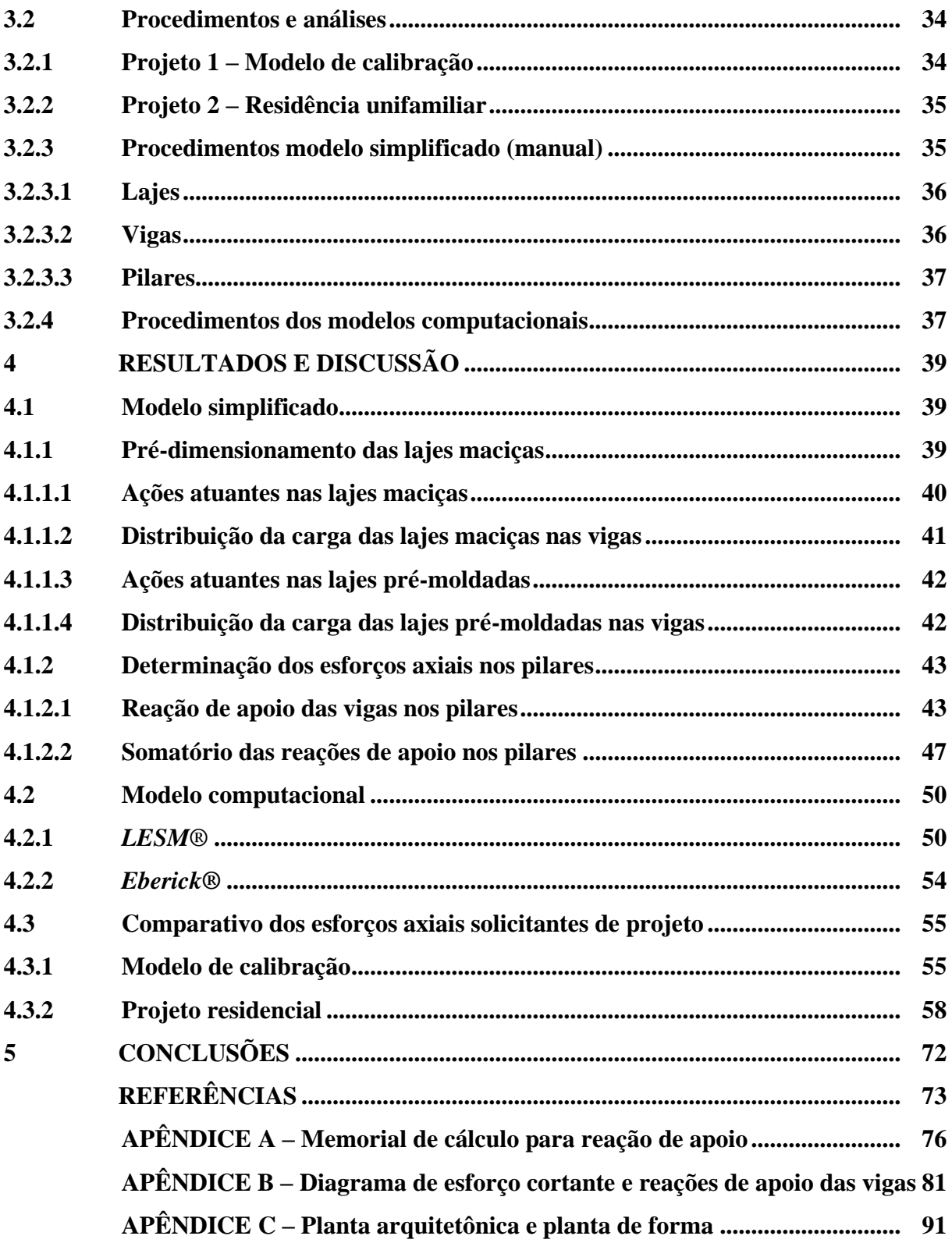

#### <span id="page-12-0"></span>**1 INTRODUÇÃO**

#### <span id="page-12-1"></span>**1.1 Considerações gerais**

A engenharia de estruturas se mostra presente desde o início dos tempos e possui um papel fundamental para a realização de edificações que visam segurança, qualidade e conforto. Com o avanço tecnológico e as inovações presentes no setor da construção civil, percebe-se uma constante evolução nos projetos estruturais, tornando estes mais rápidos e flexíveis, uma vez que alterações podem ser feitas sem grandes empecilhos.

Para Santos e Oliveira (2012), os projetos estruturais foram realizados de modo simplificado por longo tempo, utilizando-se de métodos manuais na elaboração dos cálculos dos seus elementos, exigindo um maior tempo e dedicação para a execução.

Segundo Dortas (2016), antes da década de 1970, os projetos estruturais eram realizados utilizando métodos manuais, com apenas o uso de calculadoras, o que demandava muito tempo e recursos. Com o desenvolvimento dos *softwares*, houve uma grande mudança no cenário construtivo. Além do ganho de tempo e da economia, o projeto passa a ter maior precisão, simulando a estrutura com um modelo mais próximo do que ocorre na realidade, se compararmos aos métodos mais simplificados (GRANJA *et al*., 2018; SILVA, 2015).

De acordo com Santos Júnior (2016), o cálculo manual possui eficiência no quesito segurança, porém quando se trata de agilidade, não se encontram pontos benéficos e, nos últimos anos, com os avanços tecnológicos, desencadeou-se cada vez mais a necessidade de agilizar os projetos de maneira segura e eficiente.

No cálculo manual, o dimensionamento de uma estrutura é feito de modo isolado, visto que cada elemento é determinado separadamente. Com a implementação dos métodos computacionais a situação muda, compatibilizando a estrutura e ampliando as possibilidades de análise da estrutura, gerando maior precisão e segurança nos resultados alcançados.

Diante do exposto, a monografia em questão buscou fazer um comparativo dos esforços axiais de uma estrutura residencial, através do cálculo manual simplificado e de dois métodos computacionais, visando analisar a confiabilidade e a qualidade dos resultados para esse tipo de projeto.

# <span id="page-13-0"></span>**1.2 Objetivos**

O presente trabalho dispõe-se a comparar os esforços axiais provenientes de uma estrutura residencial a partir do modelo de cálculo simplificado manual e dois *softwares* voltados para a área estrutural, sendo estes o *Eberick®* e *Linear Elements Structure Model (LESM)®*.

# <span id="page-14-0"></span>**2 REFERENCIAL TEÓRICO**

#### <span id="page-14-1"></span>**2.1 Projeto estrutural e o concreto armado**

A concepção de uma estrutura é realizada visando as necessidades para as quais esta será exigida, analisando questões de segurança, utilização, condições econômicas, estética, questões ambientais, pontos construtivos e restrições legais. Com isso, vê-se a importância de um engenheiro para a realização dos projetos, como o projeto estrutural.

O projeto estrutural dispõe de informações a respeito do dimensionamento de toda estrutura que fará parte de uma edificação, ou seja, é uma análise de todos os componentes que serão responsáveis por suportar as cargas às quais a edificação estará submetida, incluindo vigas, pilares, lajes, elementos de fundação, entre outros.

Além disso, há uma vasta gama de materiais que são aplicados em estruturas na construção civil, destacando a alvenaria estrutural, a madeira, o aço e principalmente o concreto armado, que ganhou grande destaque no Brasil durante o último século.

Segundo Carvalho e Figueiredo Filho (2014), o concreto armado é obtido por meio da associação entre concreto simples e armadura convenientemente colocada (armadura passiva), de tal modo que ambos resistam solidariamente aos esforços solicitantes. Sendo considerado um material relativamente barato, o concreto armado também possui uma maior facilidade de execução, levando em conta sua mão-de-obra menos exigente.

O concreto não pode ser empregado sozinho, uma vez que este apresenta baixa resistência aos esforços de tração. Assim, o aço é empregado em conjunto com o concreto e convenientemente posicionado na peça de modo a resistir à tração (VIRGOLINO; PELLEGRINO NETO, 2015).

Desta forma, a Associação Brasileira de Normas Técnicas (ABNT) tem seu imprescindível papel de padronizar a execução, a confecção e o controle das obras e dos materiais (CARVALHO; FIGUEIREDO FILHO, 2014). No que se refere às normas de estruturas em concreto armado, destacam-se:

- ABNT NBR 6118 (2014): Projeto de estruturas de concreto Procedimento;
- ABNT NBR 6120 (2019): Ações para o cálculo de estruturas de edificações;
- ABNT NBR 8681 (2003) (versão corrigida de 2004): Ações e segurança nas estruturas – Procedimento;
- ABNT NBR 14931 (2004): Execução de estruturas de concreto Procedimento;

#### • ABNT NBR 6122 (2019): Projeto e execução de fundações.

Após anos de desenvolvimento desde a descoberta da aplicabilidade e funcionalidade do concreto houve um grande desenvolvimento em novas tecnologias, abrindo possibilidades para estruturas mais esbeltas, altas, mais elaboradas, mais leves e vencendo grandes vãos. Em compensação, o cálculo estrutural vem se tornando também mais complexo, forçando os engenheiros cada vez mais a se aprimorarem para as exigências do mercado construtivo.

Juntamente com a pluralização da tecnologia e do mundo digital, na atual realidade brasileira, o profissional conta com artifícios computacionais que auxiliam todas e quaisquer etapas de uma concepção estrutural além de poder fazer análises complexas, que demandam horas de trabalho, em apenas segundos. Embora os *softwares* tenham um grande impacto no mercado de trabalho e facilitem os processos dos mais variados projetos, o profissional deve seguir com atenção, conhecimento e cautela já que os *softwares* apenas processam o que os usuários informam ao programa. Assim, o engenheiro calculista deve ter consciência e compreensão de suas ações em todos os procedimentos adotados em seu projeto, pois independente do *software*, nada substitui de fato o conhecimento e a experiência profissional.

#### <span id="page-15-0"></span>**2.2 Concepção estrutural**

A concepção da estrutura, ou simplesmente estruturação, consiste em escolher um arranjo dos elementos estruturais de forma que assegure as finalidades para as quais o mesmo foi projetado (PINHEIRO; MUZARDO; SANTOS, 2003). Essa etapa é uma das mais complexas pois implica em empregar os vários elementos a serem utilizados e fazer a locação dos mesmos, de modo a formar um sistema eficiente, capaz de absorver os esforços originários das ações atuantes na estrutura (NERVO, 2012).

O início do estudo de uma estrutura se dá por meio da concepção estrutural, uma vez que implica na determinação dos elementos e suas locações. O objetivo da concepção visa elaborar o arranjo que possui um melhor desempenho na estrutura, atendendo às normas e resistindo às cargas que serão estabelecidas, de forma ainda que leve em conta as condições propostas pela arquitetura, seus aspectos econômicos e durabilidade. Além disso, segundo Alva (2007) o projeto estrutural deve estar em harmonia com os demais projetos (hidrossanitário, elétrico, luminotécnico, telefonia, ar condicionado, entre outros) para que a sua coexistência não interfira na qualidade dos outros sistemas presentes. Na Figura 1 é apresentado um exemplo de arranjo estrutural e os elementos que o compõem.

<span id="page-16-0"></span>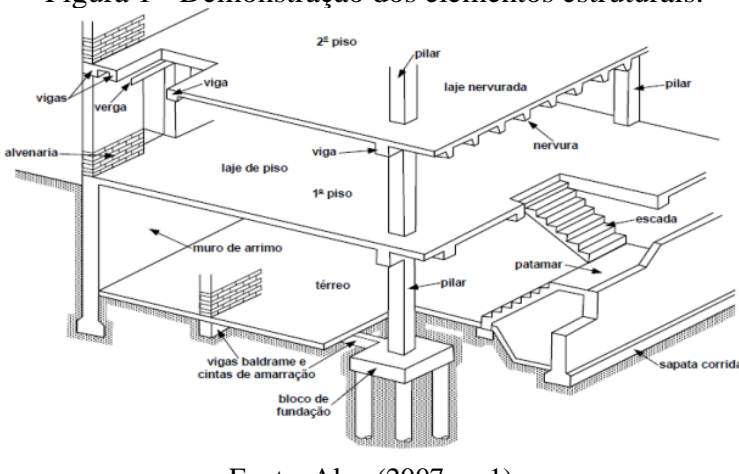

Figura 1 - Demonstração dos elementos estruturais.

Fonte: Alva (2007, p. 1).

Com o posicionamento dos elementos, é possível iniciar as definições de cargas que irão influenciar no dimensionamento estrutural.

#### <span id="page-16-1"></span>**2.3 Ações e combinações**

Segundo Carvalho e Figueiredo Filho (2014), as ações são qualquer influência, ou conjunto delas, capazes de produzir estados de tensão e deformação em uma estrutura.

Para o correto dimensionamento de uma estrutura, deve-se averiguar a influência de todos os possíveis carregamentos que esta venha a sofrer durante sua vida útil. A ABNT NBR 8681 (2003) classifica as ações segundo sua variabilidade em ações permanentes, variáveis e excepcionais.

#### <span id="page-16-2"></span>**2.3.1 Ação permanente**

As ações permanentes ocorrem durante toda a vida útil de uma estrutura, ou também, aquelas que aumentam com o tempo tendendo a um valor limite constante. Estas podem ser classificadas como diretas ou indiretas, sendo as diretas aquelas constituídas pelo peso próprio da estrutura, pelos pesos dos elementos construtivos fixos, das instalações permanentes e dos empuxos permanentes. Já as ações permanentes indiretas são constituídas pelas deformações impostas por retração e fluência do concreto, deslocamentos de apoio, imperfeições geométricas e protensão (ABNT NBR 6118, 2014, Item 11.3.1).

#### <span id="page-17-0"></span>**2.3.2 Ação variável**

As ações variáveis são aquelas que sofrem alterações com o passar do tempo e também são classificadas em diretas e indiretas. As diretas são aquelas constituídas pelas cargas acidentais previstas para o uso da construção, pela ação do vento e da água e as ações variáveis durante a construção. Já as indiretas, são caracterizadas pela variação não uniforme da temperatura e as ações dinâmicas (ABNT NBR 6118, 2014, itens 11.4.1 e 11.4.2).

#### <span id="page-17-1"></span>**2.3.3 Ação excepcional**

No projeto de estruturas sujeitas a situações excepcionais de carregamento, cujos efeitos não possam ser controlados por outros meios, devem ser consideradas ações excepcionais com os valores definidos, em cada caso particular, por Normas Brasileiras específicas. Alguns exemplos de ações excepcionais são enchentes, abalos sísmicos e explosões (ABNT NBR 6118, 2014, Item 11.5).

#### <span id="page-17-2"></span>**2.3.4 Combinação das ações**

Para Carvalho e Figueiredo Filho (2014, p. 60), "A combinação das ações deve ser feita de forma que possam ser determinados os efeitos mais desfavoráveis para a estrutura", de forma a gerar maior segurança para a estrutura uma vez que estaríamos majorando as cargas de projeto. As ações englobadas na combinação devem ser majoradas conforme sua natureza e seu coeficiente de ponderação respectivo.

De acordo com a ABNT NBR 6118 (2014, p. 66), "um carregamento é definido pela combinação das ações que têm probabilidades não desprezíveis de atuarem simultaneamente sobre a estrutura durante um período preestabelecido".

As Figuras 2, 3 e 4 representam os tipos de combinações últimas apresentadas pela NBR 6118 (ABNT, 2014) e os respectivos coeficientes que devem ser utilizados.

<span id="page-18-0"></span>

| Combinações<br>últimas<br>(ELU)                              | <b>Descrição</b>                                                                                                    | Cálculo das solicitações                                                                                                    |  |  |  |
|--------------------------------------------------------------|----------------------------------------------------------------------------------------------------|----------------------------------------------------------------------------------------------------|--|--|--|
| <b>Normais</b>                                               | Esgotamento<br>da capacidade<br>resistente para<br>elementos<br>estruturais<br>de concreto<br>armado <sup>a</sup>                                                                                                    | $F_d = \gamma_g F_{gk} + \gamma_{eg} F_{egk} + \gamma_g (F_{g1k} + \Sigma \psi_{0j} F_{qjk}) + \gamma_{eq} \psi_{0e} F_{eqk}$                                                                       |  |  |  |
|                                                              | Esgotamento<br>da capacidade<br>Deve ser considerada, quando necessário, a força de protensão<br>resistente para<br>como carregamento externo com os valores P <sub>kmáx</sub> e P <sub>kmín</sub> para a<br>elementos<br>força desfavorável e favorável, respectivamente, conforme definido<br>estruturais<br>na Seção 9<br>de concreto<br>protendido |                                                                                                    |  |  |  |
|                                                              | Perda do<br>equilíbrio<br>como corpo<br>rígido                                                                                                    | $S(F_{sd}) \geq S(F_{nd})$<br>$F_{sd} = \gamma_{gs} G_{sk} + R_d$<br>$F_{nd} = \gamma_{gn} G_{nk} + \gamma_q G_{nk} - \gamma_{qs} G_{s,min}$ , onde: $Q_{nk} = Q_{1k} + \sum \psi_{0j} G_{jk}$      |  |  |  |
| Especiais ou de<br>construção b                              |                                                                                                    | $F_d = \gamma_d F_{dk} + \gamma_{eq} F_{eqk} + \gamma_q (F_{d1k} + \Sigma \psi_{0i} F_{qik}) + \gamma_{eq} \psi_{0e} F_{eqk}$                                                                       |  |  |  |
| Excepcionais <sup>b</sup>                                    | $F_d = \gamma_q F_{qk} + \gamma_{eq} F_{qk} + F_{q1qk} + \gamma_q \Sigma \psi_{0i} F_{qik} + \gamma_{eq} \psi_{0e} F_{qak}$                                                                                                    |                                                                                                    |  |  |  |
| onde<br>$F_{\rm cl}$<br>$F_{\rm qk}$<br>$F_{\rm \acute{e}k}$ | temperatura F <sub>gak</sub> ;                                                                                                    | é o valor de cálculo das ações para combinação última;<br>representa as ações permanentes diretas;<br>representa as ações indiretas permanentes como a retração F <sub>eqk</sub> e variáveis como a |  |  |  |
| $F_{\rm qk}$                                                 |                                                                                                    | representa as ações variáveis diretas das quais $F_{q1k}$ é escolhida principal;                                                                                                    |  |  |  |

Figura 2 - Tabela de combinações últimas.

Fonte: NBR 6118 (ABNT, 2014, p. 67).

|  |  | Figura 3 - Valores dos coeficientes $\gamma_f = \gamma_{f1} \cdot \gamma_{f3}$ . |  |  |
|--|--|----------------------------------------------------------------------------------|--|--|
|  |  |                                                                                  |  |  |

<span id="page-18-1"></span>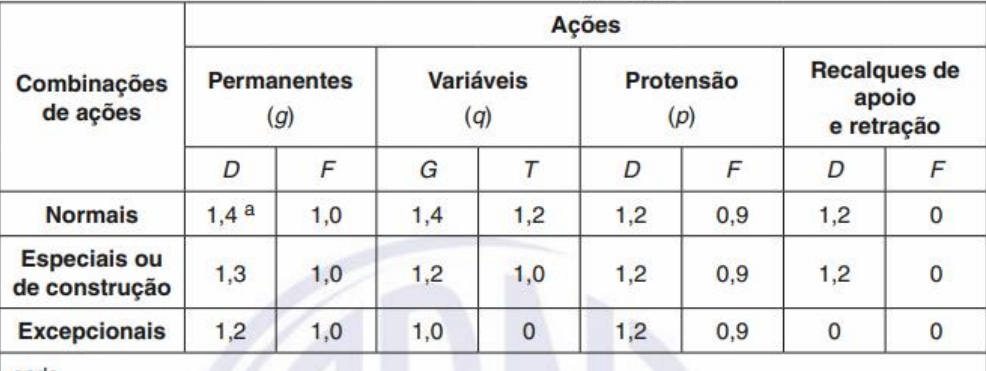

onde

D é desfavorável, F é favorável, G representa as cargas variáveis em geral e T é a temperatura.

a Para as cargas permanentes de pequena variabilidade, como o peso próprio das estruturas, especialmente as pré-moldadas, esse coeficiente pode ser reduzido para 1,3.

Fonte: NBR 6118 (ABNT, 2014, p. 6).

<span id="page-19-0"></span>

|                            |                                                                                                    | Yf2 |                     |                     |  |
|----------------------------|----------------------------------------------------------------------------------------------------|-----|---------------------|---------------------|--|
| Ações                      |                                                                                                    | ΨO  | $\Psi_1^{\text{a}}$ | $\Psi$ <sub>2</sub> |  |
| Cargas                     | Locais em que não há<br>predominância de pesos de<br>equipamentos que permanecem<br>fixos por longos períodos de tempo,<br>nem de elevadas concentrações<br>de pessoas b | 0,5 | 0,4                 | 0,3                 |  |
| acidentais de<br>edifícios | Locais em que há predominância<br>de pesos de equipamentos que<br>permanecem fixos por longos<br>períodos de tempo, ou de elevada<br>concentração de pessoas c           | 0,7 | 0,6                 | 0,4                 |  |
|                            | Biblioteca, arquivos, oficinas<br>e garagens                                                                                                    | 0,8 | 0,7                 | 0,6                 |  |
| Vento                      | Pressão dinâmica do vento nas<br>estruturas em geral                                                                                                    | 0,6 | 0,3                 | $\Omega$            |  |
| <b>Temperatura</b>         | Variações uniformes de temperatura<br>em relação à média anual local                                                                                                    | 0,6 | 0.5                 | 0,3                 |  |

Figura 4 - Valores dos coeficientes  $\gamma_{f2}$ .

Fonte: NBR 6118 (ABNT, 2014, p. 65).

#### <span id="page-19-1"></span>**2.3.5 Caminho das ações**

As ações verticais são constituídas nos projetos residenciais, em sua grande maioria, pelo peso próprio dos componentes estruturais, peso dos revestimentos, peso dos elementos de vedação e de ações decorrentes da sua utilização conforme a finalidade e emprego do edifício.

Como já abordado anteriormente, há várias formas de desenvolver um mesmo projeto estrutural uma vez que existem vários tipos de elementos estruturais com diferentes propriedades mecânicas. Segundo Araújo (2014), as lajes são estruturas que têm a função básica de receber as cargas de utilização das edificações e transmiti-las às vigas, das vigas para os pilares e, posteriormente, dos pilares para as fundações. A Figura 5 apresenta resumidamente o conceito apresentado.

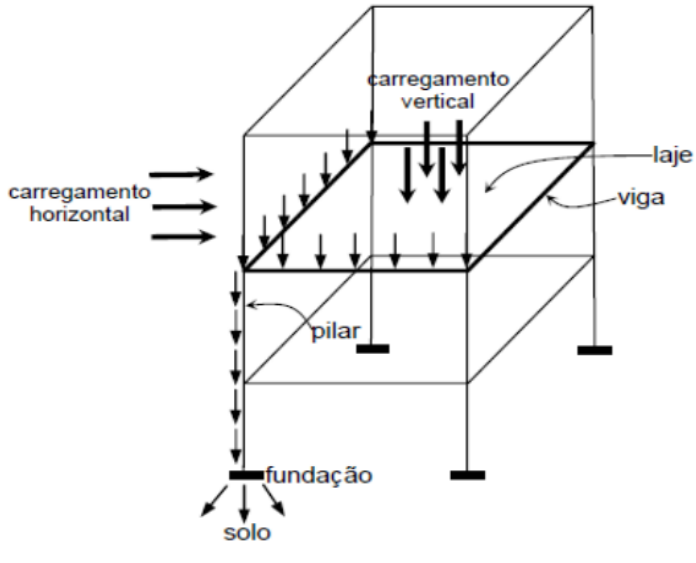

<span id="page-20-0"></span>Figura 5 - Exemplificação simplificada do caminho das cargas.

Fonte: Alva (2007, p. 4).

#### <span id="page-20-1"></span>**2.4 Definição dos componentes estruturais e análise dos esforços**

Antes de compreender como os esforços são gerados e como eles são conduzidos, é imprescindível o conhecimento dos elementos estruturais presentes em edificações em concreto armado. Nesta seção é introduzido o conceito de cada elemento estrutural, bem como sua natureza, seu comportamento e funcionamento.

#### <span id="page-20-2"></span>**2.4.1 Laje**

Segundo Bastos (2015), as lajes são classificadas como elementos planos bidimensionais, que são aquelas onde duas dimensões, o comprimento e a largura, são da mesma ordem de grandeza e muito maiores que a terceira dimensão, a espessura.

De acordo com Araújo (2014), elas são elementos estruturais que têm a função básica de receber as cargas de utilização das edificações, aplicadas nos pisos, e transmiti-las às vigas. Ela se torna, então, responsável por receber e transmitir, além de seu peso próprio, toda a carga gerada pela sua utilização para gerar condições habitáveis para o projeto residencial, além de gerar conforto térmico-acústico e segurança.

#### <span id="page-21-0"></span>**2.4.1.1 Classificação**

A classificação das lajes pode ser feita considerando inúmeros tipos de concepção, sendo as mais comuns a laje maciça e a pré-fabricada. A utilização de cada modelo deve ser analisada visando o melhor aproveitamento para a obra em questão.

As lajes maciças são compostas por concreto em toda sua espessura, possuindo armaduras longitudinais e transversais. Além disso, as lajes maciças são moldadas *in loco* e podem se diferenciar através do vínculo com as respectivas vigas de apoio. Segundo Bastos (2015), esse tipo de laje é utilizado em construções com as mais diversas finalidades, isto é, desde edifícios de múltiplos pavimentos a imóveis residenciais e comerciais.

Para pré-dimensionar a altura de uma laje maciça em concreto armado, deve-se calcular o *lâmbda* (γ) por meio das Equações 1 e 2.

$$
L_{ef} = L_{\nu \tilde{a}o} + \frac{t_{\nu iga,1}}{2} + \frac{t_{\nu iga,2}}{2}
$$
 (1)

$$
\lambda = \frac{L_{ef,y}}{L_{ef,x}}\tag{2}
$$

Na qual:

 $L_{v\tilde{a}o}$  é o vão da laje;

 $t_{viga}$  a largura da seção transversal da viga de apoio;

 $\lambda$  é a relação do maior e o menor vão efetivo;

 $L_{ef,y}$  é o maior vão efetivo da laje;

 $L_{ef,y}$  é o menor vão efetivo da laje.

Uma vez já determinado o valor de  $\lambda$ , define-se a laje armada em 2 direções se o mesmo encontrar abaixo ou igual a 2 e, logo, armada em 1 direção se o mesmo encontrar a cima de 2. Por fim, desejando pré-dimensionar a altura das lajes armadas em 2 direções utiliza-se a Equação 3 e para as lajes armadas em 1 direção, a Equação 4, como dispostos na sequência.

$$
h_2 = \frac{L_{ef,x}}{40} \tag{3}
$$

$$
h_1 = \frac{L_{ef,x}}{30} \tag{4}
$$

Na qual:

 $h_2$  é a altura final da laje armada em 2 direções;

 $h_1$  é a altura final da laje armada em 1 direção;

 $L_{eff,x}$  é o menor vão efetivo.

Contudo, mesmo com os procedimentos apresentados, deve-se respeitar os parâmetros propostos pela NBR 6118 (ABNT, 2014), nas quais lajes maciças devem apresentar os seguintes limites mínimos para a espessura:

- a) 7 cm para cobertura não em balanço;
- b) 8 cm para lajes de piso não em balanço;
- c) 10 cm para lajes em balanço;
- d) 10 cm para lajes que suportem veículos de peso total menor ou igual a 30 kN;
- e) 12 cm para lajes que suportem veículos de peso total maior que 30 kN;
- f) 15 cm para lajes com protensão apoiadas em vigas, com o mínimo de  $\frac{l}{42}$  para lajes de piso biapoiadas e  $\frac{l}{50}$  para lajes de piso contínuas;
- g) 16 cm para lajes lisas e 14 cm para lajes-cogumelo, fora do capitel.

As lajes pré-fabricadas são vigotas em treliças metálicas, que são cobertas por uma camada de concreto juntamente com espaçadores, aos quais podem ser em blocos ou EPS. Vale ressaltar que as vigotas são produzidas em local destinado para este fim, possuindo um controle maior de qualidade e maior rapidez de construção. Desta forma, a economia gerada na obra e sua praticidade são os principais motivos desse tipo de laje ser tão utilizado em obras residenciais e outras obras de pequeno porte.

Segundo Carvalho e Figueiredo Filho (2014), as lajes pré-fabricadas treliçadas unidirecionais tem como individualidade essencial o arranjo dos trilhos em uma única direção, frequentemente na do menor vão, exclusivamente apoiada nas extremidades. Consequentemente, as vigas em que está submetida ao apoio é que recebe a maior parcela da carga.

#### <span id="page-22-0"></span>**2.4.1.2 Vínculos em lajes maciças**

Para determinar as condições de bordo de lajes maciças são utilizadas aproximações empíricas por meio da relação entre as dimensões de ambas lajes em estudo.

Existem três tipos de vinculação entre as lajes, sendo estes: considerado como apoiada quando a laje é continuamente apoiada sobre vigas ou paredes; considerada como bordo livre quando a borda da laje não possui vinculação ou apoio ao longo de um dos lados; considerada como engastada, quando a borda da laje tem continuidade além do apoio correspondente daquele lado (laje adjacente) (CAMPOS FILHO, 2014).

Como lembra Pereira (2021), os critérios para avaliação do engaste dos bordos são definidos pelos seguintes parâmetros

> 1°- Um bordo de uma laje só pode ser considerado engastado se a laje na qual esse bordo se engasta possuir uma área não menor que duas vezes a área da laje que tenta se engastar;2°- Um bordo de uma laje só pode ser considerado engastado se a laje na qual esse bordo se engasta possuir uma dimensão paralela não menor que duas vezes a dimensão paralela da laje que tenta se engastar. (PEREIRA, 2021, p. 14).

Caso haja alguma descontinuidade de condição de bordo em uma mesma aresta deve ser feito um conceito de generalização. Deste modo estabelece uma relação entre o comprimento de bordo engastado e o comprimento total do vão efetivo. Caso o comprimento de engaste represente mais de ⅔ do comprimento total, deve ser considerado o bordo inteiro como engastado. Somado a isto, para maior precisão numérica e fidelidade aos cálculos, deve adotar a área efetiva de cálculo das lajes por meio da Equação 5, descrita abaixo:

$$
A_{laje} = L_{ef,x}. L_{ef,y} \tag{5}
$$

Onde,

 $A_{lq}$  é a área efetiva;

 $L_{eff,x}$  é o comprimento efetivo do menor vão;

 $L_{ef,y}$  é o comprimento efetivo do maior vão.

#### <span id="page-23-0"></span>**2.4.1.3 Determinação dos carregamentos solicitantes**

As lajes são elementos de grande importância já que elas são os primeiros componentes estruturais a receberem as cargas que irão atuar sobre a estrutura. Desta forma, o embasamento na NBR 6120 (ABNT, 2019) se torna imprescindível já que ela delimita os valores mínimos das ações a serem consideradas.

Para um projeto mais seguro e econômico, deve-se seguir fielmente o projeto arquitetônico e modelar as cargas de forma como ele realmente vai operar, como por exemplo pisos, revestimentos, forros, telhados, cargas de manutenção e cargas residenciais. O método básico de definição de cargas segue a relação observada na Equação 6.

$$
P = \gamma \cdot b \cdot h \cdot l \tag{6}
$$

Na qual:

 $P \neq a$  carga calculada;

 $\gamma$  é o peso específico determinado pela norma ténica;

b é a largura do elemento;

h é a altura do elemento;

é o comprimento do elemento.

Seguindo esta lógica, como o *lâmbda* é dado em kN/m³ e *b, h* e *l* são dados em metro, pode-se definir então o formato do carregamento como pontual (kN), linear (kN/m) ou por pressão (kN/m²).

#### <span id="page-24-0"></span>**2.4.1.5 Teoria das charneiras plásticas e transferência de esforços**

A Teoria das Charneiras Plásticas teve sua base fundamentada em um trabalho dinamarquês publicado em 1921, por Ingerslev. Posteriormente, Johansen, em 1941, publicou um novo trabalho desenvolvido, desta vez com um tratamento correto ao qual aos meados do século XX ganhou grande atenção, ficando assim inicialmente conhecido como método de Johansen. Este modelo é baseado no princípio que as lajes, quando submetidas a esforços de flexão, assim como outros componentes estruturais, também podem atingir seu estado de ruína à compressão sem que haja escoamento na armadura (GONZALEZ, 1997).

> A teoria das charneiras plásticas consiste na aplicação do teorema do limite superior de cálculo plástico e fornece, portanto, um valor de carga igual ou superior à carga de ruína, o que poderia sugerir que a teoria é contra a segurança; contudo, resultados experimentais demonstram que a carga de ruína é, em geral, maior que a obtida pela TCP (Teoria das Charneiras Plásticas) (GONZALEZ, 1997, p. 13).

Desta forma, de acordo com o Item 14.7.6.1 da NBR 6118 (ABNT, 2014), para as lajes maciças retangulares que apresentam cargas uniformes, pode ser utilizado o método de cálculo das charneiras para se calcular as reações de apoio. Neste método, as reações de apoio são calculadas diretamente proporcionais às áreas das charneiras (trapézios e triângulos) que são delimitadas por retas inclinadas a partir dos vértices da laje em análise de acordo com os seus tipos de bordos:

— 45° entre dois apoios do mesmo tipo;

— 60° a partir do apoio considerado engastado, se o outro for considerado simplesmente apoiado;

 $-90^\circ$  a partir do apoio, quando a borda vizinha for livre.

Para definir a resultante da laje na viga de apoio, após delimitar as áreas de influência pelo método das charneiras plásticas, deve-se utilizar a Equação 7:

$$
g_{r,laje} = (g_{laje}) \cdot \left(\frac{A_{charneira}}{l_{v,ef}}\right) \tag{7}
$$

Na qual:

 $g_{r, la}$  é a resultante do descarregamento da laje na viga de apoio;

 $g_{\text{la}ie}$  são as ações atuantes na laje;

 $A_{charneira}$  é a área efetiva delimitada pelo método das charneiras plásticas;

 $l_{v,ef}$  é o vão efetivo da viga de apoio.

#### <span id="page-25-0"></span>**2.4.2 Viga**

Vigas são elementos estruturais lineares que atuam como elementos unidimensionais (barras) e, normalmente, são apoiadas em pilares, aos quais transferem todas as cargas recebidas. Além disso, elas podem ser dispostas com um ou mais apoios (fixos ou móveis) de tal maneira que seu estado seja no mínimo isostático (SOUZA; RODRIGUES, 2008).

#### <span id="page-25-1"></span>**2.4.2.1 Reações de apoio**

As reações de apoio são as cargas axiais resultantes nos apoios devido às ações atuantes no projeto, o arranjo estrutural construído e também os tipos de vínculos definidos. Se tratando de uma condição bidimensional existem 3 tipos de apoios, sendo eles:

- Vínculo simples: Apoio com condição móvel que impede apenas um movimento  $(X \text{ ou } Y)$ ;
- Vínculo duplo: Apoio com condição fixa que impossibilita dois movimentos nos eixos X e Y, permitindo apenas rotação;
- Vínculo triplo: Condição de engaste, impedindo os movimentos de translação nos eixos X e Y e também o movimento de rotação.

Vale ressaltar que no processo manual de cálculo através do modelo simplificado segmentam-se todos os elementos que são analisados como estruturas lineares individuais. Desta forma, as condições mais próximas da realidade destes elementos bidimensionais aos elementos reais presentes em uma edificação em concreto armado são o vínculo triplo (engaste) e vínculo duplo (rótula), no qual a sua aplicação pode alterar todo o arranjo estático e também toda a transferência de carga para os apoios.

#### <span id="page-26-0"></span>**2.4.3 Pilar**

Assim como as vigas, os pilares atuam como elementos lineares e quase sempre são dispostos verticalmente. Estes, atuam como barras predominantemente comprimidas que apoiam as vigas e trabalham principalmente sobre esforços de flexo-compressão e compressão. Deve-se destacar sua importância em resistir às forças horizontais já que, juntamente com as vigas, são formados pórticos com grande rigidez.

#### <span id="page-26-1"></span>**2.4.3.1 Esforços normais**

O esforço normal, ou simplesmente esforço axial, é definido como a resultante das forças que atuam no centro de gravidade do elemento em direção perpendicular ao plano da secção transversal de uma barra. Ele é um esforço que atua de forma integral na seção transversal da barra e que pode ser tanto positivo, quando tracionado, quanto também negativo, quando comprimido.

Em projetos de engenharia civil, o cálculo desta ação é imprescindível, visto que é por meio desta grandeza que se abrem as possibilidades de se fazer um dimensionamento correto dos elementos da infraestrutura sem que haja um superdimensionamento. Somado a isto, devese considerar também que a infraestrutura é a parcela responsável por distribuir os esforços adequadamente para o solo e assim manter a construção estável e segura.

#### <span id="page-26-2"></span>**2.4.4 Escada**

As escadas, que são elementos estruturais responsáveis por unir um ou mais níveis de uma construção, podem ter inúmeros formatos e uma vasta gama de materiais para a sua fabricação.

O dimensionamento de uma escada é feito pensando em cada um de seus elementos. Os principais componentes são os degraus, que são compostos pelos pisos (plano horizontal) e pelos espelhos (plano vertical). Os lances, que são constituídos por degraus capazes de vencer <span id="page-27-0"></span>um vão e, por fim, o patamar, que se torna necessário para aumentar o conforto e proporcionar um descanso durante o uso da mesma. A Figura 6 apresenta os componentes citados, aos quais foram embasados para os cálculos das cargas de peso próprio da estrutura.

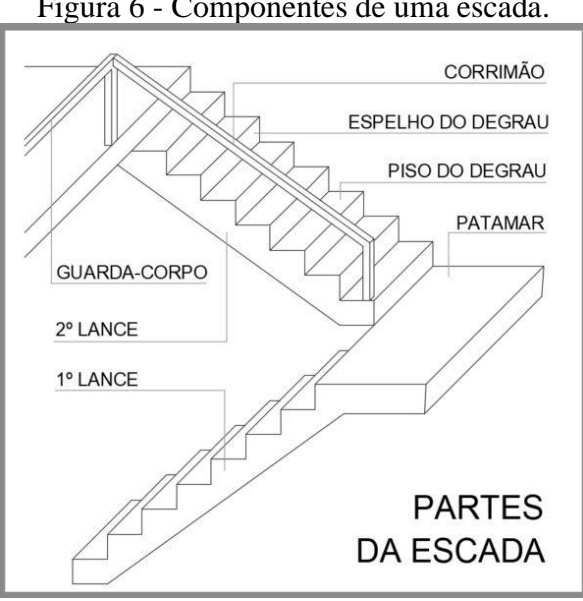

Figura 6 - Componentes de uma escada.

Fonte: Dicas de Arquitetura (2018).

O planejamento de uma escada deve ser feito levando em consideração o conforto de utilização, ou seja, a altura do espelho, a inclinação do lance e a quantidade de degraus são ponderações que devem ser feitas para que esta seja dimensionada a fim de satisfazer as necessidades da obra em questão.

#### <span id="page-27-1"></span>**2.4.4.1 Determinação dos carregamentos solicitantes**

As cargas solicitantes, ou seja, aquelas que irão atuar sobre a estrutura da escada, podem ser classificadas pelo peso próprio do revestimento/regularização, a carga do guarda corpo, a sobrecarga de utilização e o peso próprio da escada como um todo, incluindo o patamar.

A NBR 6120 (ABNT, 2019) estipula os valores mínimos das ações a serem consideradas em projeto de estruturas de edificações. Com isso, algumas determinações podem ser encontradas através das tabelas propostas pela norma técnica citada.

Segundo França *et al*. (2001) a determinação do peso próprio das lajes da escada pode ser calculada por metro quadrado, sendo necessária, a determinação da espessura média desta. A partir da espessura calculada, é possível encontrar o valor do peso próprio utilizando o peso específico do material da escada, ou seja, do concreto. Com isso, chega-se às Equação 8 e 9 apresentadas a seguir.

$$
E = h + \frac{e}{2} \tag{8}
$$

$$
P_{escada} = E. \gamma (kN/m^2)
$$
 (9)

Onde,

 $E =$  espessura média da laje;

 $h = altura da laie;$ 

 $e = espelho$ 

 $y = p$ eso específico do concreto;

 $P_{escada} = peso da escada.$ 

A carga de utilização que será empregada nos lances resultará da soma de todas as ações atuantes na escada. Logo, o carregamento pode ser determinado através da Equação 10.

$$
q_{lance} = P_{escada} + P_{revestimento} + P_{utilização}
$$
\n(10)

Onde,

 $q_{lance} = \text{carregamento do lance da escada};$  $P_{revestimento} = peso$  do revestimento;  $P_{utilizacão} = carga de utilização.$ 

As cargas que resultaram no patamar dependem do formato estrutural dos lances pois, somente assim, pode-se determinar o caminho que as ações irão percorrer. Em alguns casos é possível determinar diretamente através de *softwares* computacionais. Já em outros casos, é necessário a determinação através de outros métodos, como o de paredes sobre lajes (método das charneiras).

#### <span id="page-28-0"></span>**2.4.4.2 Reações de apoio**

As reações de apoio da escada, isto é, o vínculo desta com as vigas estabelecidas nos pavimentos que compreendem a implantação da escada, devem ser previstas considerando as cargas de utilização aplicadas na estrutura. Previamente, devem ser determinados a natureza destes vínculos, podendo estes possuírem três graus de liberdade. Cada modelo de escada irá apresentar um esquema estrutural diferente, variando então, os seus apoios.

#### <span id="page-28-1"></span>**2.5 Métodos computacionais**

Neste tópico, serão abordados os *softwares* utilizados para a realização do comparativo proposto na monografia, sendo estes o *Ftool®*, *Eberick®* e, por fim, o *Linear Elements Structure Model (LESM)®.* Apesar de cada programa apresentar características específicas, todos possibilitam a obtenção dos esforços axiais se baseando nas NBR's, aos quais, também foram utilizadas no método simplificado de cálculo.

#### <span id="page-29-0"></span>**2.5.1** *Ftool***®**

*Ftool®* é um programa de análise estrutural linear de pórticos planos bidimensionais com objetivo em prototipagem simples e eficientes, desenvolvido pela TECGRAF© da PUC-RIO. O *software* faz um processamento estático do modelo estrutural, ao qual cada elemento possui três graus de liberdade (duas translações e uma rotação) e traz como resultado várias análises como os diagramas de esforço interno e seus deslocamentos.

Para uma abreviação no modelo de cálculo simplificado, foi utilizado o *software* para a análise dos elementos e suas respectivas reações de apoio de forma individual. Desta forma, devido a este modelo de cálculo utilizado, o modelo não prevê efeitos horizontais na estrutura e, somado a este fato, também é feita uma análise simplificada da estrutura de forma que se desconsidera a influência dos outros elementos presentes.

#### <span id="page-29-1"></span>*2.5.2 Linear Elements Structure Model ®*

*Linear Elements Structure Model (LESM)®* é um *software* escrito pela TECGRAF© da PUC-RIO através da linguagem de programação do *software MATLAB®* para análise estática de estruturas lineares em um sistema tridimensional de coordenadas cartesianas, denominado como pórtico espacial.

Para Kimura (2007), o modelo estrutural de pórtico espacial é um modelo tridimensional composto por barras que representam os pilares e vigas presentes num edifício, o que possibilita uma avaliação bastante completa e eficiente do comportamento global da estrutura. Desta forma, o modelo permite a solicitação simultânea de ações no sentido vertical e no horizontal, fazendo com que cada nó possua seis graus de liberdade (três translações e três rotações) e se tornando mais próximo do modelo estrutural real. Na Figura 7 é representado o modelo de um elemento estrutural qualquer, no qual:

- 1. translação no eixo x;
- 2. translação no eixo y;
- 3. translação no eixo z;
- 4. rotação em torno do eixo x;
- 5. rotação em torno do eixo y;
- <span id="page-30-0"></span>6. rotação em torno do eixo z.

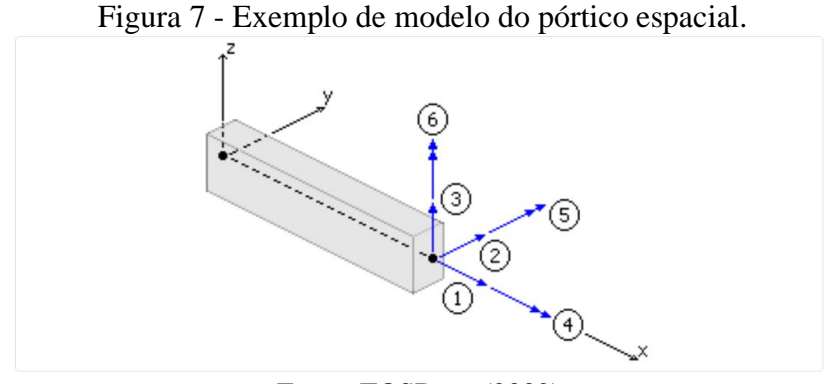

Fonte: TQSDocs (2022).

Além disso, o programa é baseado no Método da Rigidez Direta (Método dos Deslocamentos) e para cada análise estrutural ele monta um sistema de equações, soluciona o sistema e apresenta na interface os resultados obtidos.

> O Método da Rigidez Direta basicamente utiliza como incógnitas primárias deslocamentos adequadamente escolhidos, que são os graus de liberdade da estrutura, diferenciando-se assim do Método das Forças em que as incógnitas são esforços produzidos pela "quebra" de restrições da estrutura hiperestática, de modo a torná-la isostática. O Método da Rigidez Direta é formulado em torno do equilíbrio de cada nó de um modelo em função de seus deslocamentos. Assim, os deslocamentos são as incógnitas do método. (SOUZA, 2017, p. 12).

Neste método, tem-se uma matriz K para todos os graus de liberdade dos nós da estrutura estática, como é apresentado na forma compacta da Equação 11:

$$
\{F\} + \{R\} = [k] \cdot \{\delta\} \tag{11}
$$

Na qual:

{} −Vetor das forças aplicadas nos nós;

{} −Vetor de reações dos nós;

 $[k]$  – Matriz de rigidez;

{} −Vetor de deslocamento dos nós.

Como lembra Pereira (2021), a Equação 11 se assemelha com a Lei de Hooke uma vez que o método de rigidez também se baseia no princípio do comportamento elástico linear dos sólidos. O que diferencia ambas abordagens, é que se tem o esforço de reação associado com as forças externas aplicadas e a quantidade de graus de liberdade abordados pelas equações, o que fica explicito na Equação 12.

$$
\begin{Bmatrix} F_1 & R_1 \\ F_2 & R_2 \\ \vdots & \vdots \\ F_n & R_n \end{Bmatrix}_g = \begin{bmatrix} k_{11} & k_{12} & \dots & k_{1n} \\ k_{21} & k_{22} & \dots & k_{2n} \\ \vdots & \vdots & \ddots & \vdots \\ k_{1n} & k_{n2} & \dots & k_{nn} \end{bmatrix}_g \cdot \begin{Bmatrix} \delta_1 \\ \delta_2 \\ \vdots \\ \delta_n \end{Bmatrix}_g \tag{12}
$$

Na qual:

$$
\begin{pmatrix}\nF_1 \\
F_2 \\
\vdots \\
F_n\n\end{pmatrix}
$$
\n- Vector de todas as forças externas aplicadas nos nós;  
\n
$$
\begin{pmatrix}\nR_1 \\
R_2 \\
\vdots \\
R_n\n\end{pmatrix}
$$
\n- Vector de todas as reações hiperestáticas dos nós;  
\n
$$
\begin{pmatrix}\nk_{11} & k_{12} & \cdots & k_{1n} \\
k_{21} & k_{22} & \cdots & k_{2n} \\
\vdots & \vdots & \ddots & \vdots \\
k_{1n} & k_{n2} & \cdots & k_{nn}\n\end{pmatrix}
$$
\n- Matrix de rigidez do elemento;  
\n
$$
\begin{pmatrix}\n\delta_1 \\
\delta_2 \\
\vdots \\
\delta_n\n\end{pmatrix}
$$
\n- Vector de todos os deslocamentos nodais.

#### <span id="page-31-0"></span>**2.5.3** *Eberick***®**

O *software Eberick®* é um programa de engenharia desenvolvido pela empresa brasileira AltoQI© para elaboração de projetos estruturais em concreto armado, pré-moldado, alvenaria estrutural e estruturas mistas. O programa opera a análise da estrutura de acordo com as Normas Brasileiras, como a NBR 6118 (ABNT, 2014), verificando, por exemplo, os ELU (Estados de Limite Último) e ELS (Estado de Limite de Serviço). Além disso, ele consegue

modelar tridimensionalmente e gerar pranchas com todos os detalhamentos necessários para o desenvolvimento de uma obra (RIBEIRO, 2020).

O programa pode operar como pórtico espacial, assim como o *LESM*®, ou por pavimento isolado, assim como o método simplificado, se diferenciando exclusivamente no método de cálculo das lajes. Diferente do Método das Charneiras, que é calculado manualmente, o *Eberick®* faz sua leitura através do modelo das grelhas ao qual é feita uma leitura mais precisa da distribuição das cargas nos elementos. Para Kimura (2007), o modelo é composto por elementos lineares dispostos no plano horizontal do piso que simulam as vigas e lajes, formando uma malha de barras submetidas a cargas verticais. Desta forma, uma vez aplicada as cargas, automaticamente os esforços solicitantes migrarão para as regiões da laje que apresentam maior rigidez.

#### <span id="page-32-0"></span>**2.6 Processo estatístico de comparação**

No que se refere ao segmento estatístico responsável por comparar dados numéricos, encontra-se diversos procedimentos matemáticos que possibilitam compreender o comportamento de uma ou mais amostras, ao qual, cada um destes método possui uma aplicabilidade.

A Análise de Variância (ANOVA), é uma técnica estatística utilizada para comparar e avaliar as variâncias entre médias ou medianas de grupos diferentes, visando compreender se há alguma diferença significativa entre eles (TIBCO, 2022). O procedimento da ANOVA apresenta 2 hipóteses, no qual,  $H_0$  afirma que as médias amostrais são estatisticamente iguais  $(\mu_1 = \mu_2 = \mu_3 = \mu_4)$ , enquanto  $H_1$  afirma que pelo menos uma das médias se apresenta diferente das outras. Complementarmente, o Teste de Tukey pode ser usado em conjunto à ANOVA, no qual, segundo OLIVEIRA (2022), permite comparar todos os possíveis pares de médias se baseando na diferença mínima significativa (DMS) entre as amostras.

## <span id="page-33-0"></span>**3 MATERIAIS E MÉTODOS**

Neste tópico são enumerados todos os procedimentos e as condições tomadas para a realização das análises feitas no presente trabalho.

#### <span id="page-33-1"></span>**3.1 Considerações iniciais**

Visando o estudo proposto para esta monografia, utilizaram-se de três métodos para que os objetivos fossem alcançados, sendo estes os *softwares Eberick*® e *LESM*® para as análises computacionais e, para o procedimento manual de cálculo, o *software Ftool*® com o auxílio de tabelas através de planilhas do *software Microsoft Excel*®. Vale ressaltar que o *Eberick*® emprega o método das grelhas em suas análises, enquanto os *softwares LESM*® e *Ftool*® apenas fazem a análise estática da estrutura e das cargas inseridas manualmente.

Para a realização dos cálculos e das definições em cada modelo computacional, recorreu-se às disposições da NBR ABNT 6120 (2019) para a determinação das solicitações estruturais e suas cargas. Abaixo estão descritos os dados e seus respectivos valores.

- Concreto armado com peso específico de 25 kN/m<sup>3</sup>;
- Paredes com pé direito de 3,15 m de altura e compostas por:
	- o Chapisco com peso específico de 21 kN/m³ e espessura de 1,5 cm de cada lado;
	- o Tijolo furado, com peso específico de 13 kN/m³ e dimensões de 9x19x24 cm;
	- o Juntas verticais, horizontais e reboco com argamassa de peso específico de 19 kN/m³, composta por cimento, areia e cal;
- Aceleração da gravidade adotada 9,80 m/s<sup>2</sup>;
- Laje macica:
	- o Revestimento superior em porcelanato com peso específico de 23 kN/m³ e espessura de 0,8 cm;
	- o Camada de regularização com espessura média de 4,0 cm e peso específico de 21 kN/m³;
	- o Revestimento inferior composto por forro de gesso acartonado com peso próprio de 0,25 kN/m²;
- Laje pré-moldada treliçada:
- o Segundo as tabelas informativas concedidas pela fabricante ITAIPU, a laje pré-moldada tem seu peso específico (desconsiderando a capa de concreto) em média de 0,3/kN/m². A capa de concreto foi adotada como 4cm de altura e peso específico 25kN/m². Desta forma, totaliza-se 1,30kN/m² de peso laje pré-moldada.
- o Revestimento inferior composto por forro de gesso acartonado com peso próprio de 0,25 kN/m²;
- o Telhado de fibrocimento com peso de 0,40 kN/m²;
- Cargas acidentais:
	- o Para dormitórios, sala, copa, cozinha e sanitários, carga de 1,5 kN/m²;
	- o Carga de manutenção de 0,50 kN/m² para as lajes da cobertura.

Todas as especificações descritas anteriormente foram aplicadas igualmente em todos os modelos de cálculo para que, assim, o resultado final seja comparável entre as diferentes formas de análise.

#### <span id="page-34-0"></span>**3.2 Procedimentos e análises**

Nos segmentos a seguir estão detalhados todos os procedimentos adotados para a execução do trabalho, além da apresentação das etapas de cálculo realizadas nos três métodos de cálculo utilizados: Método simplificado, *LESM*® e *Eberick*® (por pórtico espacial e por pavimento isolado).

#### <span id="page-34-1"></span>**3.2.1 Projeto 1 – Modelo de calibração**

Em um sistema onde são apresentadas muitas variáveis e incógnitas, torna-se interessante a construção de um modelo reduzido para melhor compreensão de como o *software* faz suas análises e seus cálculos, uma vez que tal modelo possui menos interferências de forças externas quando comparado às estruturas mais complexas. Desta forma, para obter resultados mais coerentes e validar a precisão dos *softwares* foi proposto um modelo de calibração para, futuramente, compreender e analisar o projeto residencial como um todo pelos 3 modelos de cálculo.

Seguindo este pensamento foi produzida, então, uma estrutura simplificada em concreto armado de um projeto sem fins construtivos para, somente, a análise estática, com detalhes mostrados na Figuras 8.

<span id="page-35-0"></span>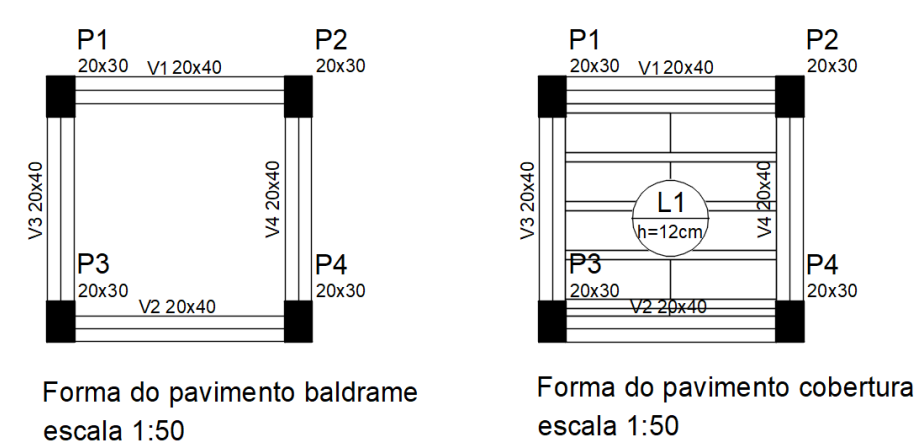

Figura 8 - Planta de forma dos pavimentos do modelo de calibração.

Fonte: Dos autores (2022).

#### <span id="page-35-1"></span>**3.2.2 Projeto 2 – Residência unifamiliar**

O projeto de estudo deste trabalho se trata de uma obra residencial de aproximadamente 160 m² de área construída em concreto armado. A obra é composta, em seu pavimento térreo, por uma sala de estar, uma cozinha, um banheiro e uma escada. Já no pavimento superior, ela possui um banheiro, uma sala de tv e uma suíte master com banheiro e varanda.

Para a realização da concepção estrutural, a estrutura foi dividida nos níveis baldrame, pavimento superior e cobertura por meio de elementos estruturais concebidos em concreto armado. A Folha 1 presente no Apêndice C apresenta o projeto arquitetônico desenvolvido que contempla as plantas baixas de cada pavimento, fachadas da edificação, diagrama de cobertura, corte transversal, corte longitudinal e planta de situação.

Além disto, a Folha 2, presente no Apêndice C, representa o projeto estrutural prédimensionado adotado para cada pavimento no qual os cálculos terão como parâmetro inicial.

#### <span id="page-35-2"></span>**3.2.3 Procedimentos modelo simplificado (manual)**

Com as plantas de fôrma definidas através da concepção estrutural e, com isso, a localização exata de cada componente, foi possível iniciar os procedimentos de cálculo. A sequência para determinação dos esforços axiais segue o caminho das ações, ou seja, iniciando pela laje, em seguida a viga e por fim o pilar.
#### **3.2.3.1 Lajes**

As lajes são apoiadas nas vigas que, além do seu peso próprio, recebem as cargas das mesmas. Para o presente trabalho, que é constituído de dois pavimentos (térreo e superior), as lajes apresentam características diferentes, sendo maciça no pavimento superior e pré-moldada na cobertura. Como há essa distinção, os cálculos também seguem por caminhos diferentes, conforme descrito no Item 2.4.1.

Os cálculos foram iniciados pelas lajes maciças. Para a determinação da influência das cargas nas vigas, utilizou-se o método das charneiras plásticas. Para a distribuição através deste meio, obteve-se, inicialmente, os vãos efetivos e a vinculação entre as lajes, uma vez que é necessário analisar a angulação entre cada tipo de apoio, como exposto no Item 2.4.1.3.

O carregamento de cada laje foi determinado considerando o peso próprio, os revestimentos, o forro e a carga residencial. Com o valor final definido, utilizou-se a relação da área das charneiras e o vão efetivo de cada viga que receberá a transferência de carga da laje para a viga.

Já para as lajes pré-moldadas, que possuem um peso pré-definido de fábrica, o procedimento se torna mais simples. Após o cálculo do seu peso próprio, basta definir as charneiras, que dividiram as lajes ao meio por uma linha perpendicular à menor dimensão da laje e, assim, calcular a interferência destas em cada viga. No apêndice A há uma exemplificação de todos os cálculos e os Quadros 2, 3, 4 e 5 apresentam alguns resultados discriminados.

#### **3.2.3.2 Vigas**

As vigas recebem, além do seu peso próprio, o descarregamento das lajes, vigas, paredes e pilares que nelas estarão apoiadas. Após determinar as cargas que atuam nas lajes e distribuir nas vigas de todos os pavimentos, inicia-se o cálculo do peso próprio das vigas e de todos os elementos que nelas atuam. No geral, as vigas recebem cargas distribuídas de alvenaria e concentradas, que são resultantes de vigas que se apoiam em vigas.

O peso da alvenaria foi calculado analisando a composição da mesma, ou seja, o reboco, revestimentos, juntas horizontais e verticais e os blocos. Do mesmo modo, a carga linear, oriunda do peso próprio da viga, é determinada através da sua seção transversal multiplicada pelo peso específico do concreto, como é apresentado na Equação 6.

A partir de todos os dados calculados, basta distribuir em todo comprimento da viga em análise e, então, encontrar as reações de apoio, dado que elas representam a carga vertical transferida das vigas para os pilares. Os Quadros 6, 7, 8 e 9 apresentam os resultados obtidos como, também, há uma demonstração de cálculo no Apêndice A.

# **3.2.3.3 Pilares**

Com todos os carregamentos já definidos nas vigas, é possível determinar os esforços axiais nos pilares. Para obter o valor com maior precisão, é necessário calcular o peso próprio dos pilares, que segue o mesmo raciocínio das vigas.

Além da influência do peso próprio do pilar, é necessário somar as reações de apoio provenientes das vigas, que já carregam as cargas das lajes. Para determinar esses valores, utilizou-se do *software Ftool*®, que calcula o valor das reações de apoio após o lançamento dos carregamentos distribuídos e concentrados. Os Quadros 10 e 11 apresentam todos os valores após os somatórios das cargas axiais solicitadas.

# **3.2.4 Procedimentos dos modelos computacionais**

Com o projeto arquitetônico pré-estabelecido no *software* AutoCAD®, inicia-se o processo de lançamento da residência nos *softwares* estruturais.

Começando pelo *Eberick*®, a disposição dos elementos estruturais é feita por partes, partindo dos pilares e dando sequência nas vigas e, por fim, as lajes. Primeiramente, é necessário "limpar" o projeto em arquivo de extensão de desenho .*dwg* para que, antes de importar, vá somente o necessário para desenvolver a estrutura. Após a determinação de cada pavimento, iniciou-se a disposição dos elementos estruturais conforme as dimensões requisitadas e pré-determinadas no projeto. A fim de alcançar a maior fidelidade no lançamento da estrutura em relação aos demais métodos, todos os elementos estruturais foram definidos no *software* com os mesmos carregamentos, características, vínculos e condições de bordo do que os que foram adotados. Após gerar no *Eberick*® toda a estrutura e o respectivo carregamento, foi possível obter os resultados que foram objeto de comparação entre os métodos de cálculo considerados neste, por meio da combinação última normal que gera o esforço axial máximo (Nd. Máx.). Visando alcançar um comparativo mais completo, são feitos dois tipos de análise da estrutura, sendo estes pórticos espacial e pavimento isolado. O pórtico espacial analisa a

estrutura como um todo, visando uma proximidade maior ao modelo real da estrutura que será construída futuramente. Já o pavimento isolado, como é apresentado no suporte da AltoQI®, por Kirsten (2016), que propõe um estudo simplificado através da divisão da estrutura em vários pórticos, ao qual não prevê efeitos horizontais na estrutura e não analisa a influência dos outros elementos do projeto. Todos os métodos apresentam como resultado os valores de esforços axiais nos pilares do projeto.

Para o lançamento da estrutura no *software LESM*®, diferentemente do processo realizado no *Eberick*®, é utilizado um complexo de nós através do sistema de coordenadas tridimensionais cartesianas. Desta forma, por meio da planta baixa apresentada no Apêndice C, pôde-se determinar a origem adotada (0,0,0) e, assim, predeterminar a locação dos pontos conforme o projeto residencial. Posteriormente, foi feita a ligação entre os nós para representar as vigas do projeto estrutural com seus respectivos vínculos. Por fim, é aplicado o carregamento manualmente em cada elemento linear e/ou nó, conforme os cálculos realizados pelo método simplificado com o auxílio das tabelas do *Microsoft Excel*®. Visto que todo o lançamento e carregamento foi realizado, bastou-se processar a estrutura para se obterem os resultados almejados como esforços cortantes, momentos fletores e reações de apoio.

Após a obtenção de todos os dados, iniciam-se as análises comparativas entre todas as metodologias em análise do presente estudo. O Quadro 14, contido no tópico na sequência, apresenta os resultados obtidos e o comparativo realizado.

## **4 RESULTADOS E DISCUSSÃO**

Nesta seção estão apresentados os resultados referentes às cargas e reações da estrutura através dos procedimentos listados na metodologia. Com todos os resultados obtidos, ao final foi feito um comparativo entre os métodos considerados, utilizando os valores encontrados no modelo simplificado e nos modelos computacionais, verificando, então, os esforços axiais resultantes da estrutura em análise.

#### **4.1 Modelo simplificado**

Para a determinação dos esforços axiais através do modelo simplificado, as etapas de cálculo seguiram a sequência proposta na metodologia. Nos tópicos a seguir, estão discriminados os resultados referentes às lajes, vigas e pilares.

#### **4.1.1 Pré-dimensionamento das lajes maciças**

A primeira etapa realizada foi a análise e a disposição das lajes. Através das plantas de fôrma disponibilizadas no Apêndice C, pôde-se determinar as condições de bordo das lajes e, posteriormente, definir a influências destas nas vigas em que estão apoiadas.

Considerando que as lajes do primeiro pavimento são maciças e que as lajes do pavimento cobertura são pré-moldadas, cada uma seguiu uma metodologia de cálculo de acordo com a sua concepção estrutural.

Os comprimentos em X e Y das lajes foram cotados tendo-se como referência eixo a eixo, conforme apresentado no Apêndice C. Os valores de área, λ, altura, e a armação das lajes estão dispostos no Quadro 1.

| Laje            | Área (m <sup>2</sup> ) | x(m) | y(m) | λ    | Armação              |      | h (cm) h adotado (cm) |
|-----------------|------------------------|------|------|------|----------------------|------|-----------------------|
| L1              | 1,83                   | 1,13 | 1,63 | 1,44 | Armada em 2 direções | 2,81 | 12,00                 |
| L <sub>2</sub>  | 5,64                   | 1,60 | 3,53 | 2,20 | Armada em 1 direção  | 5,33 | 12,00                 |
| L3              | 15,62                  | 3,55 | 4,40 | 1,24 | Armada em 2 direções | 8,88 | 12,00                 |
| L <sub>4</sub>  | 4,95                   | 1,13 | 4,40 | 3,91 | Armada em 1 direção  | 3,75 | 12,00                 |
| L5              | 4,76                   | 1,60 | 2,98 | 1,86 | Armada em 2 direções | 4,00 | 12,00                 |
| L <sub>6</sub>  | 1,80                   | 1,13 | 1,60 | 1,42 | Armada em 2 direções | 2,81 | 12,00                 |
| L7              | 15,98                  | 3,55 | 4,50 | 1,27 | Armada em 2 direções | 8,88 | 12,00                 |
| L8              | 2,59                   | 1,13 | 2,30 | 2,04 | Armada em 1 direção  | 3,75 | 12,00                 |
| L9              | 5,89                   | 1,15 | 5,13 | 4,46 | Armada em 1 direção  | 3,83 | 12,00                 |
| L <sub>10</sub> | 3,97                   | 1,18 | 3,38 | 2,87 | Armada em 1 direção  | 3,92 | 12,00                 |

Quadro 1 - Pré-dimensionamento das lajes maciças.

# **4.1.1.1 Ações atuantes nas lajes maciças**

Neste tópico estão apresentadas as ações que atuam diretamente sobre as lajes maciças e, a partir destas informações, é determinada a combinação última normal (Qd) em todas as lajes. No somatório das ações foram levados em consideração o peso próprio da mesma, o revestimento em piso de porcelanato, a camada de regularização, o forro e as ações variáveis características da residência. A discriminação dos valores e das ações podem ser encontradas no Tópico 3.1: Considerações iniciais.

A seguir, no Quadro 2, estão apresentados os valores encontrados para cada ação e, por fim, o somatório delas.

| Laje    | Peso Próprio<br>(kN/m) | Piso porcelanato<br>(kN/m <sup>2</sup> ) | Regularização<br>(kN/m <sup>2</sup> ) | <b>Forro</b><br>(kN/m <sup>2</sup> ) | Carga Variável<br><b>Residencial</b><br>(kN/m <sup>2</sup> ) | Somatório<br>(kN/m <sup>2</sup> ) |
|---------|------------------------|------------------------------------------|---------------------------------------|--------------------------------------|--------------------------------------------------------------|-----------------------------------|
| Laje 1  | 3,00                   | 0,18                                     | 0,84                                  | 0,25                                 | 1,50                                                         | 5,77                              |
| Laje 2  | 3,00                   | 0,18                                     | 0,84                                  | 0,25                                 | 1,50                                                         | 5,77                              |
| Laje 3  | 3,00                   | 0,18                                     | 0,84                                  | 0,25                                 | 1,50                                                         | 5,77                              |
| Laje 4  | 3,00                   | 0,18                                     | 0,84                                  | 0,25                                 | 1,50                                                         | 5,77                              |
| Laje 5  | 3,00                   | 0,18                                     | 0,84                                  | 0,25                                 | 1,50                                                         | 5,77                              |
| Laje 6  | 3,00                   | 0,18                                     | 0,84                                  | 0,25                                 | 1,50                                                         | 5,77                              |
| Laje 7  | 3,00                   | 0,18                                     | 0,84                                  | 0,25                                 | 1,50                                                         | 5,77                              |
| Laje 8  | 3,00                   | 0,18                                     | 0,84                                  | 0,25                                 | 1,50                                                         | 5,77                              |
| Laje 9  | 3,00                   | 0,18                                     | 0,84                                  | 0,25                                 | 1,50                                                         | 5,77                              |
| Laje 10 | 3,00                   | 0,18                                     | 0,84                                  | 0,25                                 | 1,50                                                         | 5,77                              |

Quadro 2 - Ações atuantes nas lajes maciças.

#### **4.1.1.2 Distribuição da carga das lajes maciças nas vigas**

Aslajes do pavimento superior são maciças e, após a determinação das cargas que nestas atuam, os cálculos devem ser prosseguidos para determinar como tais elementos irão influenciar nas vigas, ou seja, como será esse descarregamento.

Apresentam-se as distribuições de cargas, ressaltando que para as lajes maciças utilizase o método das charneiras plásticas para a distribuição das cargas de uma laje. Para a determinação da ação de cada laje nas vigas, leva-se em consideração a área de influência e a carga proveniente da mesma além do comprimento da viga que está recebendo o carregamento. O Quadro 3 apresenta os valores de influência de cada laje em viga seguindo a Equação 7.

| <b>Viga</b>                | Laje              | Área<br>(m <sup>2</sup> ) | da viga (m) | (kN/m <sup>2</sup> ) | Comprimento Carga da laje Carregamento<br>(kN/m) |  |  |  |
|----------------------------|-------------------|---------------------------|-------------|----------------------|--------------------------------------------------|--|--|--|
| 201                        | Laje 1            | 0,32                      | 1,13        | 5,77                 | 1,64                                             |  |  |  |
|                            | Laje 2            | 2,86                      | 3,53        | 5,77                 | 4,69                                             |  |  |  |
|                            | Laje 1            | 0,32                      | 1,13        | 5,77                 | 1,64                                             |  |  |  |
| 202                        | Laje 2            | 2,86                      | 3,53        | 5,77                 | 4,69                                             |  |  |  |
|                            | Laje 3            | 3,11                      | 3,55        | 5,77                 | 5,05                                             |  |  |  |
|                            | Laje 3            | 5,41                      | 3,55        | 5,77                 | 8,79                                             |  |  |  |
| 203                        | Laje 5            | 0,64                      | 1,60        | 5,77                 | 2,31                                             |  |  |  |
|                            | Laje 7            | 5,43                      | 3,55        | 5,77                 | 8,83                                             |  |  |  |
| 205                        | Laje 5            | 1,11                      | 1,60        | 5,77                 | 4,00                                             |  |  |  |
|                            | Laje 6            | $\mathbf 1$               | 1,60        | 5,77                 | 3,60                                             |  |  |  |
|                            | Laje 6            | 0,58                      | 1,60        | 5,77                 | 2,09                                             |  |  |  |
| 206                        | Laje 7            | 3,13                      | 3,53        | 5,77                 | 5,12                                             |  |  |  |
|                            | Laje 9            | 3,03                      | 5,13        | 5,77                 | 3,41                                             |  |  |  |
| 207                        | Laje 5            | 1,51                      | 2,98        | 5,77                 | 2,93                                             |  |  |  |
|                            | Laje <sub>6</sub> | 0,43                      | 1,53        | 5,77                 | 1,62                                             |  |  |  |
|                            | Laje 9            | 3,03                      | 1,95        | 5,77                 | 3,41                                             |  |  |  |
|                            | Laje 3            | 3,55                      | 4,40        | 5,77                 | 4,65                                             |  |  |  |
| 209                        | Laje 5            | 1,51                      | 5,28        | 5,77                 | 1,65                                             |  |  |  |
|                            | Laje 6            | 0,43                      | 1,53        | 5,77                 | 1,62                                             |  |  |  |
|                            | Laje 7            | 3,71                      | 4,50        | 5,77                 | 4,76                                             |  |  |  |
|                            | Laje 1            | 0,6                       | 1,63        | 5,77                 | 2,13                                             |  |  |  |
|                            | Laje 3            | 3,55                      | 4,40        | 5,77                 | 4,65                                             |  |  |  |
| 210                        | Laje 4            | 2,5                       | 4,40        | 5,77                 | 3,28                                             |  |  |  |
|                            | Laje 7            | 3,71                      | 4,50        | 5,77                 | 4,76                                             |  |  |  |
|                            | Laje 8            | 1,9                       | 3,38        | 5,77                 | 3,23                                             |  |  |  |
|                            | Laje 10           | 1,9                       | 3,38        | 5,77                 | 3,25                                             |  |  |  |
|                            | Laje 1            | 0,6                       | 1,64        | 5,77                 | 2,13                                             |  |  |  |
| 211                        | Laje 4            | 2,5                       | 4,40        | 5,77                 | 3,28                                             |  |  |  |
|                            | Laje 8            | 1,29                      | 2,30        | 5,77                 | 3,24                                             |  |  |  |
|                            | Laje 10           | 1,9                       | 3,38        | 5,77                 | 3,38                                             |  |  |  |
| Fonte: Dos autores (2022). |                   |                           |             |                      |                                                  |  |  |  |

Quadro 3 - Distribuição da carga das lajes maciças nas vigas.

#### **4.1.1.3 Ações atuantes nas lajes pré-moldadas**

Diferente das lajes maciças, as lajes pré-moldadas possuem um peso próprio já definido pelos fabricantes. Para a determinação final das ações nas lajes pré-moldadas consideram-se, além do peso próprio, o telhado de fibrocimento, a camada de regularização, o forro, caixa d'água e a carga de manutenção.

Os resultados dispostos no Quadro 4 apresentam as ações solicitantes em cada laje e seu somatório.

| Laje   | Peso Próprio<br>(kN/m <sup>2</sup> ) | Caixa D'água<br>(kN/m <sup>2</sup> ) | Regularização<br>(kN/m <sup>2</sup> ) | <b>Forro</b><br>(kN/m <sup>2</sup> ) | Carga Variável<br><b>Residencial</b><br>(kN/m <sup>2</sup> ) | Telhado<br>(kN/m <sup>2</sup> ) | Somatório<br>(kN/m <sup>2</sup> ) |
|--------|--------------------------------------|--------------------------------------|---------------------------------------|--------------------------------------|--------------------------------------------------------------|---------------------------------|-----------------------------------|
| Laje 1 | 1,30                                 |                                      | 0,84                                  | 0,25                                 | 0,50                                                         | 0,40                            | 3,29                              |
| Laje 2 | 1,30                                 | 3,42                                 | 0,84                                  | 0,25                                 | 0,50                                                         | 0,40                            | 6,71                              |
| Laje 3 | 1,30                                 |                                      | 0,84                                  | 0,25                                 | 0,50                                                         | 0,40                            | 3,29                              |
| Laje 4 | 1,30                                 |                                      | 0,84                                  | 0,25                                 | 0,50                                                         | 0,40                            | 3,29                              |
| Laje 5 | 1,30                                 |                                      | 0,84                                  | 0,25                                 | 0,50                                                         | 0,40                            | 3,29                              |
| Laje 6 | 1,30                                 |                                      | 0,84                                  | 0,25                                 | 0,50                                                         | 0,40                            | 3,29                              |
| Laje 7 | 1,30                                 |                                      | 0,84                                  | 0,25                                 | 0,50                                                         | 0,40                            | 3,29                              |

Quadro 4 - Ações nas lajes pré-moldadas.

Fonte: Dos autores (2022).

# **4.1.1.4 Distribuição da carga das lajes pré-moldadas nas vigas**

Como as lajes do pavimento cobertura são pré-moldadas e, após a determinação das cargas que nestas atuam, os cálculos devem ser prosseguidos para determinar como tais elementos irão influenciar nas vigas, ou seja, como será esse descarregamento.

Neste momento, foi estabelecido as distribuições de cargas por meio do método das charneiras plásticas para a distribuição das cargas de uma laje. Para a determinação da ação de cada laje nas vigas, leva-se em consideração a área de influência e a carga proveniente da mesma além do comprimento da viga que está recebendo o carregamento. O Quadro 5 apresenta os valores de influência de cada laje em viga seguindo a Equação 7.

Nesta seção foram estabelecidas as distribuições das cargas nas vigas pelas lajes prémoldadas através do mesmo processo adotado nas lajes maciças. Vale ressaltar que diferentemente das maciças, as pré-moldadas apresentam armaduras em apenas uma direção e, logo, transferem suas cargas somente para as vigas as quais a apoiam, geralmente as vigas perpendiculares ao seu sentido de armadura. O Quadro 5 apresenta os resultados obtidos do descarregamento das lajes pré-moldadas em suas vigas de apoio.

| <b>Viga</b> | Laje   | Área<br>(m <sup>2</sup> ) | Comprimento<br>da viga (m) | Carga da laje<br>(kN/m <sup>2</sup> ) | Carregamento<br>(kN/m) |
|-------------|--------|---------------------------|----------------------------|---------------------------------------|------------------------|
| 301         | Laje 2 | 2,87                      | 3,53                       | 6,30                                  | 5,13                   |
| 302         | Laje 2 | 2,87                      | 3,53                       | 6,30                                  | 5,13                   |
| 303         | Laje 5 | 11,59                     | 5,15                       | 3,29                                  | 7,40                   |
|             | Laje 5 | 11,59                     | 5,15                       | 3,29                                  | 7,40                   |
| 305         | Laje 6 | 3,03                      | 5,15                       | 3,29                                  | 1,93                   |
| 306         | Laje 6 | 3,03                      | 5,15                       | 3,29                                  | 1,93                   |
| 308         | Laje 3 | 7,81                      | 4,40                       | 3,29                                  | 5,84                   |
|             | Laje 7 | 1,77                      | 3,38                       | 3,29                                  | 1,73                   |
| 309         | Laje 4 | 15,54                     | 6,70                       | 3,29                                  | 7,63                   |
|             | Laje 3 | 7,81                      | 4,40                       | 3,29                                  | 5,84                   |
|             | Laje 1 | 0,92                      | 1,63                       | 3,29                                  | 1,85                   |
| 310         | Laje 1 | 0,92                      | 1,63                       | 3,29                                  | 1,85                   |
| 311         | Laje 4 | 15,54                     | 6,70                       | 3,29                                  | 7,63                   |
| 312         | Laje 7 | 1,77                      | 3,38                       | 3,29                                  | 1,73                   |

Quadro 5 - Descarregamento das lajes pré-moldadas nas vigas.

# **4.1.2 Determinação dos esforços axiais nos pilares**

Nesta seção são apresentados os principais esforços solicitantes nos pilares, que são as resultantes das vigas e o seu peso próprio, além de como estes foram obtidos pelo processo de cálculo manual.

## **4.1.2.1 Reação de apoio das vigas nos pilares**

Com as resultantes das lajes calculadas é possível partir para a determinação da influência das vigas com as suas respectivas cargas nos pilares.

Inicialmente, avaliou-se quais os tipos de intervenções a qual cada viga estava sujeita, ou seja, as ações que estas recebiam. Cargas de alvenaria, lajes e peso próprio da viga foram dimensionados a fim de obter o resultado final. Nos Quadros 6, 7, 8 e 9 estão discriminados cada elemento que causa uma sobrecarga nas vigas e o valor da sua ação em todos os pavimentos sendo estes, térreo, superior e cobertura por meio da combinação normal última.

| <b>Viga</b> | <b>Trecho</b>  | Peso Próprio<br>(kN/m) | <b>Parede</b><br>(kN/m) | Carregamento<br>(kN/m) | Combinação normal<br>última (kN/m) |
|-------------|----------------|------------------------|-------------------------|------------------------|------------------------------------|
| 101         | $\mathbf{1}$   | 3,75                   | 10,00                   |                        | 19,24                              |
| 102         | $\mathbf{1}$   | 2,00                   | 10,00                   |                        | 16,79                              |
|             | $\overline{2}$ | 3,75                   | 10,00                   |                        | 19,24                              |
| 103         | $\mathbf{1}$   | 3,75                   | 10,00                   |                        | 19,24                              |
|             | $\overline{2}$ | 3,75                   |                         |                        | 5,25                               |
| 104         | $\mathbf{1}$   | 3,75                   | 10,00                   |                        | 19,24                              |
| 105         | $\mathbf{1}$   | 3,75                   | 10,00                   |                        | 19,24                              |
| 106         | $\mathbf{1}$   | 3,75                   | 0,00                    |                        | 5,25                               |
| 107         | $\mathbf{1}$   | 2,00                   | 10,00                   |                        | 16,79                              |
| 108         | 1              | 2,00                   | 10,00                   |                        | 16,79                              |
| 109         | $\mathbf{1}$   | 2,00                   | 10,00                   |                        | 16,79                              |
| 110         | 1              | 2,00                   | 10,00                   |                        | 16,79                              |
|             | $\mathbf{1}$   | 1,50                   | 10,00                   |                        | 16,09                              |
| 111         | 2              | 1,50                   |                         | Escada                 | 20,50<br>13,14                     |
|             | 3              | 1,50                   |                         |                        | 2,10                               |
| 112         | 1              | 2,00                   | 10,00                   |                        | 16,79                              |

Quadro 6 - Carregamento nas vigas do pavimento térreo.

| <b>Viga</b> | <b>Trecho</b>           | Peso Próprio<br>(kN/m) | Parede<br>(kN/m) | Carregamento<br>(kN/m) |              | Combinação normal<br>última(kN/m) |  |
|-------------|-------------------------|------------------------|------------------|------------------------|--------------|-----------------------------------|--|
|             | $\mathbf 1$             | 1,50                   | 10,00            | Laje 1                 | 1,64         | 18,39                             |  |
| 201         | $\overline{\mathbf{c}}$ | 1,50                   | 10,00            | Laje 2                 | 4,69         | 22,66                             |  |
|             | $\mathbf{1}$            | 2,00                   | 10,00            | Laje 3                 | 5,05         | 23,86                             |  |
| 202         | $\mathbf{2}$            | 2,00                   |                  | Laje 1                 | 1,64         | 5,10                              |  |
|             | 3                       | 2,00                   | 10,00            | Laje 2                 | 4,69         | 23,36                             |  |
|             | $\mathbf 1$             | 2,00                   | 10,00            | Laje 5                 | 2,31         | 20,03                             |  |
| 203         | $\mathbf 2$             | 2,00                   | 10,00            | Laje 3                 | 8,79         | 41,46                             |  |
|             |                         |                        |                  | Laje 7                 | 8,83         |                                   |  |
|             | 3                       | 2,00                   |                  |                        |              | 2,80                              |  |
| 204         | $\mathbf{1}$            | 2,00                   | 10,00            |                        |              | 16,79                             |  |
| 205         | $\mathbf 1$             | 1,50                   | 10,00            | Laje 5                 | 4,00         | 26,73                             |  |
|             |                         |                        |                  | Laje 6                 | 3,60         |                                   |  |
|             | $\mathbf 1$             | 2,00                   | 10,00            | Laje 6                 | 2,09         | 24,49                             |  |
| 206         |                         |                        |                  | Laje 9                 | 3,41         |                                   |  |
|             | $\mathbf{2}$            | 2,00                   | 10,00            | Laje 7                 | 5,12         | 28,74                             |  |
|             |                         |                        |                  | Laje 9                 | 3,41         |                                   |  |
| 207         | $\mathbf 1$             | 1,50                   |                  | Laje 9                 | 3,41         | 6,87                              |  |
|             | 2                       | 1,50                   |                  |                        |              | 2,10                              |  |
|             | $\mathbf 1$             | 2,00                   | 10,00            |                        |              | 16,79                             |  |
| 208         | $\mathbf 2$             | 2,00                   | 10,00            | Laje 6                 | 1,62         | 19,06                             |  |
|             | 3                       | 2,00                   | 10,00            | Laje 5                 | 2,93         | 20,90                             |  |
|             | $\mathbf 1$             | 2,00                   |                  | Laje 6                 | 1,62         | 11,73                             |  |
|             |                         |                        |                  | Laje 7                 | 4,76         |                                   |  |
| 209         | $\overline{\mathbf{2}}$ | 2,00                   | 10,00            | Laje 5                 | 1,65         | 25,77                             |  |
|             |                         |                        |                  | Laje 7                 | 4,76         |                                   |  |
|             | 3                       | 2,00                   | 10,00            | Laje 3                 | 4,65         | 23,30                             |  |
|             | $\mathbf{1}$            | 2,00                   |                  | Laje 10                | 3,25         | 7,35                              |  |
|             | $\mathbf{2}$            | 2,00                   | 10,00            | Laje 7                 | 4,76         | 28,01                             |  |
|             |                         |                        |                  | Laje 10                | 3,25         |                                   |  |
| 210         | 3                       | 2,00                   | 10,00            | Laje 7                 | 4,76         | 27,98                             |  |
|             |                         |                        |                  | Laje 8                 | 3,23         |                                   |  |
|             | 4                       | 2,00                   |                  | Laje 3<br>Laje 4       | 4,65         | 13,90                             |  |
|             | 5                       | 2,00                   | 10,00            | Laje 1                 | 3,28<br>2,13 | 19,78                             |  |
|             | $\mathbf 1$             | 1,50                   |                  | Laje 10                | 3,38         | 6,83                              |  |
|             | $\mathbf 2$             | 1,50                   |                  | Laje 8                 | 3,24         | 6,64                              |  |
|             | 3                       | 1,50                   |                  | Laje 4                 | 3,28         | 6,69                              |  |
| 211         |                         |                        |                  | Laje 4                 | 3,28         |                                   |  |
|             | 4                       | 1,50                   |                  | Escada                 | 13,14        | 25,09                             |  |
|             | 5                       | 1,50                   |                  | Laje 4                 | 3,28         | 6,69                              |  |
|             | 6                       | 1,50                   | 10,00            | Laje 1                 | 2,13         | 19,08                             |  |
|             | $\mathbf 1$             | 2,00                   | 10,00            |                        |              | 16,79                             |  |
| 212         | $\mathbf 2$             | 2,00                   | 10,00            |                        |              | 16,79                             |  |
|             | 3                       | 2,00                   | 10,00            |                        |              | 16,79                             |  |

Quadro 7 - Carregamento nas vigas do pavimento superior.

| <b>Viga</b> | <b>Trecho</b>           | Peso Próprio Platibanda<br>(kN/m) | (kN/m) | Carregamento<br>(kN/m) |      | Combinação normal<br>última(kN/m) |
|-------------|-------------------------|-----------------------------------|--------|------------------------|------|-----------------------------------|
| 301         | $\mathbf{1}$            | 1,50                              | 2,91   |                        |      | 6,17                              |
|             | $\overline{\mathbf{2}}$ | 1,50                              | 7,63   | Laje 2                 | 5,12 | 19,96                             |
|             | $\mathbf{1}$            | 2,00                              | 2,91   |                        |      | 6,87                              |
| 302         | $\mathbf{2}$            | 2,00                              |        |                        |      | 2,80                              |
|             | 3                       | 2,00                              | 7,63   | Laje 2                 | 5,12 | 20,66                             |
| 303         | $\mathbf{1}$            | 2,00                              | 2,91   | Laje 5                 | 7,40 | 17,23                             |
|             | $\overline{\mathbf{2}}$ | 2,00                              |        | Laje 5                 | 7,40 | 13,16                             |
| 304         | $\mathbf{1}$            | 2,00                              | 2,91   |                        |      | 6,87                              |
| 305         | $\mathbf{2}$            |                                   |        | Laje 5                 | 7,40 |                                   |
|             |                         | 2,00                              | 2,91   | Laje 6                 | 1,93 | 19,93                             |
| 306         | $\mathbf{1}$            | 1,50                              |        | Laje 6                 | 1,93 | 4,80                              |
|             | $\overline{\mathbf{2}}$ | 1,50                              |        |                        |      | 2,10                              |
| 307         | $\mathbf{1}$            | 2,00                              | 2,91   |                        |      | 6,87                              |
| 308         | $\mathbf 1$             | 2,00                              | 2,91   | Laje 3                 | 5,84 | 15,05                             |
|             | $\mathbf{1}$            | 2,00                              |        | Laje 7                 | 1,73 | 5,22                              |
|             | $\mathbf 2$             | 2,00                              | 2,91   | Laje 7                 | 1,73 | 9,29                              |
| 309         | 3                       | 2,00                              |        | Laje 4                 | 7,63 | 13,48                             |
|             | 4                       |                                   |        | Laje 3                 | 5,84 |                                   |
|             |                         | 2,00                              |        | Laje 4                 | 7,64 | 21,67                             |
|             | 5                       | 2,00                              | 2,91   | Laje 1                 | 1,85 | 9,46                              |
| 310         | $\mathbf{1}$            | 1,50                              | 7,63   | Laje 1                 | 1,85 | 15,38                             |
|             | $\mathbf{1}$            | 2,00                              |        |                        |      | 2,80                              |
| 311         | $\mathbf{2}$            | 2,00                              | 2,91   | Laje 4                 | 7,63 | 17,55                             |
|             | 3                       | 2,00                              | 7,63   |                        |      | 13,49                             |
| 312         | $\mathbf{1}$            | 1,50                              |        | Laje 7                 | 1,73 | 4,52                              |
| 312-325     | $\mathbf 1$             | 1,50                              |        |                        |      | 2,10                              |

Quadro 8 - Carregamento nas vigas do pavimento cobertura.

Quadro 9 - Carregamento nas vigas da caixa d'água.

| <b>Viga</b> | <b>Trecho</b> | Peso Próprio<br>(kN/m) | Carregamento<br>(kN/m) |      | Combinação normal<br>última(kN/m) |
|-------------|---------------|------------------------|------------------------|------|-----------------------------------|
| 401         |               | 1,5                    | Laje 8                 | 2,75 | 5,95                              |
| 402         |               | 1,5                    | Laje 8                 | 2.75 | 5,95                              |
| 403         |               | 1,5                    |                        |      | 2,1                               |
| 404         |               | 1,5                    |                        |      |                                   |

Fonte: Dos autores (2022).

Com todos os carregamentos definidos, parte-se para a determinação das reações de apoio em cada pilar. Como o projeto apresenta vigas que se apoiam em vigas, inicialmente obteve-se o valor desses descarregamentos que irão atuar como cargas concentradas na viga de apoio.

Para obter as reações, utilizou-se o *software Ftool*®, como descrito no Tópico 2.5.1. O *software* possibilita a distribuição de cargas que foram determinadas anteriormente e retorna

como resultado os esforços cortantes e os momentos fletores, além de proporcionar o valor das resultantes nos apoios.

## **4.1.2.2 Somatório das reações de apoio nos pilares**

A partir da distribuição de todas as cargas nas vigas e, com isso, a obtenção das reações que irão influenciar em cada pilar, é possível determinar o valor da reação normal em cada elemento.

A determinação será feita a partir do somatório das reações com o peso próprio de cada pilar por meio da Equação 6. Vale ressaltar que o peso próprio deverá passar pela combinação última normal antes de ser somado com o restante dos dados. O Quadro 10 apresenta todos os pilares do respectivo trabalho e o detalhamento de cada influência que este receberá. Para complementar os dados apresentados, o Apêndice B apresenta todas as reações de apoio obtidas pelo *software Ftool*®.

| Pilar          | <b>Pavimento</b> | Viga (kN)  | apoio (kN)    | Reação de Peso próprio<br>pilar (kN) | <b>Total (kN)</b> |        |
|----------------|------------------|------------|---------------|--------------------------------------|-------------------|--------|
|                | <b>Baldrame</b>  | 101        | 52,80         | 4,41                                 | 73,61             |        |
|                |                  | 110        | 16,40         |                                      |                   |        |
| P1             | <b>Superior</b>  | 201        | 16,07         | 4,41                                 | 78,37             | 181,78 |
|                |                  | 210        | 57,89         |                                      |                   |        |
|                | Cobertura        | 301        | 44,90         | 0,00                                 | 29,80             |        |
|                |                  | 309        | $-15,10$      |                                      |                   |        |
|                | <b>Baldrame</b>  | 101        | 46,20         | 4,41                                 | 64,01             |        |
|                |                  | 112        | 13,40         |                                      |                   |        |
|                | <b>Superior</b>  | 201        | 54,13         | 4,41                                 | 71,94             |        |
| P <sub>2</sub> |                  | 212        | 13,40         |                                      |                   | 210,15 |
|                |                  | 301        | 47,90         |                                      |                   |        |
|                | Cobertura        | 311        | 10,80         | 3,50                                 | 74,20             |        |
|                |                  | 401        | 10,30         |                                      |                   |        |
|                |                  | 404<br>102 | 1,70<br>40,70 |                                      |                   |        |
|                | <b>Baldrame</b>  | 108        | 46,20         | 4,41                                 | 91,31             |        |
|                |                  | 202        | 60,63         |                                      |                   |        |
| P3             | <b>Superior</b>  | 209        | 51,26         | 4,41                                 | 116,30            | 275,71 |
|                |                  | 302        | 26,70         |                                      |                   |        |
|                | Cobertura        | 308        | 41,40         | 0,00                                 | 68,10             |        |
|                |                  | 102        | 81,50         |                                      |                   |        |
|                | <b>Baldrame</b>  | 111        | 35,40         | 4,41                                 | 139,01            |        |
|                |                  | 113        | 17,70         |                                      |                   |        |
|                |                  | 202        | 30,50         |                                      |                   |        |
| P <sub>4</sub> | <b>Superior</b>  | 211        | 111,64        | 4,41                                 | 146,55            | 428,56 |
|                |                  | 302        | 112,10        |                                      |                   |        |
|                |                  | 310        | 15,40         |                                      |                   |        |
|                | Cobertura        | 402        | 10,30         | 3,50                                 | 143,00            |        |
|                |                  | 403        | 1,70          |                                      |                   |        |
|                |                  | 102        | 33,90         |                                      |                   |        |
|                | <b>Baldrame</b>  | 112        | 33,60         | 4,41                                 | 144,71            |        |
|                |                  | 113        | 33,40         |                                      |                   |        |
|                |                  | 114        | 39,40         |                                      |                   |        |
| P <sub>5</sub> | <b>Superior</b>  | 202        | 41,17         | 4,41                                 | 79,18             | 307,69 |
|                |                  | 212        | 33,60         |                                      |                   |        |
|                |                  | 302        | 36,40         |                                      |                   |        |
|                | Cobertura        | 311        | 31,90         | 3,50                                 | 83,80             |        |
|                |                  | 402        | 10,30         |                                      |                   |        |
|                |                  | 404        | 1,70          |                                      |                   |        |
|                | <b>Baldrame</b>  | 103        | 40,90         | 4,41                                 | 51,11             |        |
| <b>P6</b>      |                  | 111        | 5,80          |                                      |                   | 91,76  |
|                | <b>Superior</b>  | 211        | 40,65         | 0,00                                 | 40,65             |        |

Quadro 10 - Esforço axial solicitante nos pilares (Continua).

|                 |                  |            | Reação de      | Peso próprio |        |                   |
|-----------------|------------------|------------|----------------|--------------|--------|-------------------|
| Pilar           | <b>Pavimento</b> | Viga (kN)  | apoio (kN)     | pilar (kN)   |        | <b>Total (kN)</b> |
|                 |                  | 103        | 33,40          |              |        |                   |
|                 | <b>Baldrame</b>  | 112        | 56,30          | 4,41         | 133,51 |                   |
| P7              |                  | 114        | 39,40          |              |        | 252,92            |
|                 | <b>Superior</b>  | 212        | 56,20          | 4,41         | 60,61  |                   |
|                 | Cobertura        | 311        | 58,80          | 0,00         | 58,80  |                   |
|                 | <b>Baldrame</b>  | 104        | 70,90          | 4,41         | 122,81 |                   |
|                 |                  | 107        | 47,50          |              |        |                   |
| P <sub>8</sub>  | <b>Superior</b>  | 203        | 85,62          | 4,41         | 264,63 | 471,04            |
|                 |                  | 208        | 174,60         |              |        |                   |
|                 | Cobertura        | 303        | 59,00          | 0,00         | 83,60  |                   |
|                 |                  | 307        | 24,60          |              |        |                   |
|                 | <b>Baldrame</b>  | 104        | 55,90          | 4,41         | 79,61  |                   |
|                 |                  | 109        | 19,30          |              |        |                   |
| P <sub>9</sub>  | <b>Superior</b>  | 203        | 135,50         | 4,41         | 202,67 | 388,58            |
|                 |                  | 210        | 62,76          |              |        |                   |
|                 | Cobertura        | 303        | 40,10          | 0,00         | 106,30 |                   |
|                 |                  | 309        | 66,20          |              |        |                   |
|                 | <b>Baldrame</b>  | 105        | 44,80          | 4,41         | 97,91  |                   |
|                 |                  | 109        | 48,70          |              |        |                   |
| <b>P10</b>      | <b>Superior</b>  | 204        | 100,63         | 4,41         | 169,04 | 348,85            |
|                 |                  | 210        | 64,00          |              |        |                   |
|                 | Cobertura        | 304        | 38,20          | 0,00         | 81,90  |                   |
|                 |                  | 309        | 43,70          |              |        |                   |
|                 | <b>Baldrame</b>  | 105        | 44,80          | 4,41         | 85,31  |                   |
|                 |                  | 112        | 36,10          |              |        |                   |
| P11             | <b>Superior</b>  | 204<br>212 | 43,40<br>36,10 | 4,41         | 83,91  | 287,62            |
|                 |                  | 304        | 46,40          |              |        |                   |
|                 | Cobertura        | 311        | 72,00          | 0,00         | 118,40 |                   |
|                 |                  | 106        | 13,50          |              |        |                   |
|                 | <b>Baldrame</b>  | 107        | 47,50          | 4,41         | 65,41  |                   |
|                 |                  | 207        | 17,61          |              |        |                   |
| P <sub>12</sub> | <b>Superior</b>  | 208        | 147,85         | 4,41         | 169,87 | 310.08            |
|                 |                  | 306        | 12,40          |              |        |                   |
|                 | Cobertura        | 307        | 62,40          | 0,00         | 74,80  |                   |
|                 |                  | 106        | 13,50          |              |        |                   |
|                 | <b>Baldrame</b>  | 109        | 29,40          | 11,58        | 54,48  |                   |
|                 |                  | 207        | 17,87          |              |        |                   |
| P <sub>13</sub> | <b>Superior</b>  | 210        | 86,37          | 11,58        | 115,82 | 229,10            |
|                 | Cobertura        | 306        | 12,60          |              |        |                   |
|                 |                  | 309        | 46,20          | 0,00         | 58,80  |                   |
|                 | <b>Baldrame</b>  |            |                | 11,58        | 11,58  |                   |
| P14             | <b>Superior</b>  | 207        | 10,79          | 11,58        | 22,37  | 71,55             |
|                 | Cobertura        | 306        | 37,60          | 0,00         | 37,60  |                   |

Quadro 11 - Esforço axial solicitante nos pilares (Conclusão).

#### **4.2 Modelo computacional**

Após inserir todos os dados nos *softwares*, foram determinados os esforços axiais nos pilares para que, depois, estes possam ser analisados. Nesta etapa, estão dispostos os resultados apresentados em cada um dos programas e, posteriormente, será realizado o comparativo entre os modelos computacionais com o modelo simplificado de cálculo.

## **4.2.1** *LESM®*

O *software* Linear Elements Structure Model (*LESM*)® possibilita o lançamento da estrutura com suas respectivas cargas, sendo estas lineares ou concentradas, em três dimensões. As Figuras 9, 10 e 11 apresentam o modelo final após a montagem estrutural neste modelo computacional. Vale ressaltar que as cargas que serão distribuídas nos componentes estruturais serão as mesmas calculadas anteriormente no modelo manual, uma vez que o *LESM®* não determina por si só as ações, as combinações e nem a distribuição das cargas da laje para as vigas.

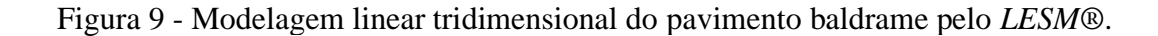

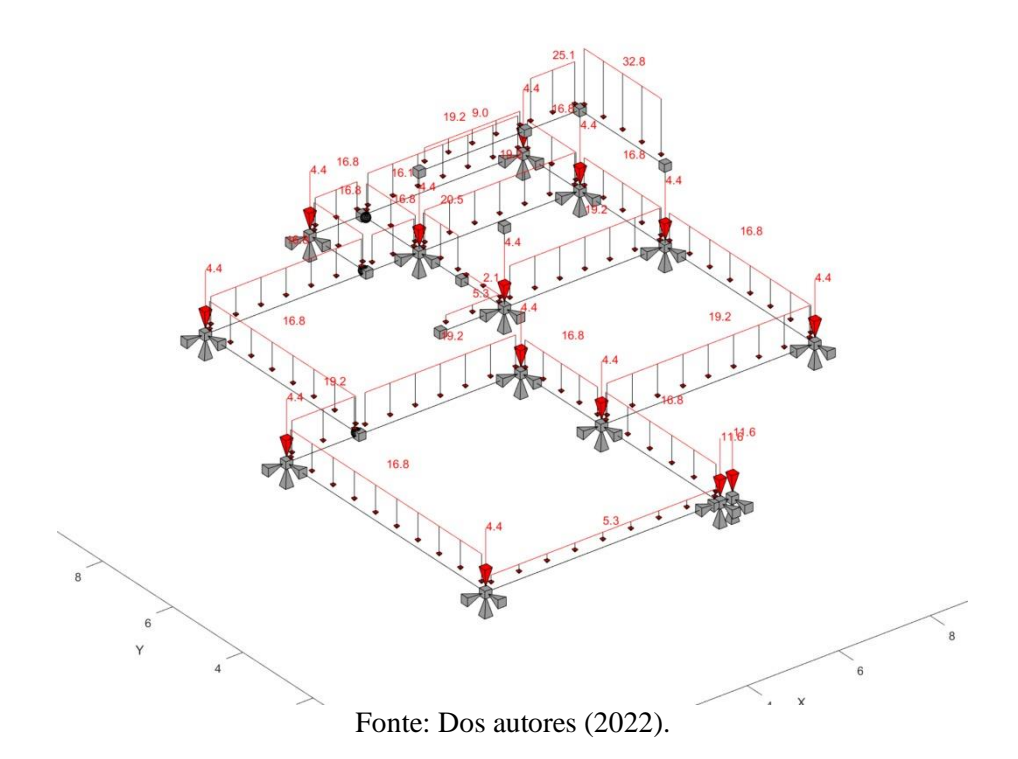

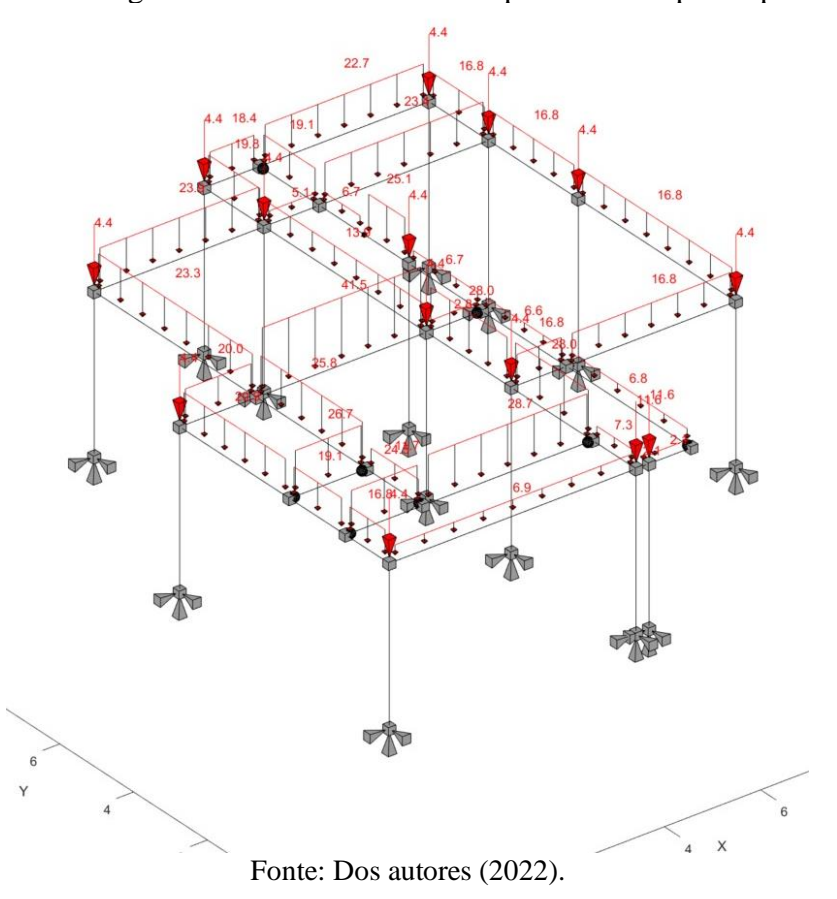

Figura 10 - Modelagem linear tridimensional do pavimento superior pelo *LESM*®.

Figura 11 - Modelagem linear tridimensional do pavimento cobertura pelo *LESM*®.

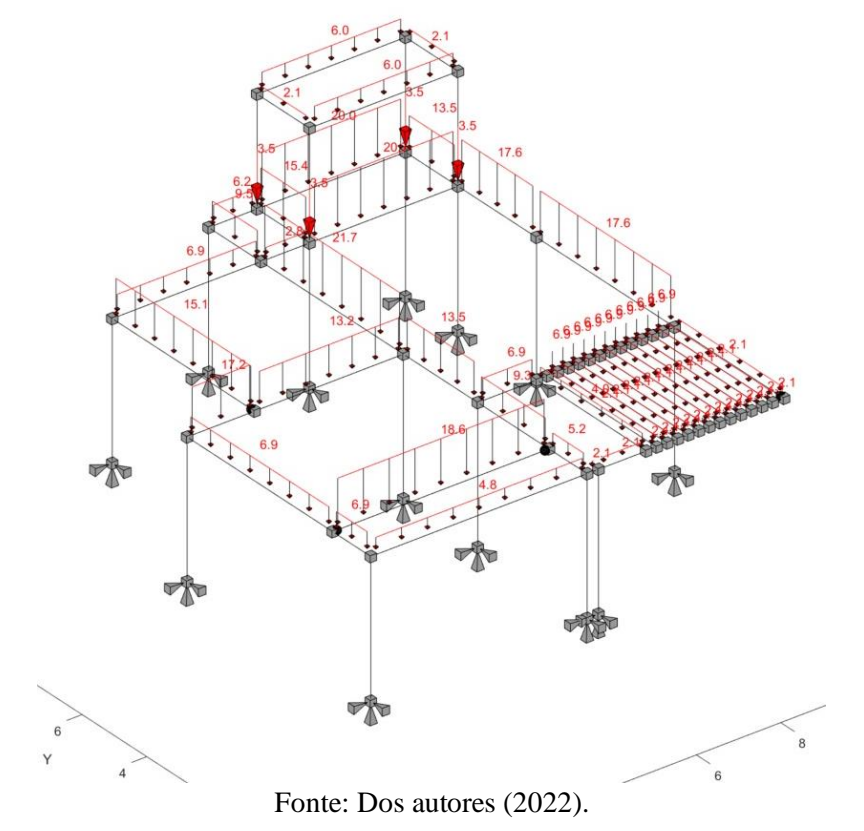

Após o lançamento de todos os componentes e suas respectivas cargas, foi possível obter o valor solicitante dos esforços normais em cada pilar. As Figuras 12, 13 e 14 apresentam o lançamento da estrutura realizado com as reações de apoio calculadas pelo *software* e o Quadro 14 resume o valor de cada uma delas para uma melhor visualização.

Figura 12 - Reações de apoio nos pilares do pavimento baldrame (*LESM*®).

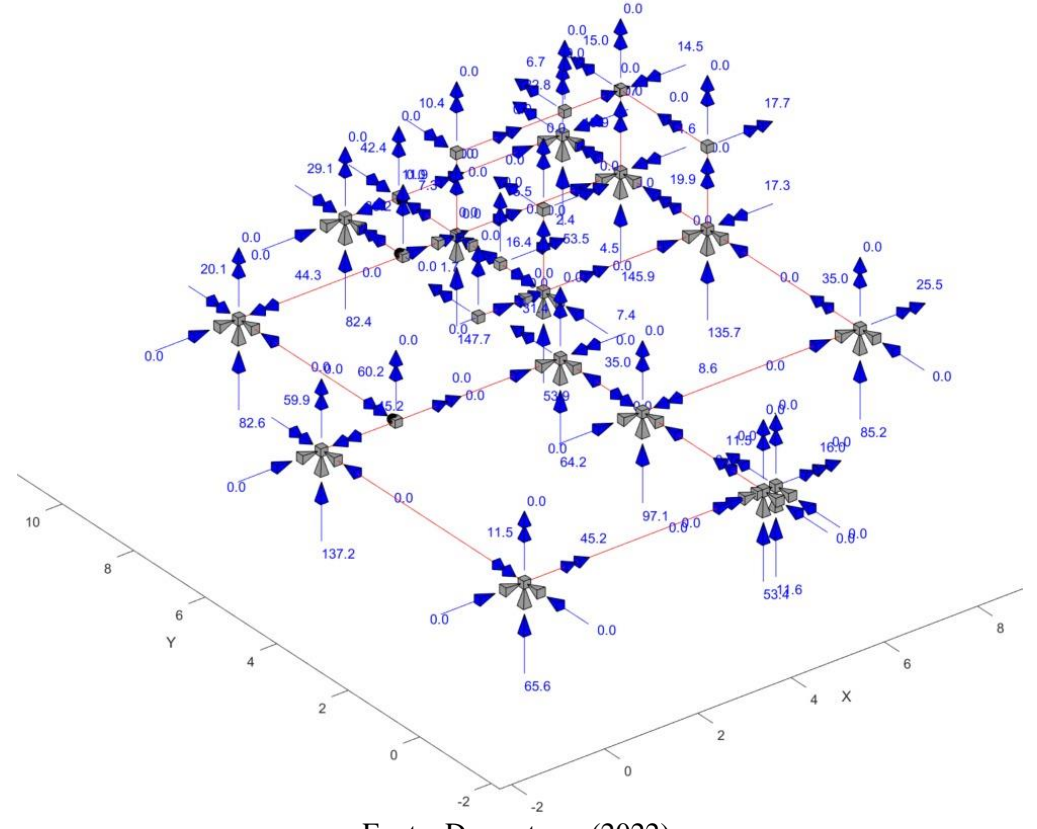

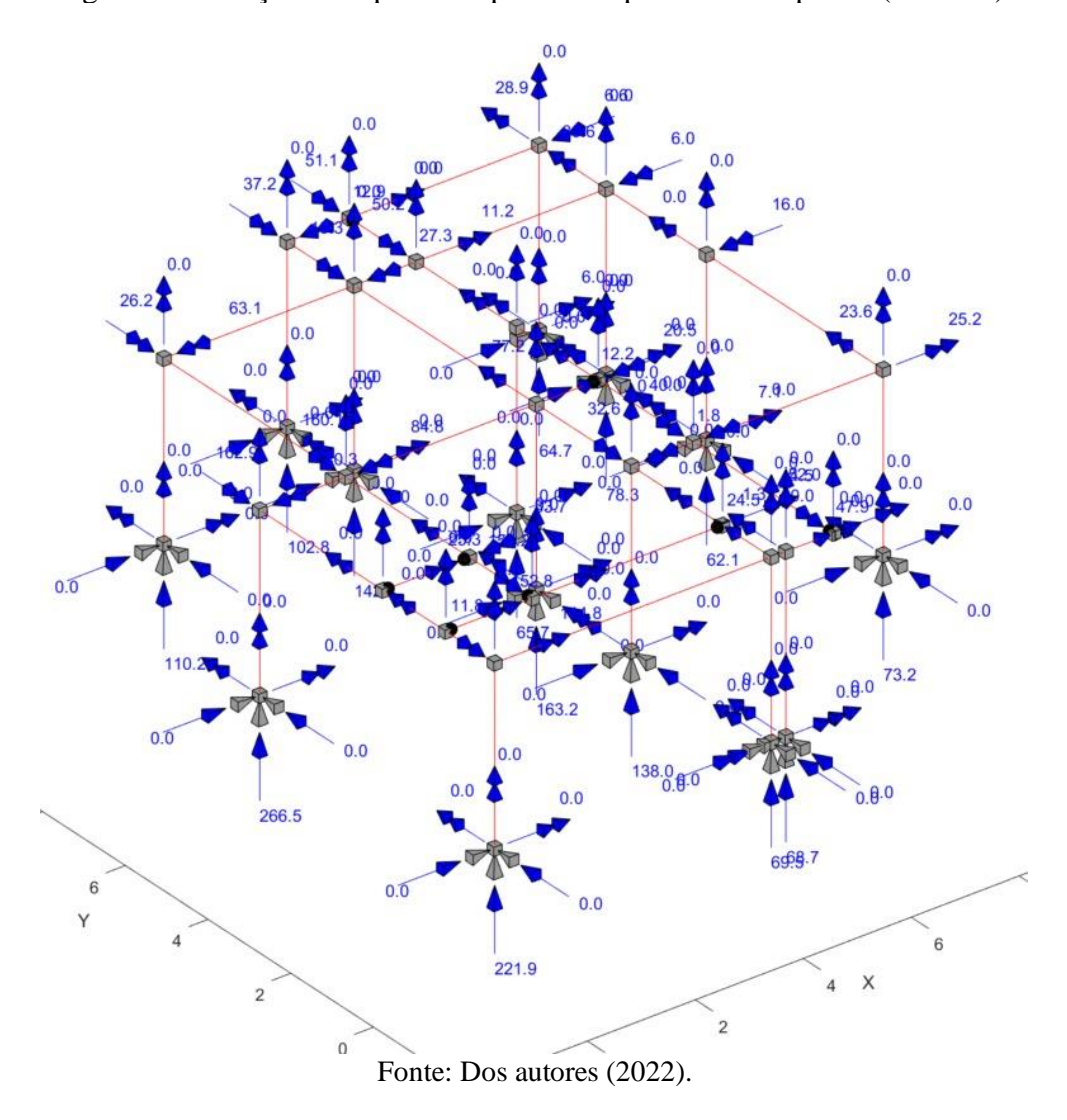

Figura 13 - Reações de apoio nos pilares do pavimento superior (*LESM*®).

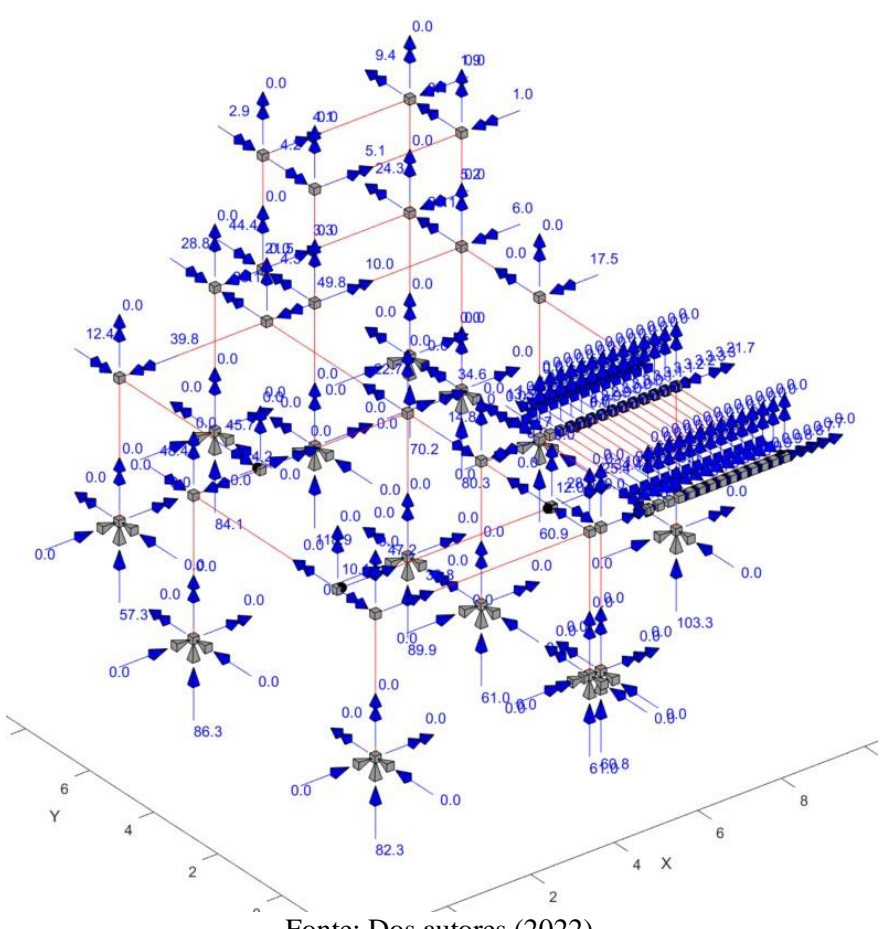

Figura 14 - Reações de apoio nos pilares do pavimento cobertura (*LESM*®).

Fonte: Dos autores (2022).

## **4.2.2** *Eberick***®**

Após o lançamento de todos os elementos estruturais e de vedação que compõem a estrutura com base nas plantas baixas, com suas respectivas dimensões e particularidades, foi possível obter um modelo tridimensional, como é possível ser visto na Figura 15. Ademais, após a análise por pórtico espacial e por pavimento isolado foram obtidos os esforços axiais solicitantes máximos que são encontrados no Quadro 13.

Figura 15 - Modelagem 3D pelo *Eberick*®.

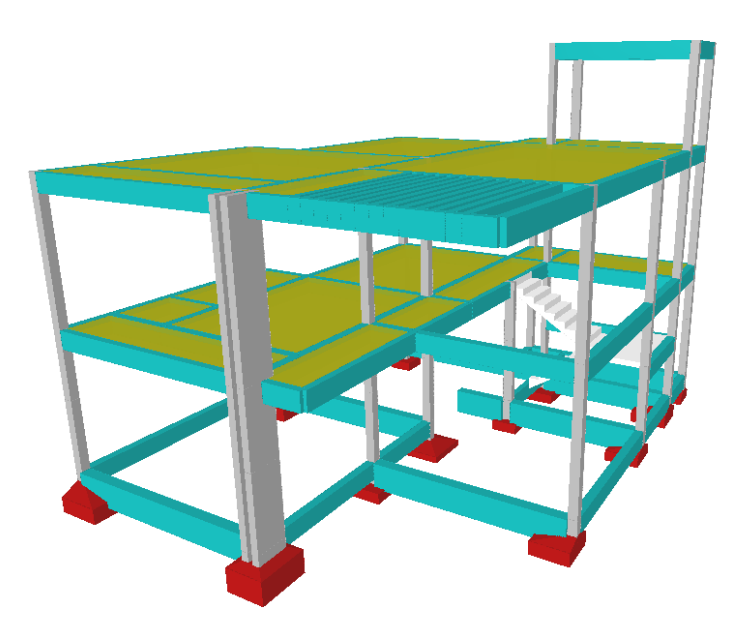

Fonte: Dos autores (2022).

# **4.3 Comparativo dos esforços axiais solicitantes de projeto**

Nesta etapa foi apresentado os resultados das cargas axiais obtidas pelo método de cálculo simplificado e pelos métodos computacionais *LESM*® e *Eberick*®, bem como o comparativo entre seus respectivos resultados. Por fim, é feita uma discussão sobre os valores e dados obtidos.

# **4.3.1 Modelo de calibração**

São apresentadas abaixo, no Quadro 11, os resultados dos cálculos obtidos. As Figuras 16 e 17 contém os modelos estruturais tridimensionais gerados pelos *softwares LESM*® e *Eberick*®, respectivamente:

| <b>Viga</b> | Peso<br><b>Próprio</b><br>(kN/m) | <b>Parede</b><br>(kN/m) | Carregamento<br>(kN/m) |      | Combinação<br>normal última<br>(kN/m) |
|-------------|----------------------------------|-------------------------|------------------------|------|---------------------------------------|
| 101         | 2                                | 9,44                    |                        |      | 16,01                                 |
| 102         | 2                                | 9,44                    |                        |      | 16,01                                 |
| 103         | 2                                | 9,44                    |                        |      | 16,01                                 |
| 104         | 2                                | 9,44                    |                        |      | 16,01                                 |
| 201         | 2                                |                         | Laje 1                 | 2,66 | 6,52                                  |
| 202         | 2                                |                         | Laje 2                 | 2,66 | 6,52                                  |
| 203         | 2                                |                         |                        |      | 2,80                                  |
| 204         | $\mathfrak{p}$                   |                         |                        |      | 2,80                                  |

Quadro 11 - Cargas solicitantes do modelo de calibração.

Figura 16 - Modelagem linear tridimensional do modelo de calibração pelo *LESM*®.

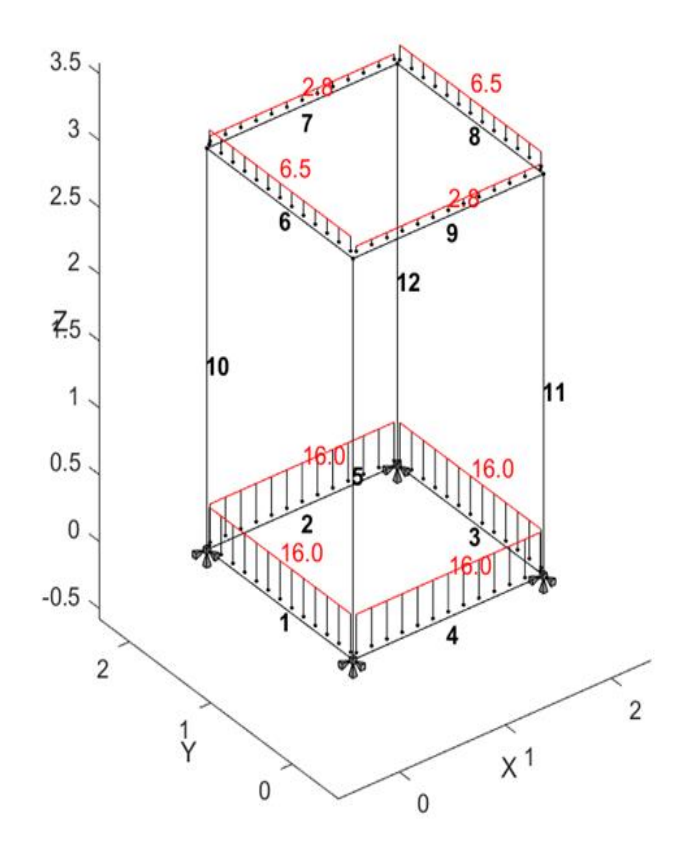

Fonte: Dos autores (2022).

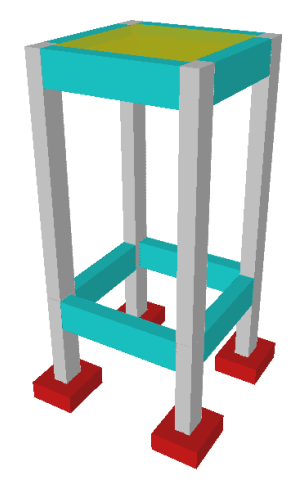

Figura 17 - Modelagem 3D do modelo de calibração pelo Eberick®.

Fonte: Dos autores (2022).

O comparativo entre os esforços axiais obtidos pelo método de cálculo simplificado, pelo método computacional *LESM*® e pelo carregamento máximo (Nd. Máx.) no *Eberick*® por pórtico espacial (PE) e pavimento isolado (PI) estão dispostos resumidamente no Quadro 12:

Quadro 12 - Comparativo dos esforços normais (kN) entre métodos de cálculo.

|              | Esforços axiais (kN) <sup>+</sup> |             |                  |                  |
|--------------|-----------------------------------|-------------|------------------|------------------|
| <b>Pilar</b> | Método                            | <b>LESM</b> | <b>Eberick</b>   | <b>Eberick</b>   |
|              | simplificado                      |             | (Nd. Máx. em PE) | (Nd. Máx. em PI) |
| P1=P2=P3=P4  | 43.50                             | 43.50       | 44.30            | 43.95            |

Fonte: Dos autores (2022).

Analisando os valores dispostos no Quadro 12 é possível notar que os resultados obtidos pelos três métodos abordados neste trabalho são satisfatórios e similares. O método manual de cálculo simplificado apresentou exatamente o mesmo resultado que o modelo computacional *LESM*®, devido a entrada de dados em ambos *softwares* serem exatamente iguais. Calculando a relação percentual entre o *Eberick*® e o método manual, pode-se concluir uma variação de  $+1,84\%$  quando em análise de pórtico espacial e  $+1,03\%$  quando em análise de pavimento isolado. Deste modo, em um sistema simples e sem muitas variáveis, é possível compreender uma convergência entre os três métodos, mesmo apresentando processos de cálculo distintos entre si.

#### **4.3.2 Projeto residencial**

Nesta seção do trabalho são apresentados e comparados os resultados dos esforços solicitantes de cálculos do projeto residencial obtidos por meio dos três métodos apresentados. O Quadro 13 apresentam de forma resumida os resultados encontrados dos esforços axiais solicitantes em cada pilar, por pavimento e, também, o seu total, como pode ser visto abaixo:

|                |                  | Reações (kN)  |             |                  |                  |  |
|----------------|------------------|---------------|-------------|------------------|------------------|--|
| Pilar          | <b>Pavimento</b> | <b>Método</b> |             | <b>Eberick</b>   | <b>Eberick</b>   |  |
|                |                  | simplificado  | <b>LESM</b> | (Nd. Máx. em PE) | (Nd. Máx. em PI) |  |
| <b>P1</b>      | <b>Baldrame</b>  | 73,61         | 82,40       | 64,87            | 70,51            |  |
|                | Superior         | 78,37         | 102,80      | 91,82            | 82,20            |  |
|                | Cobertura        | 29,80         | 84,10       | 62,03            | 51,07            |  |
|                | <b>Total</b>     | 181,78        | 269,30      | 218,72           | 203,78           |  |
|                | <b>Baldrame</b>  | 64,01         | 53,50       | 58,38            | 59,63            |  |
| <b>P2</b>      | Superior         | 71,93         | 64,70       | 67,08            | 69,04            |  |
|                | Cobertura        | 74,20         | 70,20       | 82,25            | 72,79            |  |
|                | <b>Total</b>     | 210,14        | 188,40      | 207,71           | 201,46           |  |
| P <sub>3</sub> | Baldrame         | 91,31         | 82,60       | 78,84            | 81,82            |  |
|                | Superior         | 116,30        | 110,20      | 114,49           | 109,43           |  |
|                | Cobertura        | 68,10         | 57,30       | 61,70            | 60,11            |  |
|                | <b>Total</b>     | 275,71        | 250,10      | 255,03           | 251,36           |  |
|                | <b>Baldrame</b>  | 139,01        | 147,70      | 148,51           | 142,51           |  |
| <b>P4</b>      | Superior         | 146,27        | 142,40      | 186,23           | 186,43           |  |
|                | Cobertura        | 143,00        | 118,90      | 131,64           | 147,50           |  |
|                | <b>Total</b>     | 428,28        | 409,00      | 466,38           | 476,44           |  |
|                | Baldrame         | 144,71        | 145,90      | 62,51            | 54,43            |  |
| <b>P5</b>      | Superior         | 79,18         | 78,30       | 98,27            | 115,87           |  |
|                | Cobertura        | 83,80         | 80,30       | 72,24            | 72,77            |  |
|                | <b>Total</b>     | 307,69        | 304,50      | 233,02           | 243,07           |  |
|                | <b>Baldrame</b>  | 51,11         | 53,90       | 42,29            | 51,61            |  |
| <b>P6</b>      | Superior         | 40,65         | 65,70       | 19,20            | 9,49             |  |
|                | Cobertura        | 0,00          | 0,00        | 0,00             | 0,00             |  |
|                | <b>Total</b>     | 91,76         | 119,60      | 61,49            | 61,10            |  |
| <b>P7</b>      | <b>Baldrame</b>  | 133,51        | 135,70      | 83,10            | 71,77            |  |
|                | Superior         | 60,61         | 62,10       | 108,22           | 95,94            |  |
|                | Cobertura        | 58,80         | 60,90       | 62,78            | 63,52            |  |
|                | <b>Total</b>     | 252,92        | 258,70      | 254,10           | 231,23           |  |
| P <sub>8</sub> | Baldrame         | 122,81        | 137,20      | 127,22           | 119,97           |  |
|                | Superior         | 264,63        | 266,50      | 236,12           | 246,01           |  |
|                | Cobertura        | 83,60         | 86,30       | 94,06            | 92,51            |  |
|                | <b>Total</b>     | 471,04        | 490,00      | 457,40           | 458,49           |  |

Quadro 13 - Comparativo dos esforços axiais solicitantes de projeto (kN) entre os três métodos de cálculo (Continua).

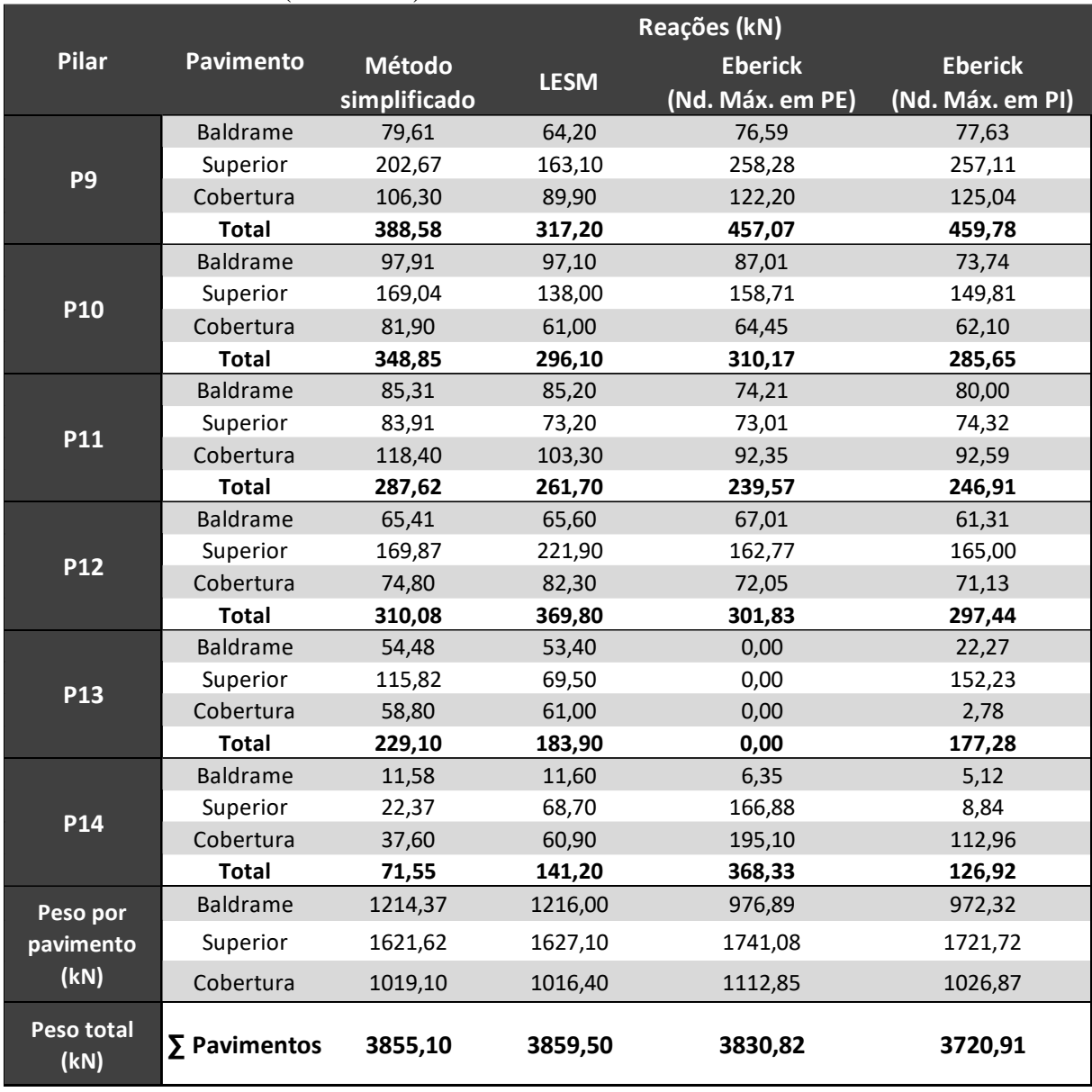

# Quadro 13 - Comparativo dos esforços axiais solicitantes de projeto (kN) entre os três métodos de cálculo (Conclusão).

O Gráfico 1 faz um comparativo dos resultados obtidos nos três métodos de cálculos dos esforços axiais em cada um dos pilares. Por meio deste, se torna possível a análise dos resultados e da divergência entre os mesmos.

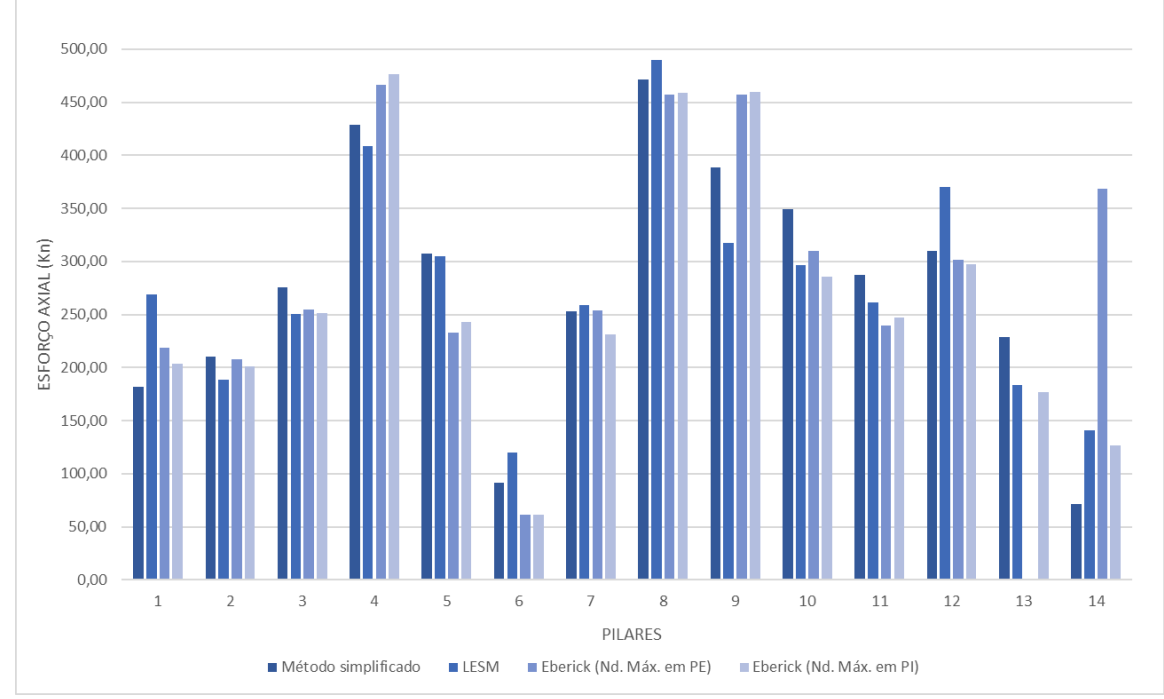

Gráfico 1 - Comparativo dos esforços axiais solicitantes de projeto (kN) entre os três métodos de cálculo.

Analisando os valores dispostos no Quadro 13, nota-se inicialmente uma grande proximidade entre os pesos totais da estrutura obtidos através do método simplificado de cálculo, do *software LESM*® e do *software Eberick*®. Este fato se justifica uma vez que os três métodos foram baseados nas mesmas Normas Brasileiras que fornecem os procedimentos a serem adotados e as cargas já padronizadas. Desta forma, fica evidente a importância da padronização das cargas para dimensionamento de projetos estruturais. Para o engenheiro Luigi Nervi (LEET, 1991, citado por KAESTNER, 2021), os projetos surgiram do conhecimento da distribuição das forças e a procura dos meios que expressassem economicamente o modo que elas interagiam entre si, uma vez que elas não são calculadas, mas sim projetadas.

Embora os pesos totais da estrutura obtidos pelos três métodos se mostrem similares, a distribuição das cargas e a reação de apoio das mesmas já não apresentaram tal similaridade. Para contextualização e melhor compreensão, a Figura 18 representa o carregamento, o diagrama de esforço cortante e o diagrama de momento fletor da viga 203, obtidos no *software Ftool*®:

Fonte: Dos autores (2022).

Figura 18 - Análise estática da viga 203 gerada pelo Ftool®.

#### VIGA: V203 - Pavimento Superior

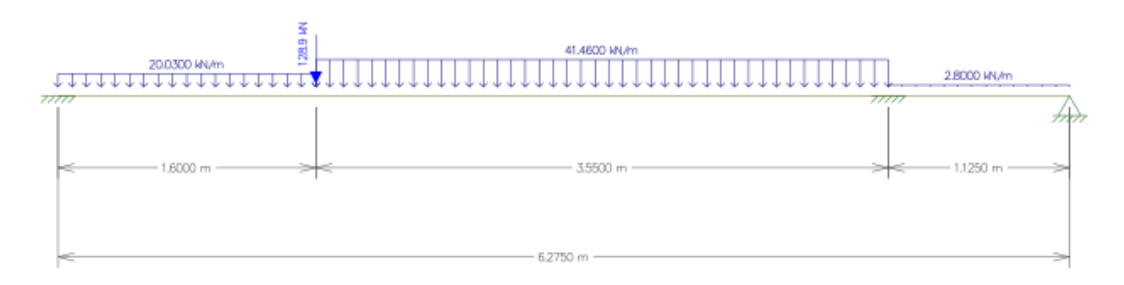

#### CARREGAMENTO [kN/m;cm]

# ESFORÇO CORTANTE DE CÁLCULO [kN;cm]

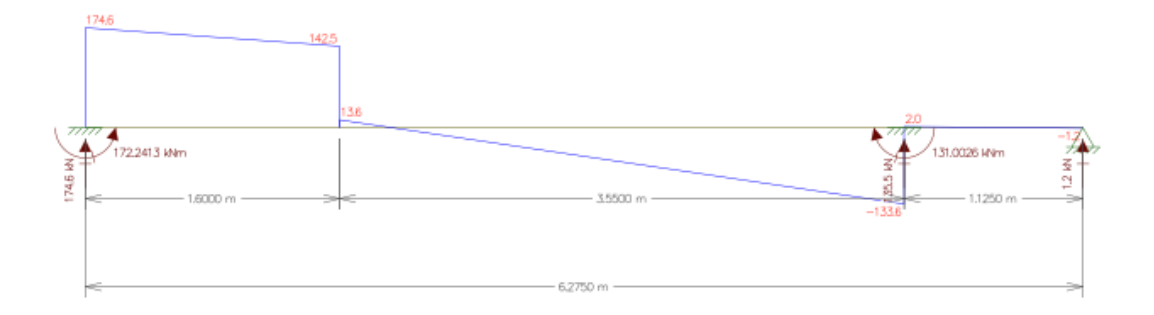

# ESFORÇO CORTANTE DE CÁLCULO [kN.m;cm]

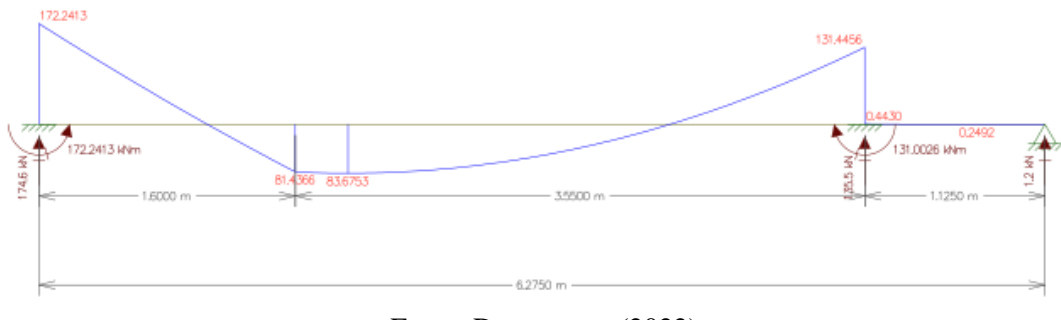

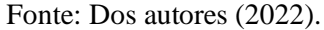

Para complementar a comparação dos valores apresentados, abaixo segue a Figura 19 obtida do processamento do *Eberick* ® que, também, representa o carregamento, o diagrama de esforço cortante e o diagrama de momento fletor da viga 203:

Figura 19 - Análise estática da viga 203 gerada pelo Eberick® por PE.

VIGA: V203 - Pavimento superior

CARREGAMENTO [kN/m;cm]

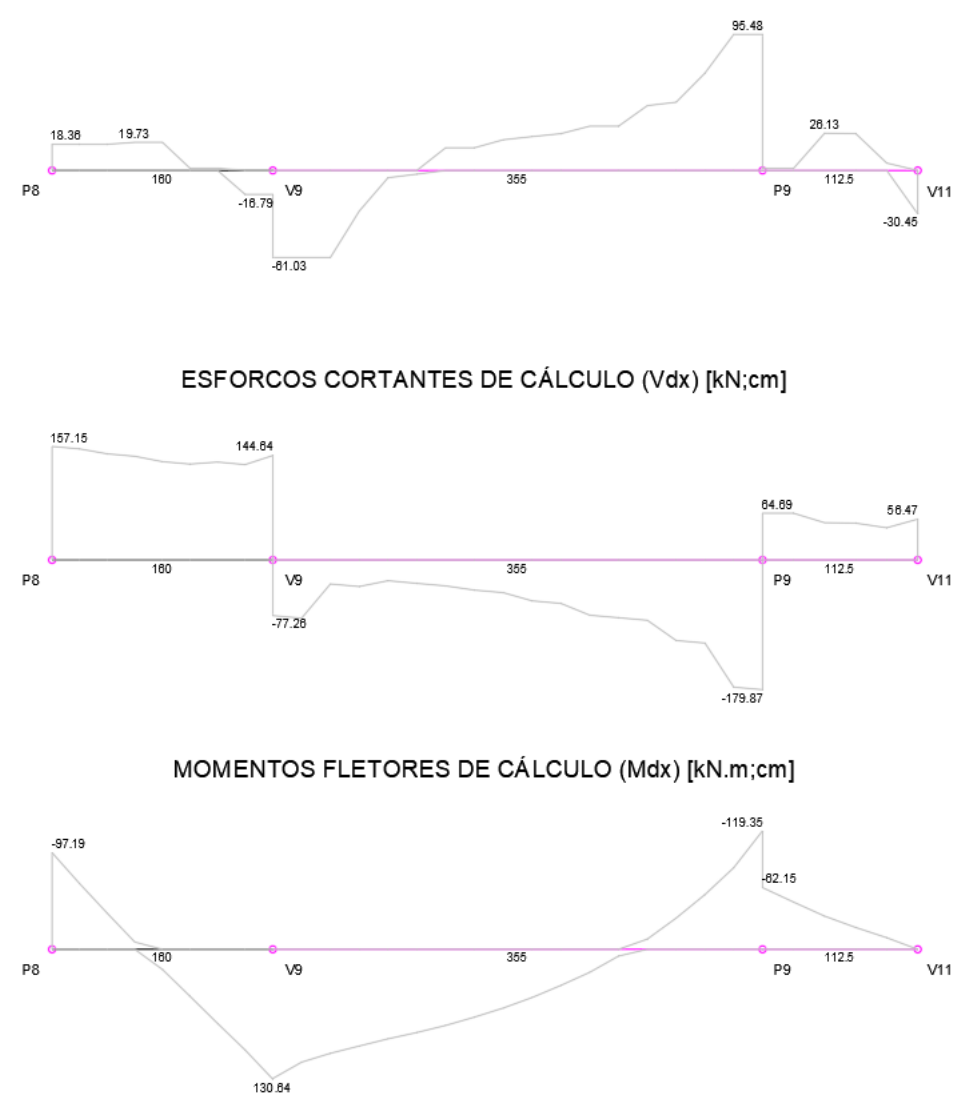

Fonte: Dos autores (2022).

Um importante ponto a se destacar são as principais ações que estão influenciando em ambos carregamentos e que causam esta visível diferença:

- O trecho do P8 até a V9, além das cargas de peso próprio da viga e parede, apresenta o carregamento uma laje maciça armada em 2 direções;
- Do V9 até o P9, além do peso próprio da viga e do peso da parede, apresenta o carregamento de 2 lajes maciças (L3 e L5) engastadas entre si e armadas em 2 direções;
- Do P9 até a V11 apresenta somente o peso próprio da viga.

No que se refere aos 2 carregamentos apresentados acima, apesar de ambos seguirem um padrão parecido, é notável que houve uma diferença significativa quanto à magnitude e sua distribuição. O carregamento feito pelo método simplificado gera carregamentos uniformes e, contudo, mais distante de um modelo mais próximo da realidade, enquanto o carregamento gerado pelo *Eberick*® já apresenta irregularidades na curva do carregamento diferentemente do que foi observado no método simplificado. Pode-se afirmar que esta diferença se dá pelo método de processamento do *Eberick*® que, como já dito anteriormente, analisa as lajes e as vigas como uma estrutura única através de um sistema de grelha. Como resultado destes carregamentos, nas Figuras 18 e 19 é possível observar como a análise foi reproduzida no diagrama de esforço cortante do *Ftool*® e do *Eberick*® e que ambas, apresentam curvas que seguem um padrão parecido, mas com resultados ainda díspares no que se refere a magnitude e sentido do esforço cortante. Por fim, pode-se compreender como cada modelo influencia diretamente no cálculo do esforço axial solicitante, como a reação de apoio no P8 (174,6 kN obtidos via análise pelo *Ftool*® e 157,15 kN obtidos via análise pelo *Eberick*®) e no P9 (135,5 kN obtidos via análise pelo *Ftool*® e 244,56 kN obtidos via análise pelo no *Eberick*®).

Analisando o comportamento das vigas na laje L1 da caixa d'água por meio dos *software*s é possível encontrar um ponto interessante. Nas vigas 401 e 402, pelo método simplificado, foi calculada uma distribuição linear e uniforme de 5,95 kN/m, como apresentado no Quadro 9 e ao comparar este dado com os resultados encontrados no *Eberick*® em pórtico espacial pode-se observar a diferença entre os métodos de análise estática. As Figuras 20 e 21 apresentam o carregamento e o esforço cortante gerado pelo *Eberick*® em pórtico espacial nas vigas 401 e 402 respectivamente.

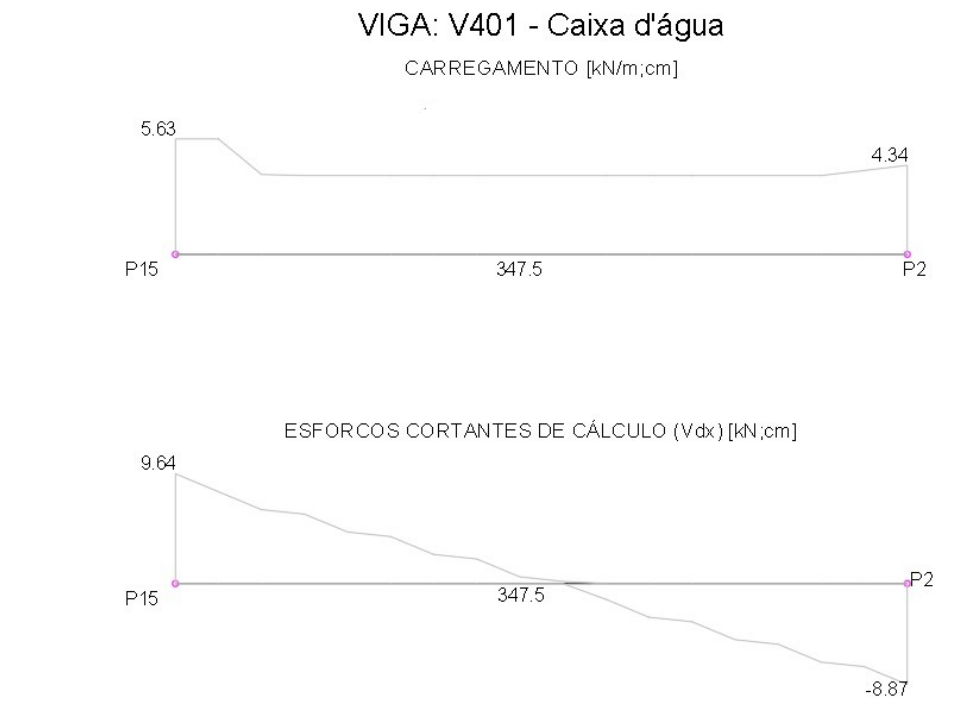

# Figura 20 - Análise estática da viga 401 pelo software Eberick® em análise por PE.

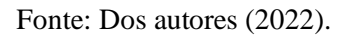

Figura 21 – Análise estática da viga 402 pelo software Eberick ® em análise por PE.

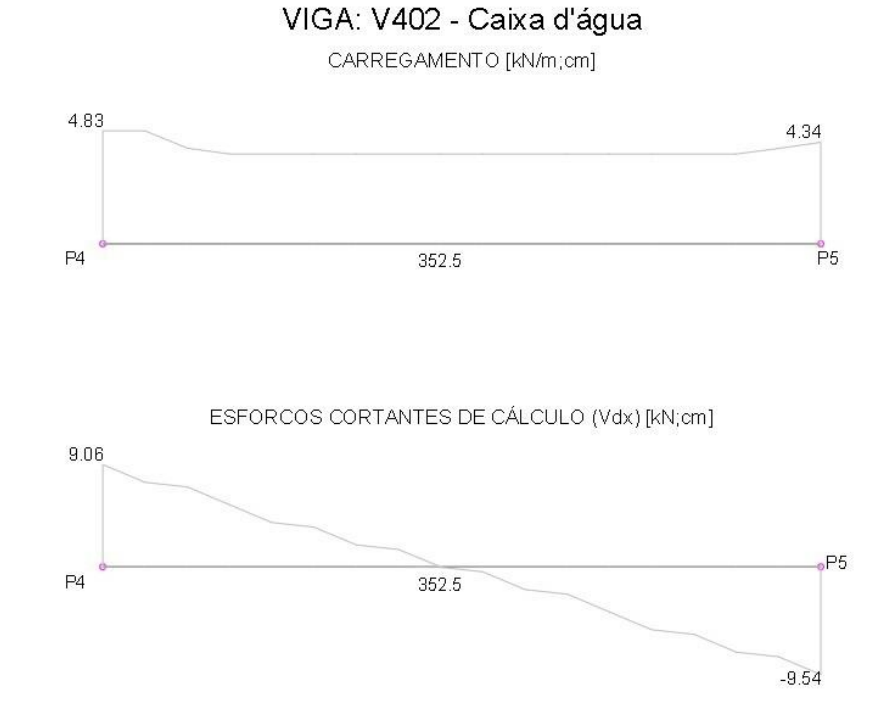

Através das imagens representadas acima, fica evidente como o método das grelhas atua diferentemente do método das charneiras plásticas. Na viga 401, diferentemente da viga 402, há presença de um pilar retangular com seu maior eixo paralelo ao sentido da viga, como pode ser observado na Figura 22.

Figura 22 - Planta de forma da estrutura do pavimento caixa d'água.

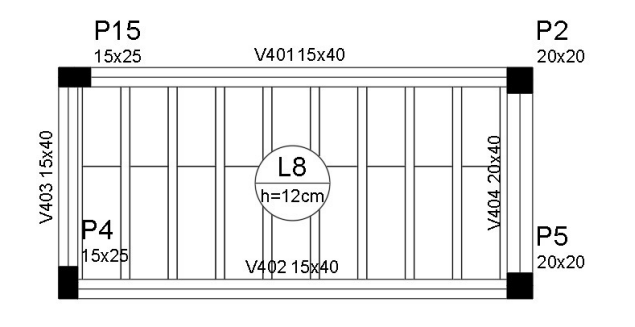

FORMA DO PAVIMENTO DA CAIXA D'ÁGUA

Fonte: Dos autores (2022).

Desta forma, como citado anteriormente, o método das grelhas faz com que os esforços solicitantes migrem para as regiões da laje que apresentam maior rigidez, e por isso, observase a diferença entre as vigas 401 e 402. No método das charneiras plásticas por sua vez, apenas é levado em conta a área das lajes e as suas condições de bordo, e assim, é obtido um carregamento uniforme durante todo o bordo da laje.

Paralelamente, outro ponto importante observado são os resultados dos diferentes processos de análise estática em relação aos pilares 13 e 14. A análise feita para o método simplificado analisou as barras individualmente obtendo uma solicitação maior sobre o P13 em relação aos outros métodos; O modelo computacional *LESM*®, que faz sua análise por pórtico espacial, gerou uma melhor distribuição dos esforços axiais sobre o P14 e o P13; o *Eberick*®, em análise por pórtico espacial, concentrou todas suas cargas no P14, zerando absolutamente qualquer carga incidente no P13 e, em análise por pavimento isolado, apresentou uma concentração de cargas maior no P13 no pavimento superior e no P14 no pavimento cobertura. Quando analisados ambos os pilares simultaneamente, independente da distribuição de carga gerada, os somatórios das cargas axiais solicitantes nos pilares P13 e P14 se apresentaram mais convergentes em todos os métodos, como é apresentado no Quadro 14. Perante o exposto, notase que a divergência dos dados se dá devido ao modelo e ao processo de cálculo de cada método e a análise estática que o mesmo realiza.

|                 |                  | Reações (kN)  |             |                  |                  |  |
|-----------------|------------------|---------------|-------------|------------------|------------------|--|
| <b>Pilar</b>    | <b>Pavimento</b> | <b>Método</b> | <b>LESM</b> | <b>Eberick</b>   | <b>Eberick</b>   |  |
|                 |                  | simplificado  |             | (Nd. Máx. em PE) | (Nd. Máx. em PI) |  |
| <b>P13</b>      | <b>Baldrame</b>  | 54,48         | 53,40       | 0,00             | 22,27            |  |
|                 | Superior         | 115,82        | 69,50       | 0,00             | 152,23           |  |
|                 | Cobertura        | 58,80         | 61,00       | 0,00             | 2,78             |  |
|                 | <b>Total</b>     | 229,10        | 183,90      | 0,00             | 177,28           |  |
| P <sub>14</sub> | <b>Baldrame</b>  | 11,58         | 11,60       | 6,35             | 5,12             |  |
|                 | Superior         | 22,37         | 68,70       | 166,88           | 8,84             |  |
|                 | Cobertura        | 37,60         | 60,90       | 195,10           | 112,96           |  |
|                 | Total            | 71,55         | 141,20      | 368,33           | 126,92           |  |
| $P13 + P14$     | <b>Baldrame</b>  | 66,05         | 65,00       | 6,35             | 27,39            |  |
|                 | Superior         | 138,19        | 138,20      | 166,88           | 161,07           |  |
|                 | Cobertura        | 96,40         | 121,90      | 195,10           | 115,74           |  |
|                 | <b>Total</b>     | 300,64        | 325,10      | 368,33           | 304,20           |  |

Quadro 14 - Comparativo do somatório dos esforços axiais entre o P13 e P14.

De maneira a continuar com os comparativos apresentados no Quadro 13, foi construído o Quadro 15 que contém a relação percentual dos esforços solicitantes encontrados pelos modelos computacionais em relação ao método manual. A cor verde representa as variações positivas, vermelha representa as variações negativas e as intensidades das cores são proporcionais à magnitude de suas variações.

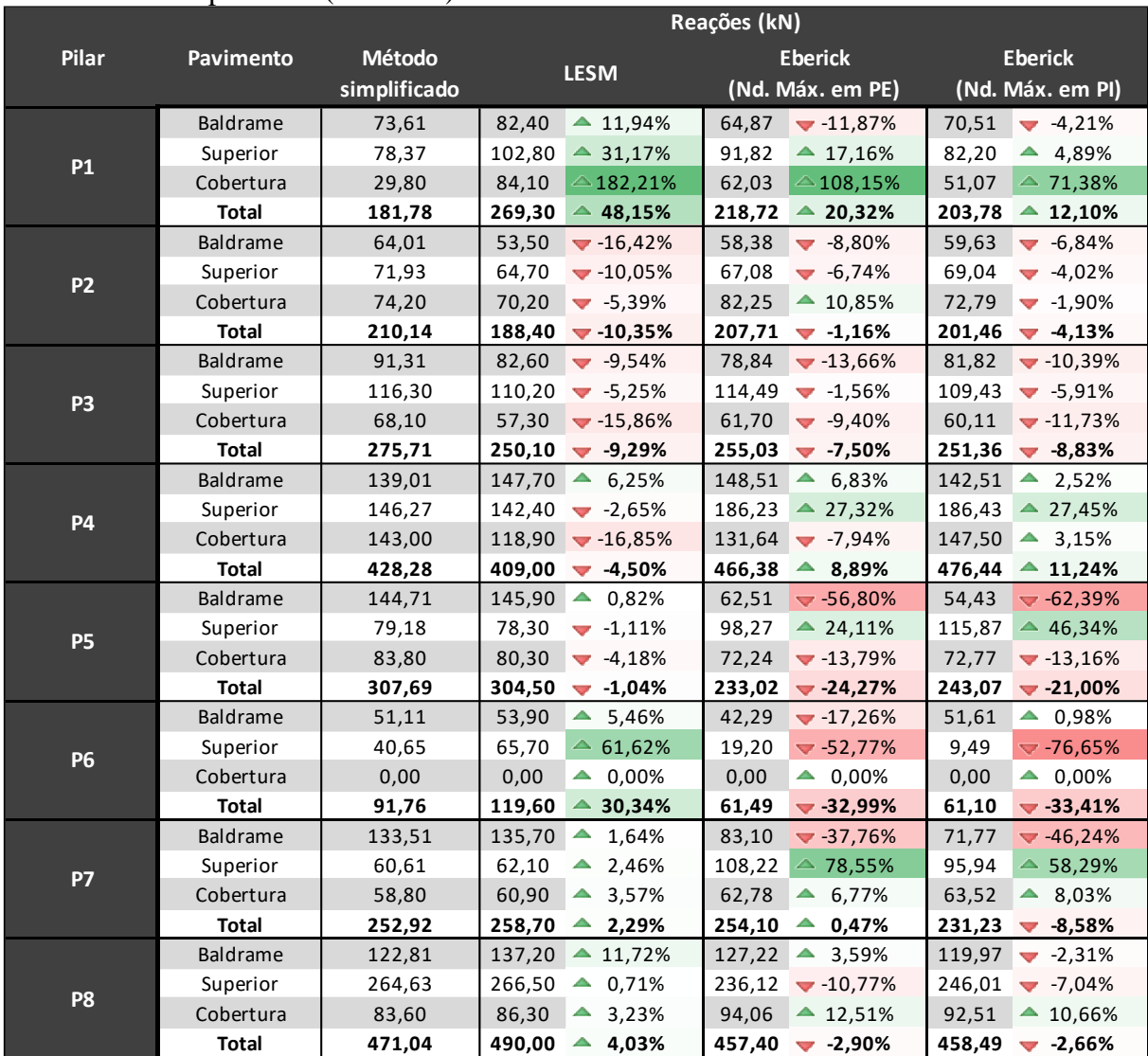

# Quadro 15 - Comparativo percentual dos esforços axiais solicitantes em relação ao método simplificado (Continua).

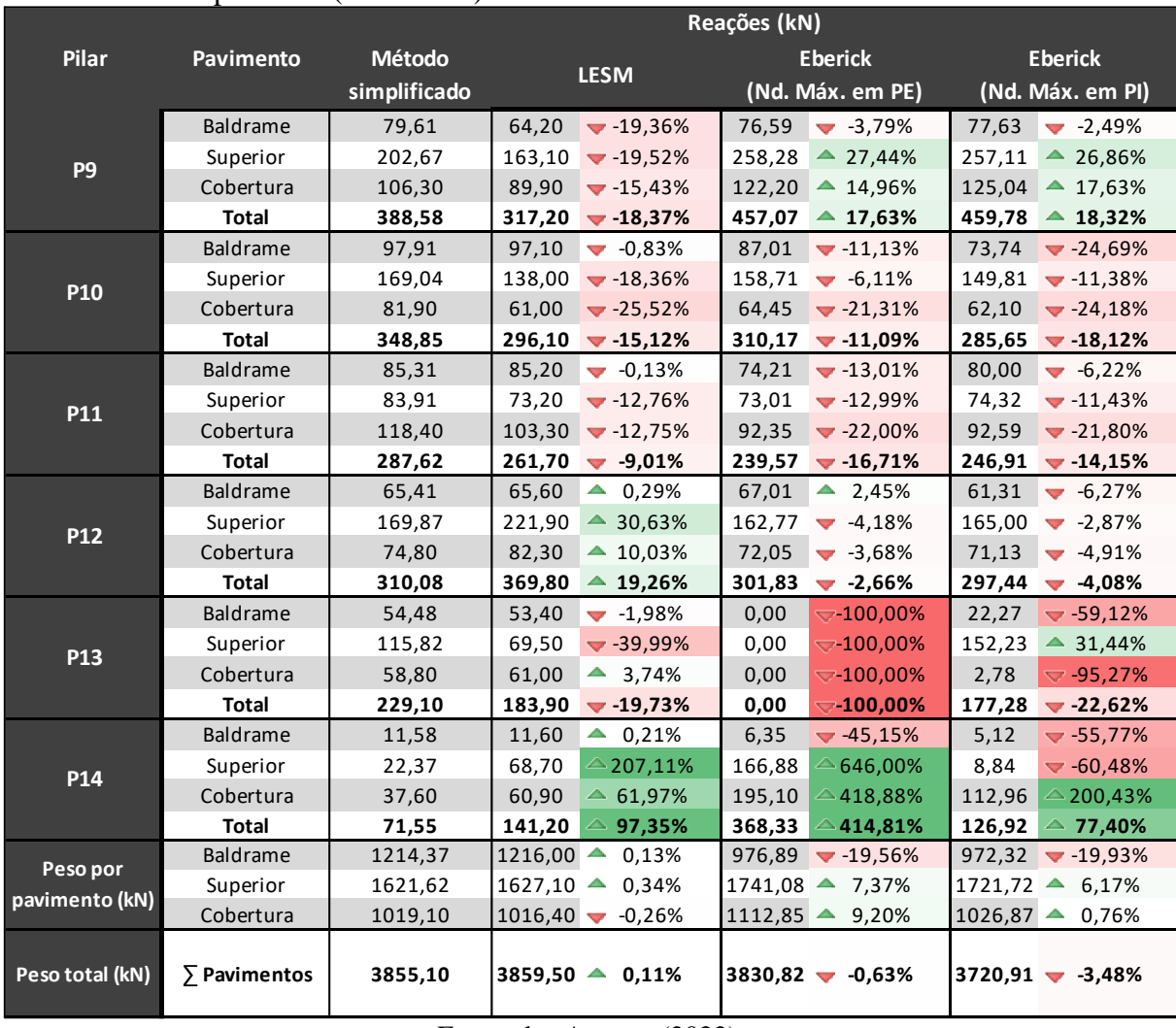

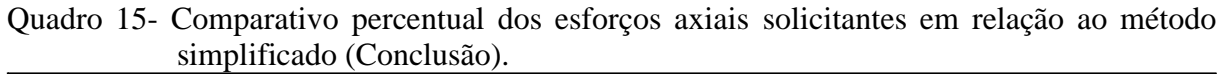

Fonte: dos Autores (2022).

Além disso, após a obtenção de todas as cargas axiais solicitantes nos pilares do presente estudo, foi feita uma análise estatística para comparativo geral dos resultados alcançados. Este comparativo foi realizado por meio do *software Sisvar®,* efetuando a análise de variância em conjunto com o auxílio do Teste de Tukey. A Figura 23 apresenta o relatório dos resultados da ANOVA e do Teste de Tukey obtidos pelo *Sisvar®.*

Figura 23 - Resultados da ANOVA e do Teste de Tukey obtidos pelo *Sisvar®.*

Variável analisada: Carga axial

Opção de transformação: Variável sem transformação ( Y )

TABELA DE ANÁLISE DE VARIÂNCIA

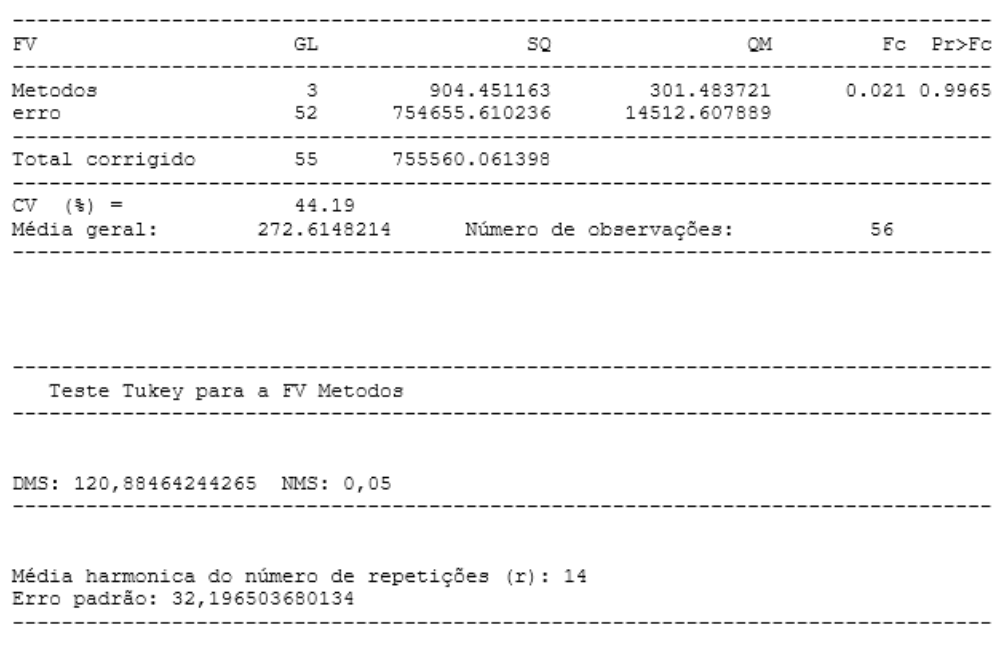

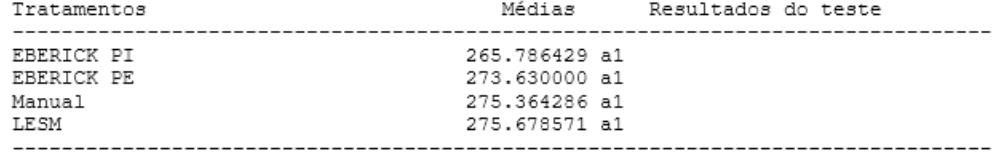

Fonte: Dos autores (2022).

De acordo com o Teste de Tukey, foi possível observar a média entre as 14 amostras em cada um dos três métodos de cálculo. Mesmo que numericamente elas não sejam iguais entre si, através da Análise de Variância, foi calculado o *valor-p* de 0,9956, ao qual, conclui-se que há 99,56% de probabilidade da hipótese  $H_0$  ser verdadeira, ou seja, a média dos esforços axiais solicitantes dos três modelos utilizados serem iguais. Esta afirmação se justifica, uma vez que, estatisticamente, é natural grupos de amostras diferentes apresentarem divergências entre si como foi possível observar o coeficiente de variância gerado (CV) de 44,19%. Sendo assim, estatisticamente, as quatro médias encontradas possuem 99,56% de probabilidade de serem similares.

Conjuntamente, foi realizado um comparativo percentual do método manual de cálculo em relação aos outros três métodos de cálculo utilizados no estudo. Por meio dos resultados totais de cada um dos 14 pilares, obtidos no Quadros 15, foi realizado a média de suas diferenças percentuais, como são abordados no Quadro 16.

Quadro 16 - Quadro comparativo das médias das diferenças percentuais dos dois métodos cálculo com o manual.

| <b>LESM</b> | <b>Eberick</b> | <b>Eberick</b><br>(Nd. Máx. em PE) (Nd. Máx. em PI) |
|-------------|----------------|-----------------------------------------------------|
| 20,63%      | 47,24%         | 18,33%                                              |

Fonte: Dos autores (2022).

Conforme os resultados apresentados nos Quadros 15 e 16, apesar do peso total da estrutura obtido nos dois métodos divergirem somente 0,11%, a média das divergências dos esforços axiais dentre todos os 14 pilares no *LESM*® é de 20,63% em relação ao método simplificado. Deste modo, se torna visível a diferença do caminho que as cargas percorrem já que elas partilham de semelhança somente o método de cálculo das cargas lineares, e não de suas análises estáticas. Assim, fica claro a diferença entre a análise estática de elementos lineares de forma individual e a análise estática por pórtico espacial.

Os resultados gerados via *software Eberick*® apresentam maior divergência quando se comparado aos outros dois processos de cálculo. De acordo com os dados apresentados nos Quadros comparativos 13 e 15 é perceptível essa disparidade nos resultados, podendo ser observado que o *Eberick* ® (quando analisado em pórtico espacial) apresenta o peso total máximo da estrutura bem próximo aos outros modelos, se divergindo ligeiramente em -0,63% em relação ao método simplificado e -0,74% em relação ao *LESM*®. Já o *Eberick*® quando analisado em pavimento isolado apresenta uma diferença maior quando comparado aos outros processos, apresentando uma divergência de -3,48% em relação ao método simplificado e - 3,59% ao *LESM*®.

Mesmo que seja relativamente baixa essa diferença entre o peso total da estrutura, tal diferença pode ser compreendida pelo fato de não partilhar exatamente o mesmo processo de cálculo das cargas lineares ao qual os outros dois modelos apresentam em comum. Ainda que apresente sua base referenciada às NBR's citadas, assim como os outros modelos, o *Eberick* ® não trabalha exclusivamente com elementos lineares ao longo de toda sua operação. Logo, pode apresentar, mesmo que relativamente baixo, uma diferença nos vãos efetivos das lajes e das vigas que, por sua vez, alterariam o valor final das cargas, já que elas são diretamente ligadas. Isto pode ser compreendido na Equação 6, que relaciona o peso específico e o volume do elemento estrutural.

É imprescindível ressaltar que o *Eberick*® utiliza outras combinações, processos e metodologias de cálculo estático, ao qual considera que as vigas são deformáveis e analisa as lajes e vigas como um sistema único através do sistema de grelha. Apesar de apresentar uma disparidade pouco significativa no peso total da estrutura comparado aos outros dois métodos de cálculo estático, o *Eberick*® em pórtico espacial apresenta uma média das magnitudes das divergências entre os esforços axiais máximos de todos os pilares de 47,24% em relação ao método simplificado, enquanto o *LESM* ® apresenta 20,63% como citado anteriormente. No entanto, um dado interessante a ser apresentado é que embora o *Eberick* ® em pavimento isolado apresente uma disparidade maior no peso total da estrutura, ele contém ao mesmo tempo a menor média das magnitudes das divergência entre os esforços axiais máximos de todos os pilares de 18,33%. Considerando os resultados das médias das disparidades apresentados, fica evidente a influência do processo e metodologia de análise de uma estrutura. Quando se comparado ao método simplificado, que analisa os elementos lineares individualmente e realiza seus cálculos pelo método das charneiras plásticas, a utilização do método das grelhas em pavimento isolado (18,33%) ou a utilização das charneiras plásticas em pórtico espacial (20,63%) já apresentam uma diferença notável no caminho das cargas até a fundação. Entretanto, se compararmos o método simplificado em relação à uma aplicação do método das grelhas em pórtico espacial encontra-se uma diferença significativa (47,24%) nos resultados dos esforços axiais mesmo que apresente o peso total da estrutura relativamente similares.
# **5 CONCLUSÕES**

Diante dos resultados apresentados, nota-se que os pesos totais da estrutura obtidos pelos três métodos mostraram variações quase desprezíveis. Essas similaridades são consequência da padronização dos pesos específicos dos materiais de construção, uma vez que os projetos surgiram da procura dos meios que expressassem economicamente o modo que as cargas interagiam entre si, uma vez que elas não são calculadas, mas sim projetadas. Contudo, apesar da equivalência encontrada no peso total da estrutura, a distribuição dessas cargas sobre os elementos estruturais se mostrou relativamente díspares, uma vez que cada um dos três métodos utilizou de processos e modelos de cálculos diferentes.

De modo geral, o cálculo em pórtico espacial e a análise em grelhas demonstraram ser capazes de produzir resultados mais próximos à condição real da obra, dado que estes, analisam os elementos estruturais de forma conjunta. Enquanto o pavimento isolado, juntamente com a análise pelo método das charneiras plásticas, se mostrou coerente, mas ao mesmo tempo limitado por analisar os elementos de forma individual. Vale salientar que, a divergência observada no caminho das cargas não se aplica somente para obras de grande porte, além de que, tais variações podem sobrecarregar a estrutura, uma vez que elas não foram previstas.

Pode-se concluir então que, o atual estudo cumpriu com o seu propósito inicial, ao qual foi realizado a comparação e a validação entre processos de cálculos distintos. Ademais, o estudo demonstrou a eficiência dos *softwares* no que se refere à análise estática, pois, estatisticamente, os modelos adotados se apresentaram similares.

# **REFERÊNCIAS**

ALVA, G. M. S. **Concepção estrutural de edifícios em concreto armado**. Universidade Federal de Santa Maria, Santa Maria, 2007. 24 p. Disponível em: https://docplayer.com.br/2211195-Concepcao-estrutural-de-edificios-em-concretoarmado.html. Acesso em: 26 jul. 2022.

ARAÚJO, J. M. **Curso de concreto armado**. 4. ed. Rio Grande: Dunas, 2014.

ASSOCIAÇÃO BRASILEIRA DE NORMAS TÉCNICAS. **NBR 14931:** Execução de estruturas de concreto. Rio de Janeiro: ABNT, 2004.

ASSOCIAÇÃO BRASILEIRA DE NORMAS TÉCNICAS. **NBR 6118:** Projeto de Estruturas de Concreto – Procedimento. Rio de Janeiro: ABNT, 2014.

ASSOCIAÇÃO BRASILEIRA DE NORMAS TÉCNICAS. **NBR 6120:** Ações para cálculo de estruturas de edificações. Rio de Janeiro: ABNT, 2019.

ASSOCIAÇÃO BRASILEIRA DE NORMAS TÉCNICAS. **NBR 6122:** Projeto e execução de fundações. Rio de Janeiro: ABNT, 2019.

ASSOCIAÇÃO BRASILEIRA DE NORMAS TÉCNICAS. **NBR 8681:** Ações e segurança nas estruturas - Procedimento. Rio de Janeiro: ABNT, 2003.

BASTOS, P. S. S. **Lajes de concreto.** 2117 - Estruturas de concreto I. Universidade Estadual Paulista, Bauru, 2015. 113 p. Disponível em: https://wwwp.feb.unesp.br/pbastos/concreto1/Lajes.pdf. Acesso em: 16 jun. 2022.

CAMPOS FILHO, A. **Projeto de lajes maciça de concreto armado**. 43 p. 2014. Monografia (Bacharel em Engenharia Civil) - Universidade Federal do Rio Grande do Sul, Porto Alegre, 2014.

CARVALHO, R. C.; FIGUEIREDO FILHO, J. R. de. **Cálculo e detalhamento de estruturas usuais de concreto armado – Segundo a NBR 6118:2014**. 4. ed. São Carlos: EdUFSCar, 2014.

DICAS DE ARQUITETURA. **Dicas de construção, dicas de decoração. Os diferentes tipos de escadas.** 2018. https://dicasdearquitetura.com.br/os-diferentes-modelos-de-escadas/. Acesso em: 06 jul. 2022.

DORTAS, I. S. **Análise comparativa do dimensionamento estrutural de um edifício por meio de um** *software* **computacional e cálculo manual**. Universidade Tiradentes, Aracaju, 2016.

FRANÇA, R. L S. *et al*. **ES-013 - Exemplo de um projeto completo de um edifício de concreto armado**. São Paulo, 2001. 301 p. Disponível em:

http://professor.pucgoias.edu.br/sitedocente/admin/arquivosUpload/14280/material/ES-013%20-%20Exemplo%20de%20C%C3%A1lculo%20Completo%20Edificio.pdf. Acesso em: 28 jun. 2022.

GONZALES, R. L. M. **Análise de laje pela teoria das charneiras plásticas e comparação de custos entre lajes maciças e lajes treliçadas**. 1997. 144 p. Dissertação (Mestrado em Engenharia de Estruturas) – Universidade de São Paulo, São Carlos, 1997.

GRANJA, J. *et al*. BIM na pormenorização de estruturas de betão armado pré-esforçado. *In*: CONGRESSO PORTUGUÊS DE BUILDING INFORMATION MODELLING, 2., 2018, Lisboa. **Anais eletrônicos [...].** Lisboa, 2018. Disponível em: http://repositorium.sdum.uminho.pt/bitstream/1822/58484/1/%5B60%5D.pdf. Acesso em: 12 jul. 2022.

ITAIPU LAJES E ESTRUTURAS PRÉ-MOLDADAS. **Tabelas - Lajes e Estruturas prémoldadas**. 2022. https://www.lajesitaipu.com.br/tabelas/. Acesso em: 17 mar. 2022.

KAESTNER, C. M. **Os projetos elaborados com o AltoQi** *Eberick* **são superdimensionados?** QiSuporte, 2021. Disponível em: https://suporte.altoqi.com.br/hc/ptbr/articles/360034164414-Os-projetos-elaborados-com-o-AltoQi-*Eberick*-s%C3%A3osuperdimensionados-. Acesso em: 02 ago. 2022.

KIMURA, A. **Informática aplicada em estruturas de concreto armado**: cálculo de edifícios com o uso de sistemas computacionais. São Paulo: PINI, 2007.

KIRSTEN, A. **Comparativo entre os modelos "Pórtico espacial" e "Pavimentos isolados" na análise de estruturas**. Suporte On-line AltoQi, 2016. Disponível em: [https://faq.altoqi.com.br/content/243/1637/pt-br/comparativo-entre-os-modelos-](https://faq.altoqi.com.br/content/243/1637/pt-br/comparativo-entre-os-modelos-%E2%80%9Cp%C3%B3rtico-espacial%E2%80%9D-e-%E2%80%9Cpavimentos-isolados%E2%80%9D-na-an%C3%A1lise-de-estruturas.html#:~:text=O%20modelo%20de%20Pavimentos%20isolados,da%20estabilidade%20global%20da%20edifica%C3%A7%C3%A3o) [%E2%80%9Cp%C3%B3rtico-espacial%E2%80%9D-e-%E2%80%9Cpavimentos](https://faq.altoqi.com.br/content/243/1637/pt-br/comparativo-entre-os-modelos-%E2%80%9Cp%C3%B3rtico-espacial%E2%80%9D-e-%E2%80%9Cpavimentos-isolados%E2%80%9D-na-an%C3%A1lise-de-estruturas.html#:~:text=O%20modelo%20de%20Pavimentos%20isolados,da%20estabilidade%20global%20da%20edifica%C3%A7%C3%A3o)[isolados%E2%80%9D-na-an%C3%A1lise-de](https://faq.altoqi.com.br/content/243/1637/pt-br/comparativo-entre-os-modelos-%E2%80%9Cp%C3%B3rtico-espacial%E2%80%9D-e-%E2%80%9Cpavimentos-isolados%E2%80%9D-na-an%C3%A1lise-de-estruturas.html#:~:text=O%20modelo%20de%20Pavimentos%20isolados,da%20estabilidade%20global%20da%20edifica%C3%A7%C3%A3o)[estruturas.html#:~:text=O%20modelo%20de%20Pavimentos%20isolados,da%20estabilidade](https://faq.altoqi.com.br/content/243/1637/pt-br/comparativo-entre-os-modelos-%E2%80%9Cp%C3%B3rtico-espacial%E2%80%9D-e-%E2%80%9Cpavimentos-isolados%E2%80%9D-na-an%C3%A1lise-de-estruturas.html#:~:text=O%20modelo%20de%20Pavimentos%20isolados,da%20estabilidade%20global%20da%20edifica%C3%A7%C3%A3o) [%20global%20da%20edifica%C3%A7%C3%A3o.](https://faq.altoqi.com.br/content/243/1637/pt-br/comparativo-entre-os-modelos-%E2%80%9Cp%C3%B3rtico-espacial%E2%80%9D-e-%E2%80%9Cpavimentos-isolados%E2%80%9D-na-an%C3%A1lise-de-estruturas.html#:~:text=O%20modelo%20de%20Pavimentos%20isolados,da%20estabilidade%20global%20da%20edifica%C3%A7%C3%A3o) Acesso em: 03 jul. 2022.

LEET, K. **Reinforced concret design.** New York: McGraw - Hill, 1991.

NERVO, R. **Análise comparativa dos sistemas estruturais de lajes convencionais e lajes nervuradas**. 2012. 77 p. Trabalho de Conclusão (Bacharel em Engenharia Civil) - Universidade Santa Cruz do Sul, Santa Cruz do Sul, 2012.

OLIVEIRA, Bruno. **Teste de Tukey para comparações múltiplas**. Statplace, 2022. Disponível em: https://statplace.com.br/blog/comparacoes-multiplas-teste-detukey/#:~:text=O%20Teste%20de%20Tukey%20consiste,o%20tamanho%20amostral%20dos %20grupos. Acesso em: 16 ago. 2022.

PEREIRA, R. S. **Comparativo de métodos de cálculo estrutural para lajes de concreto:**  elementos finitos e método simplificado. 2021. 65 p. Monografia (Graduação em Engenharia Civil) – Universidade Federal de Lavras, Lavras, 2021.

PINHEIRO, L. M.; MUZARDO, C. D.; SANTOS, S. P. **Estruturas de concreto**. São Paulo, 2003. cap 4, 7 p. Disponível em:

https://www.yumpu.com/pt/document/read/14514300/projeto-de-lajes-macicas-de-concretoarmado-chasqueweb-ufrgs. Acesso em: 27 jun. 2022.

RIBEIRO, C. *Eberick***:** saiba tudo sobre o uso do *software* na Engenharia. Engenharia 360, 2020. Disponível em: https://engenharia360.com/eberick-saiba-tudo-sobre-o-uso-do-softwarena-engenharia/. Acesso em: 03 jul. 2022.

SANTOS JÚNIOR, I. R. **Análise comparativa do dimensionamento de lajes maciças por meio de um** *software* **computacional e alguns métodos simplificados**. Faculdade Pio Décimo, Aracaju, 2016.

SANTOS, R. T. F. dos; OLIVEIRA, M. M. O uso de *software*s na construção civil. *In*: CONGRESSO NORTE NORDESTE DE PESQUISA E INOVAÇÃO, 7., 2012, Palmas. **Anais eletrônicos [...].** Palmas, 2012. Disponível em: https://propi.ifto.edu.br/ocs/index.php/connepi/vii/paper/viewFile/3349/2939. Acesso em: 10 jul. 2022.

SILVA, S. M. B. **A integração de técnicas BIM nos elementos de projeto de aplicação de sistemas de pré-esforço.** 2015. 99 p. Dissertação (Mestrado em Engenharia Civil) – Universidade do Minho, Braga, 2015.

SOUZA, F. R. V. **Implementação computacional do método da rigidez para análise de sistemas estruturais planos**. 2017. 59 p. Monografia (Bacharel em Engenharia Civil) - Universidade Federal de Ouro Preto, Ouro Preto, 2017.

SOUZA, M. F. S. M. de; RODRIGUES, R. B. **Sistemas estruturais de edificações e exemplos**. Universidade Estadual de Campinas, Campinas, 2008. 93 p. Disponível em: http://www.fec.unicamp.br/~nilson/apostilas/sistemas\_estruturais\_grad.pdf. Acesso em: 31 maio 2022.

TIBCO**. O que é Análise de Variância (ANOVA)?**. TIBCO Software, 2022. Disponível em: https://www.tibco.com/pt-br/reference-center/what-is-analysis-of-variance-anova. Acesso em: 16 ago. 2022.

TQSDOCS. **Pórtico Espacial**. 2022. Disponível em: https://docs.tqs.com.br/Docs/Details?id=3150&language=pt-BR. Acesso em: 16 jul. 2022.

VIRGOLINO, P. M.; PELLEGRINO NETO, J. **Desenvolvimento de aplicativos para o ensino de estruturas de concreto**. 2015. 10 p. Disponível em: http://maua.br/files/032015/desenvolvimento-de-aplicativos-para-o-ensino-de-estruturas-decon-creto.pdf. Acesso em: 11 jun. 2022.

## **APÊNDICES**

# **APÊNDICE A – Memorial de cálculo para reação de apoio**

#### **EXEMPLO DE CÁLCULO PILAR 5 (VIGA 114)**

O roteiro abaixo exemplifica os cálculos realizados para a determinação do esforço axial no pilar P5. A demonstração dos cálculos secundários foi feita para a viga V114.

- 1. Interferência dos lances no patamar.
	- a. Peso próprio da escada:

$$
E = h + \frac{e}{2} = 0.15 + \frac{0.18}{2} = 0.24m
$$

$$
P_{esc} = E.\gamma = 0.24.25 = 6.00kN/m^2
$$

b. Peso próprio do revestimento:

Como apresentado anteriormente, o peso próprio do revestimento foi estabelecido de acordo com a norma 6120, logo:

$$
g_{rev} = 1.00kN/m^2
$$

c. Sobrecarga de utilização:

De acordo com a norma 6120:

$$
g_{reg} = 2,50kN/m^2
$$

d. Lançamento da carga no *Ftool*®:

Antes de lançar as cargas na estrutura e obter as resultantes que irão influenciar no patamar, é necessário soma-las e realizar a combinação última normal:

$$
g_{total} = 1,40.\left(6,00 + 1,00 + 2,50\right) = 13,30kN/m^2
$$

É importante ressaltar que o *Ftool*® é um programa que opera em apenas 2 dimensões (X e Y), logo, o carregamento encontrado em kN/m² deve ser considerado como kN/m para lançamento no *software*. Do mesmo modo, as cargas resultantes obtidas no *software* em kN devem ser consideradas posteriormente como kN/m. As Figuras 13 e 14 encontradas no Apêndice B apresentam a estrutura linear construída no *Ftool*® bem como seu carregamento e reações de apoio.

$$
g_{lance} = 18,40kN/m
$$

- 2. Distribuição de cargas no patamar.
	- a. Peso próprio:

$$
Pp_{pat} = h.\gamma = 0.15.25 = 3.75kN/m^2
$$

b. Peso próprio do revestimento:

Como apresentado anteriormente, o peso próprio do revestimento foi estabelecido de acordo com a norma 6120, logo:

$$
g_{rev}=1.00kN/m^2
$$

c. Sobrecarga de utilização:

De acordo com a norma 6120:

$$
g_{reg} = 2,50kN/m^2
$$

d. Combinação última normal:

Somando todos os valores e majorando através da combinação, chega-se a:

$$
g_{total, pat} = 1,40. (3,75 + 1,00 + 2,50) = 10,15kN/m2
$$

- 3. Análise do pavimento.
	- a. Área da charneira e comprimento efetivo:

A laje em estudo se trata do patamar da escada da residência e, por ser maciça, passará pelos mesmos processos de cálculo das lajes do pavimento superior.

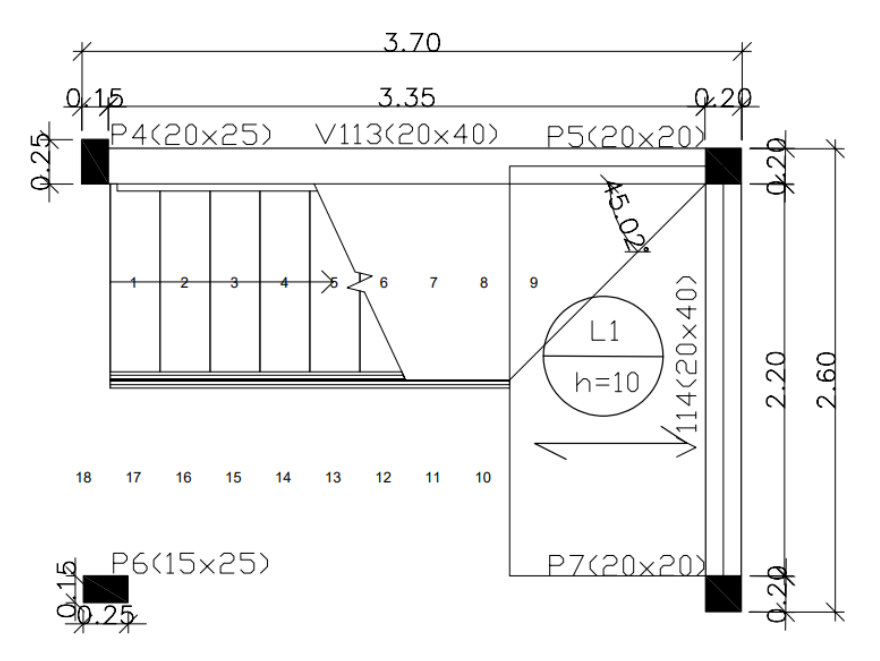

Figura 1 - Detalhamento estrutural do patamar da escada.

Fonte: Dos autores (2022).

A partir da Figura 1, é possível determinar os valores de área e comprimento total da laje do patamar.

$$
l_{total} = 2,20m
$$

$$
A_{total} = 2,419m^2
$$

Analisando a charneira que irá influenciar na viga em estudo, encontram-se o comprimento efetivo e área da mesma.

$$
l_{effective-V114} = 2,30m
$$

$$
A_{charneira-V114} = 2,039m^2
$$

- 4. Carga distribuída na viga.
	- a. Influência da escada:

Neste momento, será realizado o método das charneiras plásticas e, a partir do resultado, soma-se com a carga encontrada referente ao patamar.

$$
g_{escada} = (g_{total}) \cdot \left(\frac{A_{charactera}}{l_{effective}}\right)
$$

$$
g_{escada} = \left(g_{total, pat} + \frac{g_{lance} \cdot l_{total}}{A_{total}}\right) \cdot \left(\frac{A_{charactera} - V_{114}}{l_{effective} - V_{114}}\right)
$$

$$
g_{escada} = \left(10.15 + \frac{18,40.2,20}{2,419}\right) \cdot \left(\frac{2,039}{2,30}\right) = 23,833kN/m
$$

b. Peso próprio da viga:

Considerando que a viga V114 tem seção 20x40 cm, é possível determinar seu peso próprio.

$$
g_{viga} = (0,20.0,40.25).1,4 = 2,80kN/m
$$

#### c. Peso próprio das paredes:

Considerando que são necessários 20 tijolos 24x19x9 cm para construir 1 m² de parede, a equação abaixo representa a carga de parede por m².

$$
g_{bloco} = [V_{bloco} \cdot \gamma_{bloco}] \cdot N^{\circ}_{blocos\,por\,m^2}
$$

$$
g_{bloco} = [(0,09 \cdot 0,19 \cdot 0,24) \cdot 13] \cdot 20 = 1,067
$$

Deve levar em conta também as juntar verticais e horizontais com 10 mm de espessura e também o reboco e chapisco das em cada face.

$$
G_{junta \, horizontal} = [V_{junta} \cdot \gamma_{argamassa}] \cdot N^{\circ}_{junta \, por \, m^2}
$$

$$
G_{junta \, horizontal} = [(0,09 \cdot 1 \cdot 0,01) \cdot 19] \cdot 4 = 0,684 \, kN/m^2
$$

$$
G_{junta \, vertical} = [V_{junta} \cdot \gamma_{argamassa}] \cdot N^{\circ}_{junta \, por \, m^2}
$$

$$
G_{junta \, vertical} = [(0,09 \cdot 1 \cdot 0,01) \cdot 19] \cdot 4 = .684 \, kN/m^2
$$

$$
G_{reboco} = [V_{revestimento} \cdot \gamma_{argamassa}] \cdot N^{\circ}_{lados}
$$

$$
G_{reboco} = [(1,00 \cdot 1,00 \cdot 0,15) \cdot 19] \cdot 2 = 0,57 \, kN/m^2
$$

$$
G_{chapisco} = [V_{revestimento} \cdot \gamma_{argamassa}] \cdot N^{\circ}_{lados}
$$

$$
G_{chapisco} = [(1,00 \cdot 1,00 \cdot 0,15) \cdot 21] \cdot 2 = 0,63 \, kN/m^2
$$

$$
g_{parede} = g_{block} + G_{junta \, vertical} + G_{junta \, horizontal} + j_{vertical}
$$

$$
g_{parede} = 1.07 + 0.68 + 0.68 + 0.57 + 0.63 = 3.635 \, kN/m^2
$$

d. Carga total na viga:

Com todos os valores calculados e majorados, basta soma-las e lança-las no *Ftool*®, como representado na Figura 2, para obter as respectivas reações de apoio.

 $g_{viga, total} = g_{escada} + g_{viga} + g_{parede} \cdot h_{parede} = 23,833 + 2,80 + 6,20 = 32,833 kN/m^2$ 

Figura 2 - Carregamento da viga 114 no *Ftool*®.

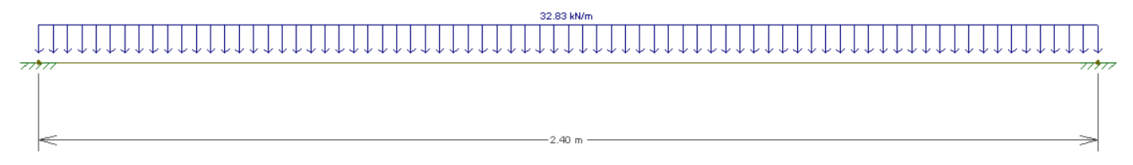

Fonte: Dos autores (2022).

5. Esforço axial no pilar (P5).

a. Peso próprio do pilar:

Considerando que o pilar P5 tem seção 20x20 cm e um pé direito de 11,10 m, é possível determinar seu peso próprio.

 $g_{vilar} = (0.20 \cdot 0.20 \cdot 25) \cdot 1.4 \cdot 11.10 = 15.54kN/m$ 

b. Somatório das vigas que influenciam no pilar:

Com todas as cargas calculadas e as reações obtidas através do *Ftool*®, basta somar o peso próprio do pilar com as cargas de todas as vigas. A seguir estão descritas todas as vigas com seus respectivos pavimentos e cargas.

## **APÊNDICE B – Diagrama de esforço cortante e reações de apoio das vigas**

As Figuras de 1 a 43 representam os resultados obtidos pelo *software Ftool*® em função das cargas calculadas manualmente, apresentando o diagrama de esforço cortante e as respectivas reações de apoio.

Figura 1 - Diagrama de esforço cortante da viga 101 no *Ftool*®.

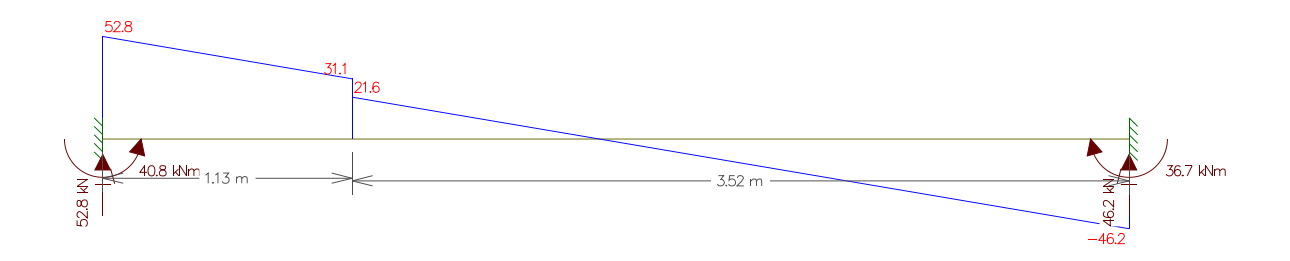

Fonte: Dos autores (2022).

Figura 2 - Diagrama de esforço cortante da viga 102 no *Ftool*®.

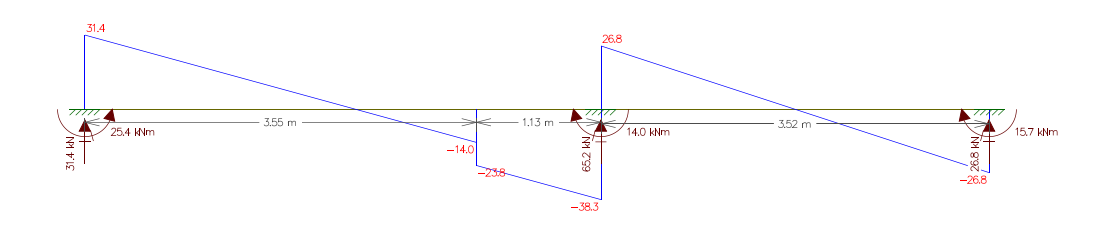

Fonte: Dos autores (2022).

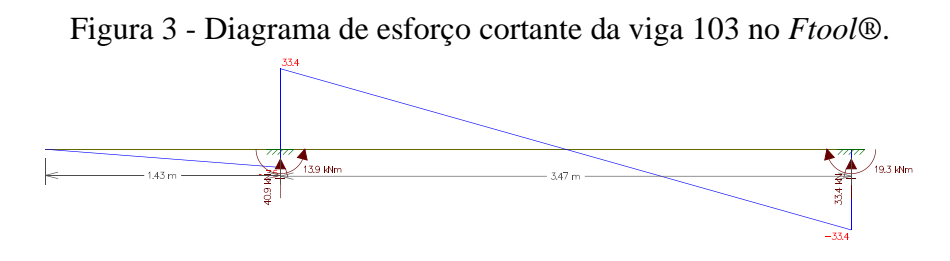

Fonte: Dos autores (2022).

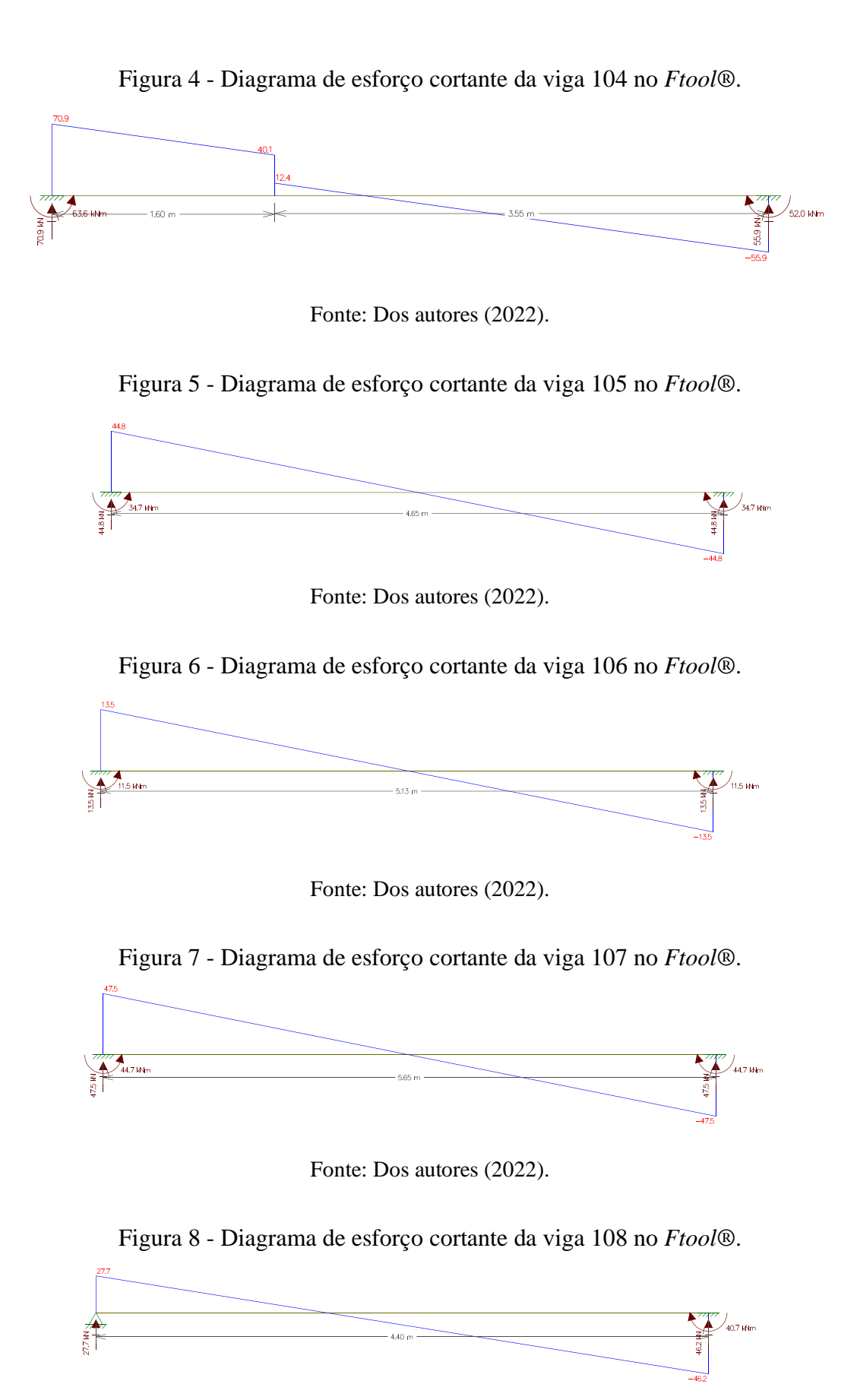

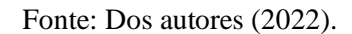

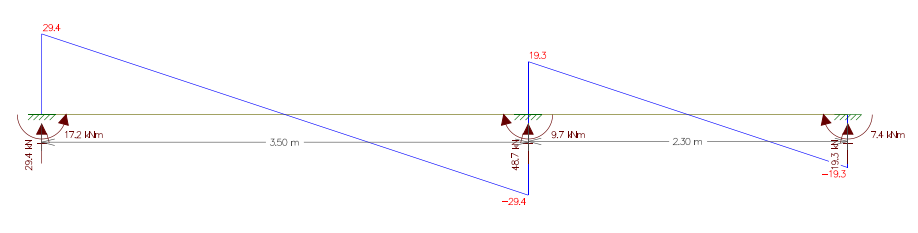

Figura 9 - Diagrama de esforço cortante da viga 109 no *Ftool*®.

Fonte: Dos autores (2022).

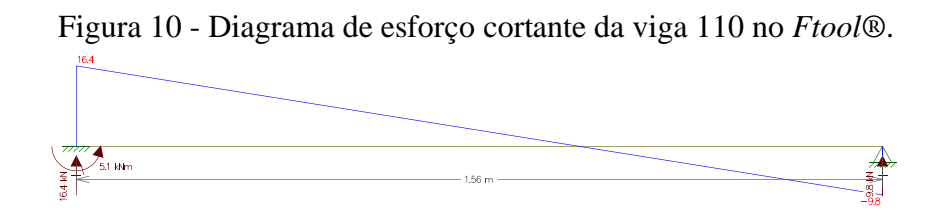

Fonte: Dos autores (2022).

Figura 11 - Diagrama de esforço cortante da viga 111 no *Ftool*®.

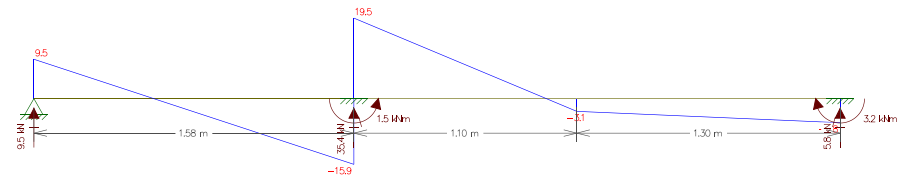

Fonte: Dos autores (2022).

Figura 12 - Diagrama de esforço cortante da viga 112 no *Ftool*®.

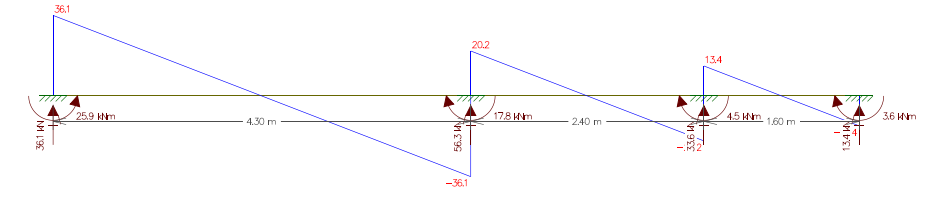

Fonte: Dos autores (2022).

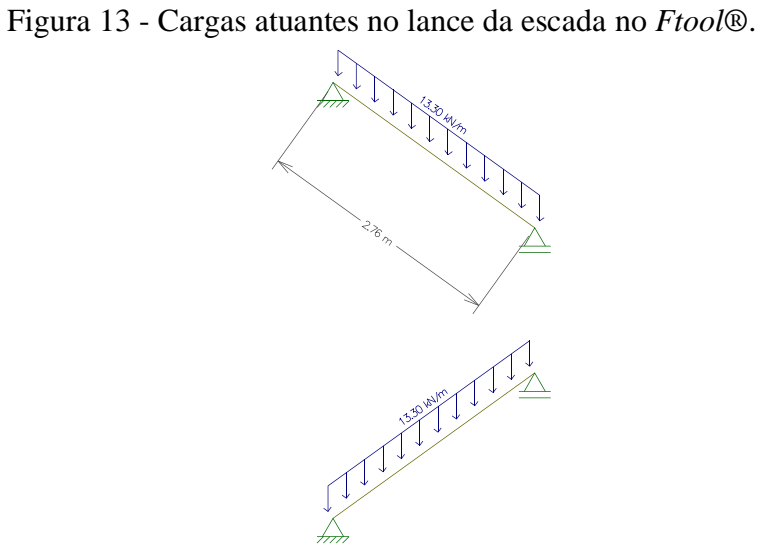

Fonte: Dos autores (2022).

Figura 14 - Diagrama de esforço cortante do lance da escada no *Ftool*®.

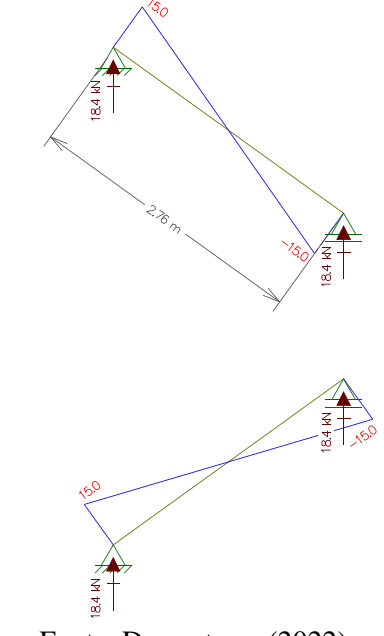

Fonte: Dos autores (2022).

Figura 15 - Diagrama de esforço cortante da viga 113 no *Ftool*®.

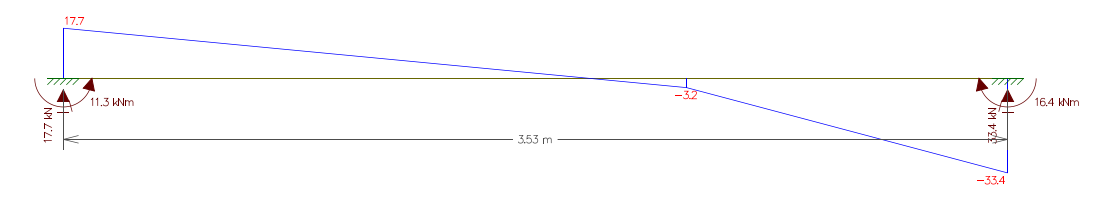

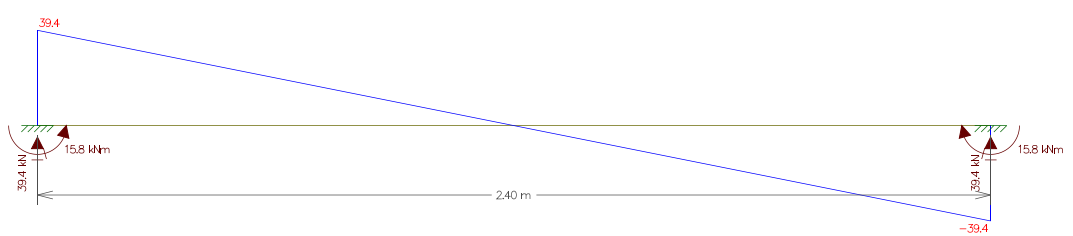

Figura 16 - Diagrama de esforço cortante da viga 114 no *Ftool*®.

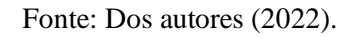

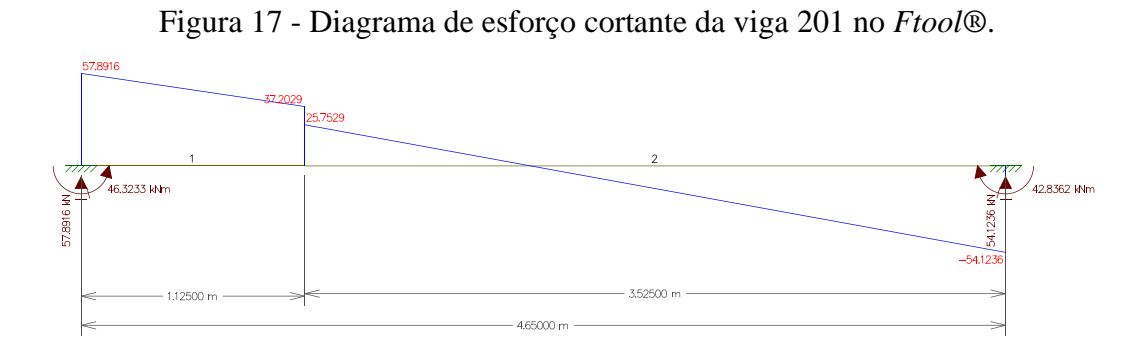

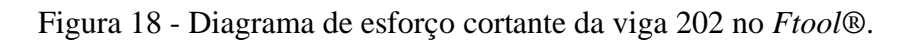

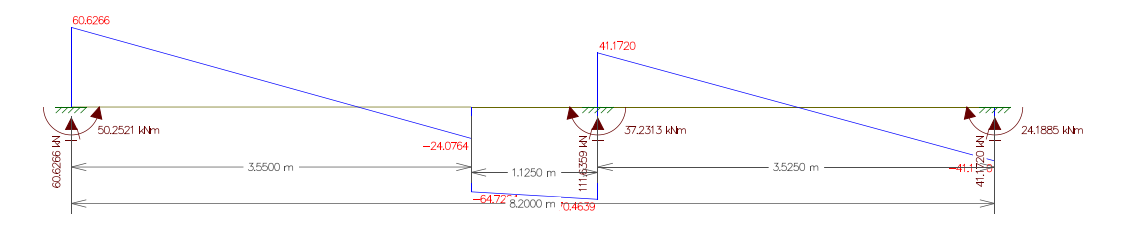

Fonte: Dos autores (2022).

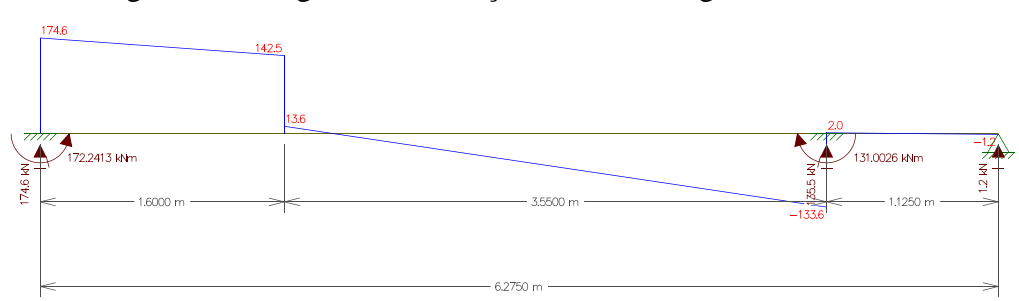

Figura 19 - Diagrama de esforço cortante da viga 203 no *Ftool*®.

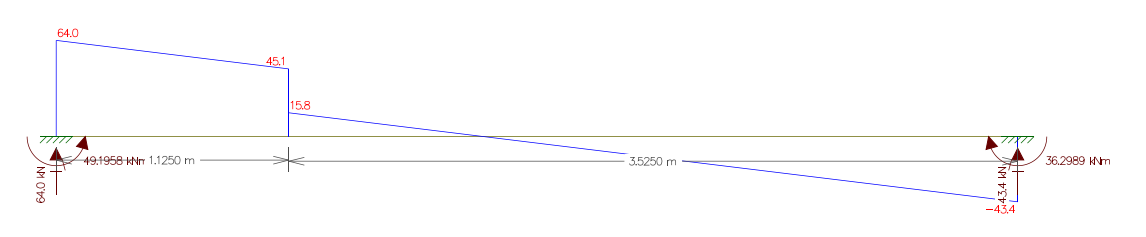

Figura 20 - Diagrama de esforço cortante da viga 204 no *Ftool*®.

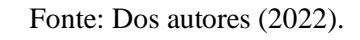

Figura 21 - Diagrama de esforço cortante da viga 205 no *Ftool*®.

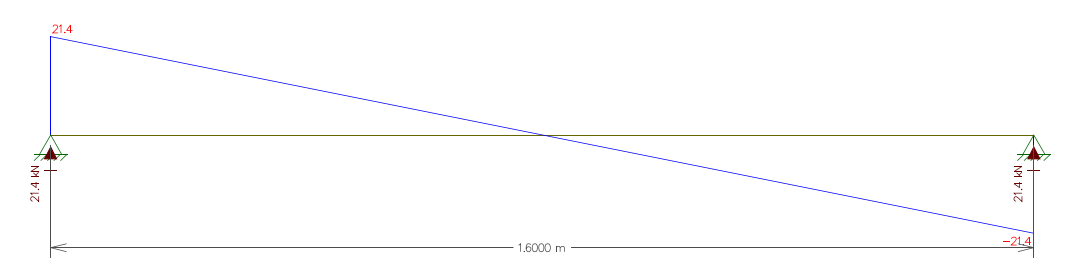

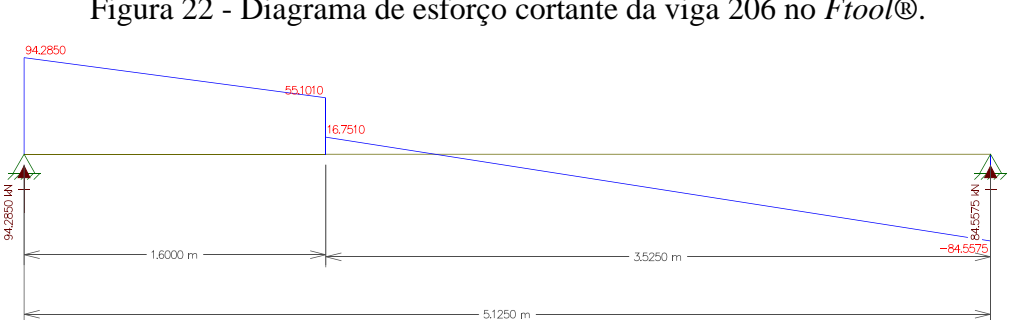

Figura 22 - Diagrama de esforço cortante da viga 206 no *Ftool*®.

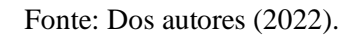

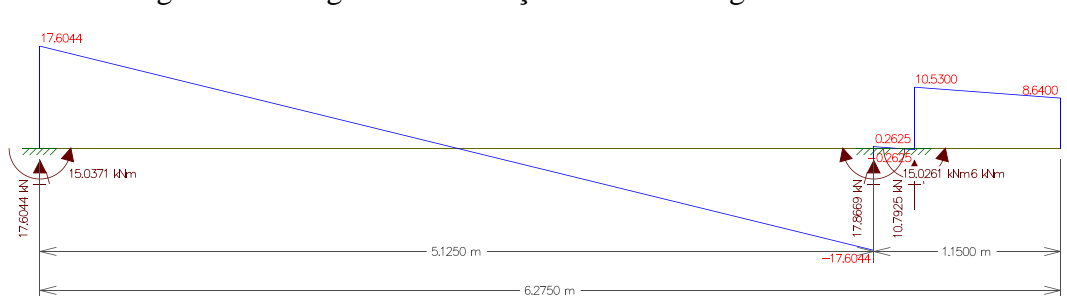

Figura 23 - Diagrama de esforço cortante da viga 207 no *Ftool*®.

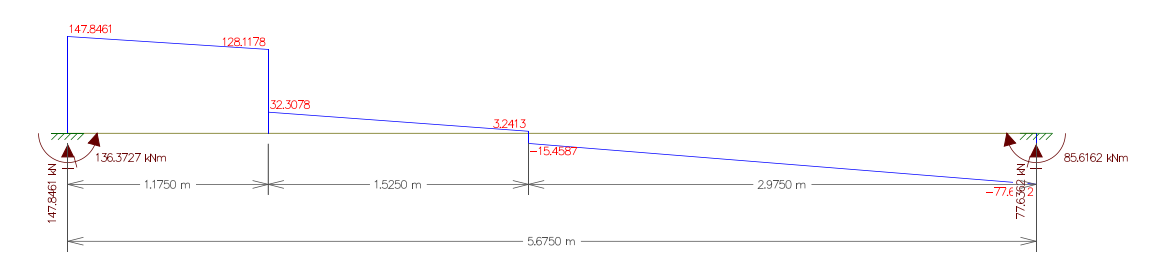

Figura 24 - Diagrama de esforço cortante da viga 208 no *Ftool*®.

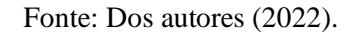

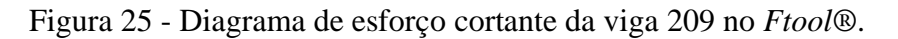

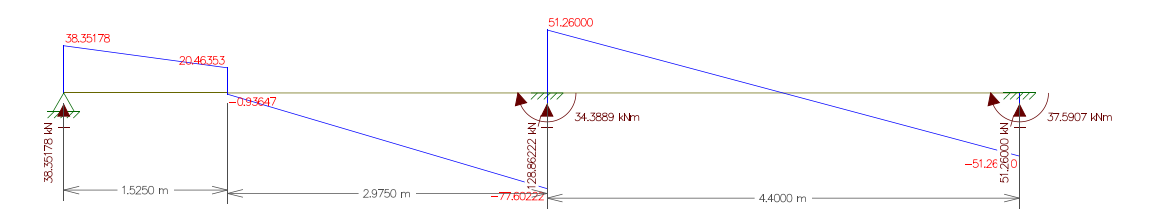

Figura 26 - Diagrama de esforço cortante da viga 210 no *Ftool*®.

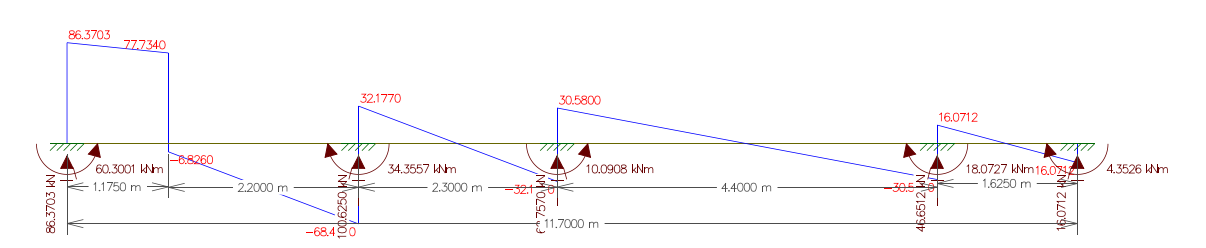

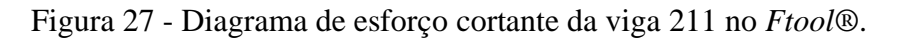

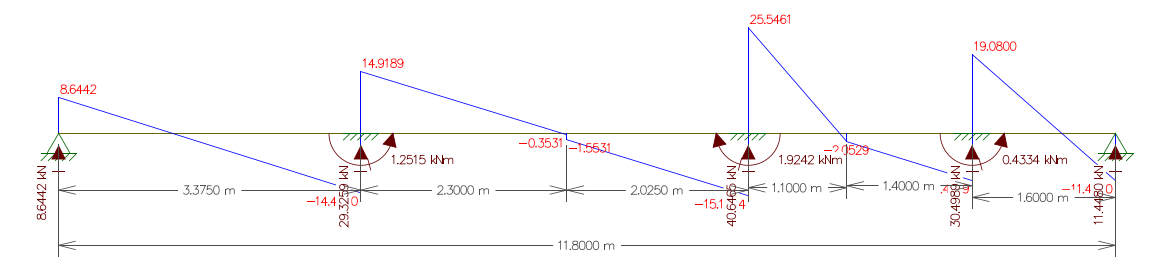

Fonte: Dos autores (2022).

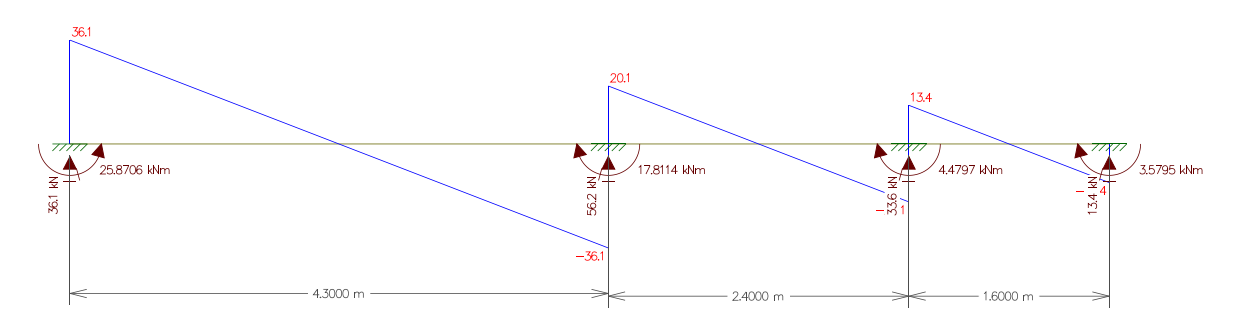

Figura 28 - Diagrama de esforço cortante da viga 212 no *Ftool*®.

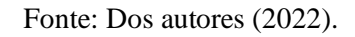

Figura 29 - Diagrama de esforço cortante da viga 301 no *Ftool*®.

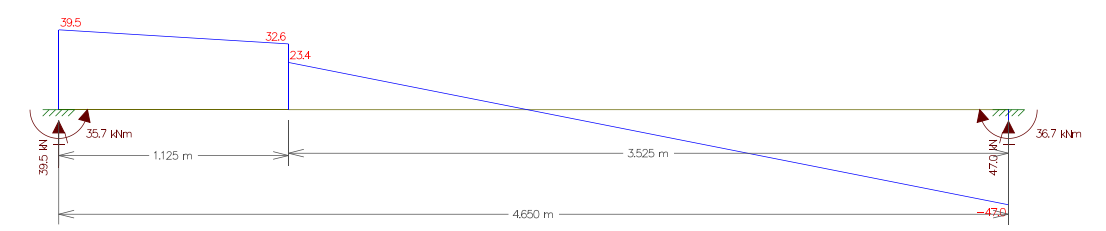

Fonte: Dos autores (2022).

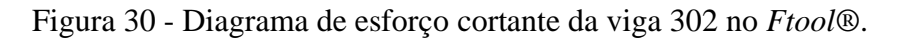

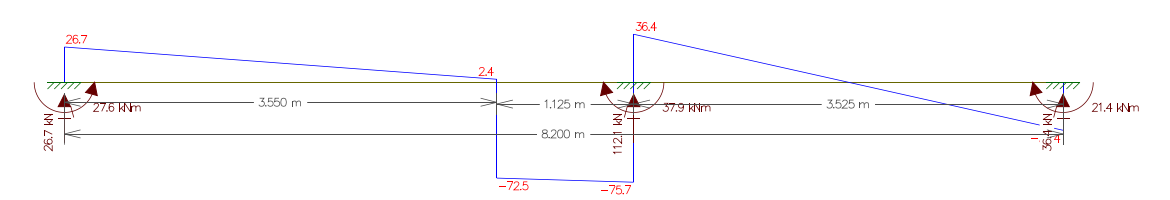

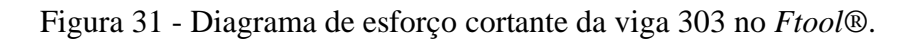

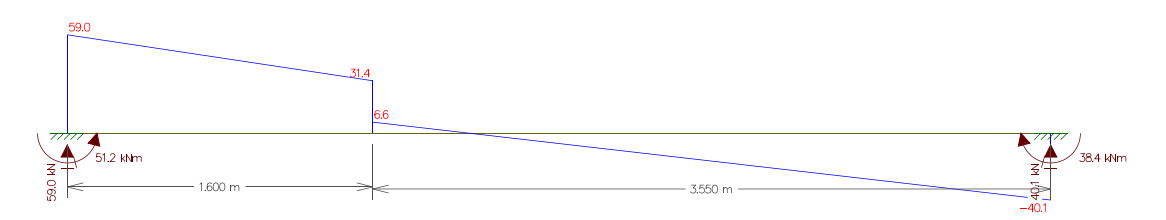

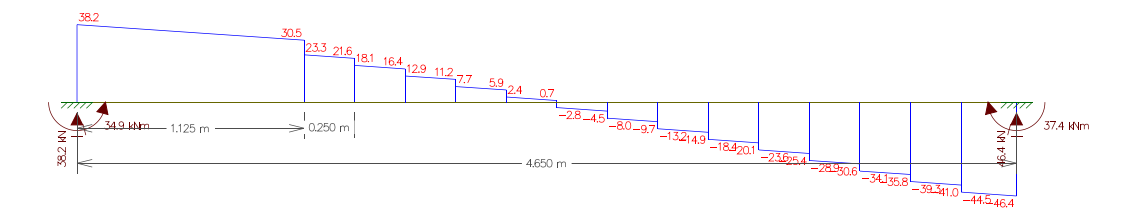

Figura 32 - Diagrama de esforço cortante da viga 304 no *Ftool*®.

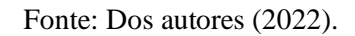

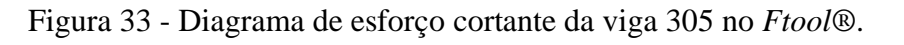

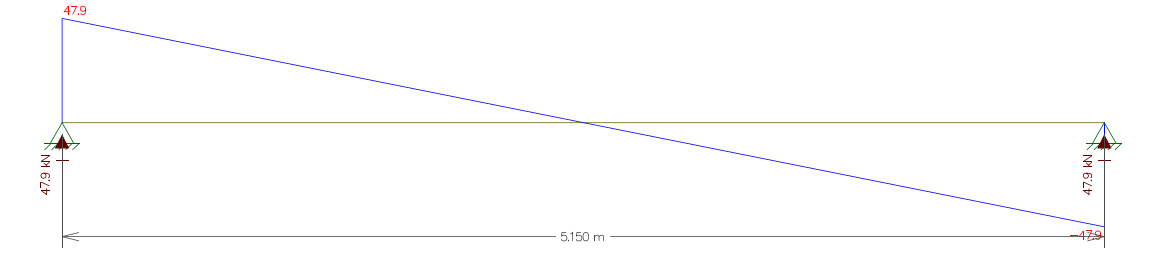

Fonte: Dos autores (2022).

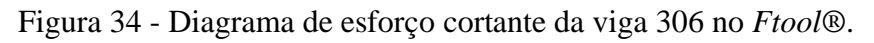

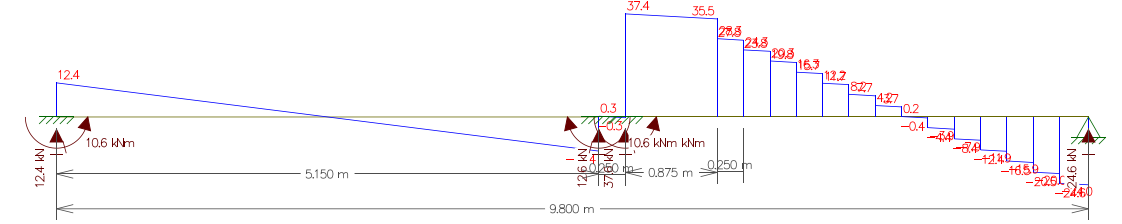

Fonte: Dos autores (2022).

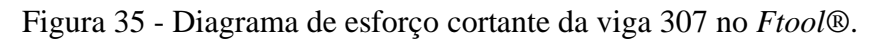

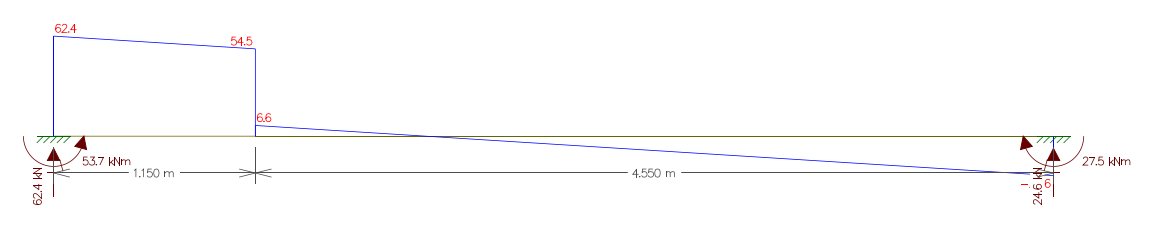

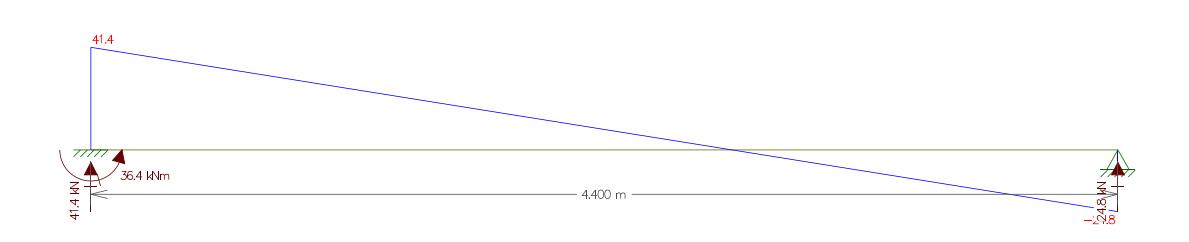

Figura 36 - Diagrama de esforço cortante da viga 308 no *Ftool*®.

Fonte: Dos autores (2022).

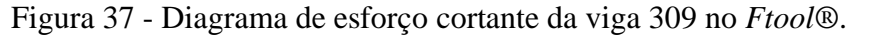

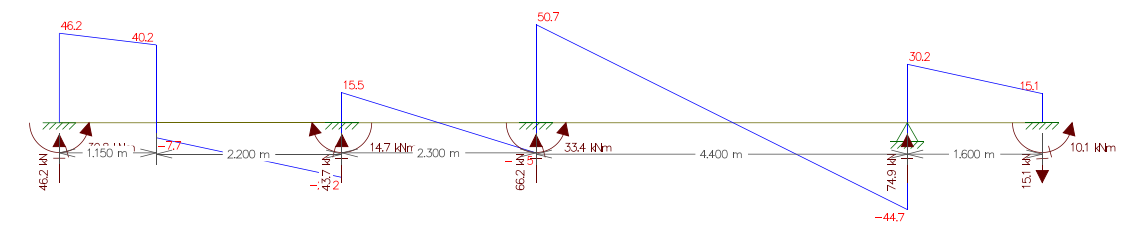

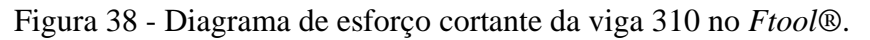

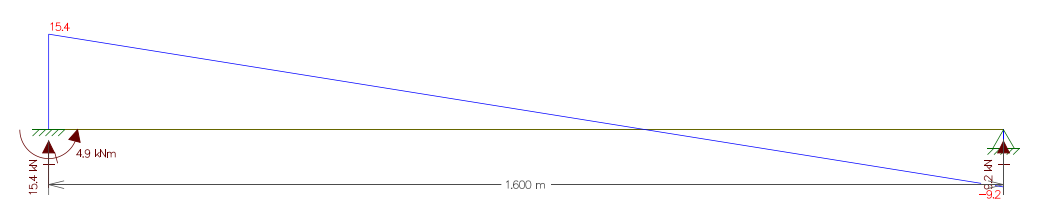

Fonte: Dos autores (2022).

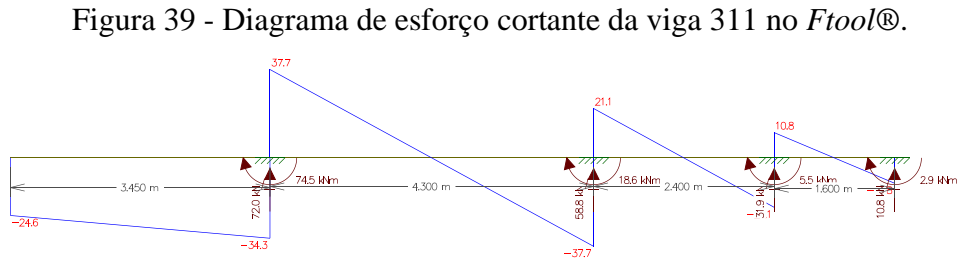

Fonte: Dos autores (2022).

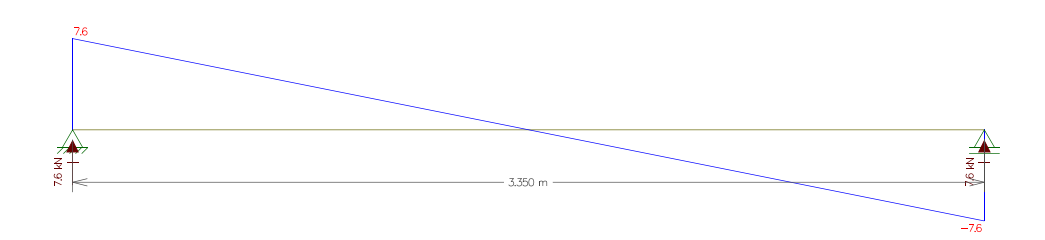

Figura 40 - Diagrama de esforço cortante da viga 312 no *Ftool*®.

Fonte: Dos autores (2022).

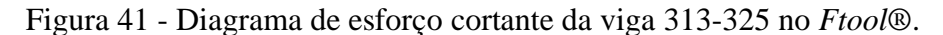

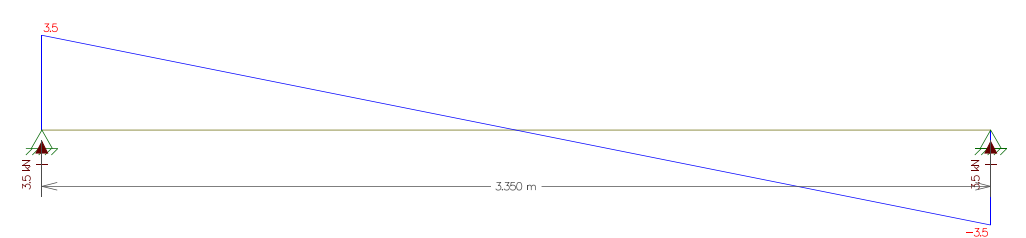

Fonte: Dos autores (2022).

Figura 42 - Diagrama de esforço cortante das vigas 401 e 402 no *Ftool*®.

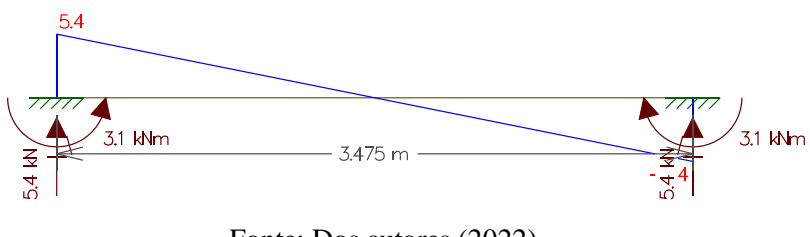

Fonte: Dos autores (2022).

Figura 43 - Diagrama de esforço cortante das vigas 403 e 404 no *Ftool*®.

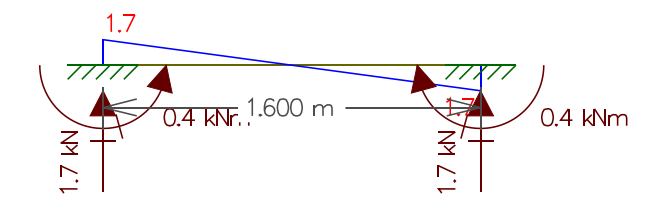

Fonte: Dos autores (2022).

# **APÊNDICE C – Planta arquitetônica e planta de forma**

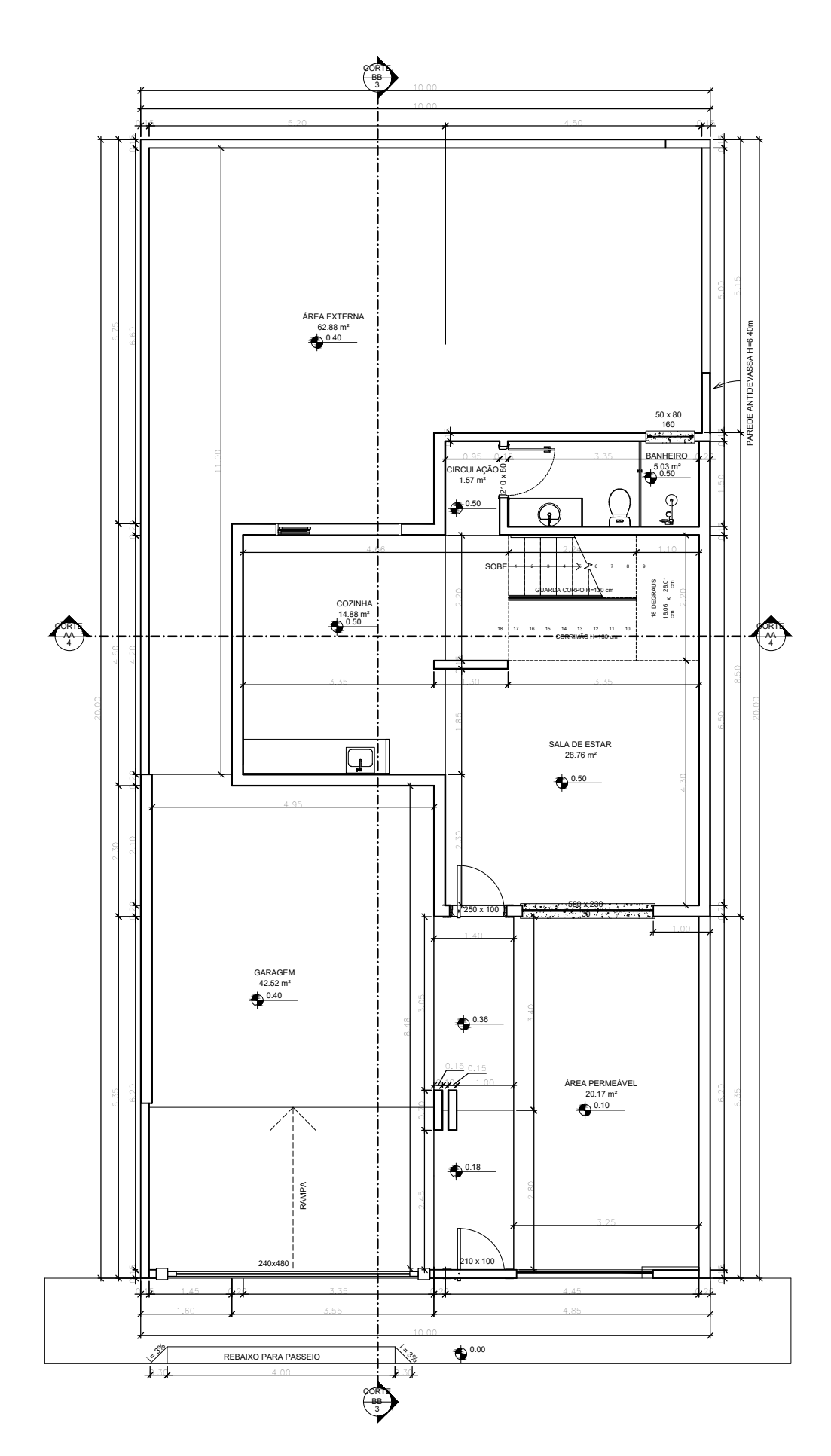

ESCALA 1:50 PLANTA BAIXA PAVIMENTO TÉRREO

ESCALA 1:50 **COBERTURA** 

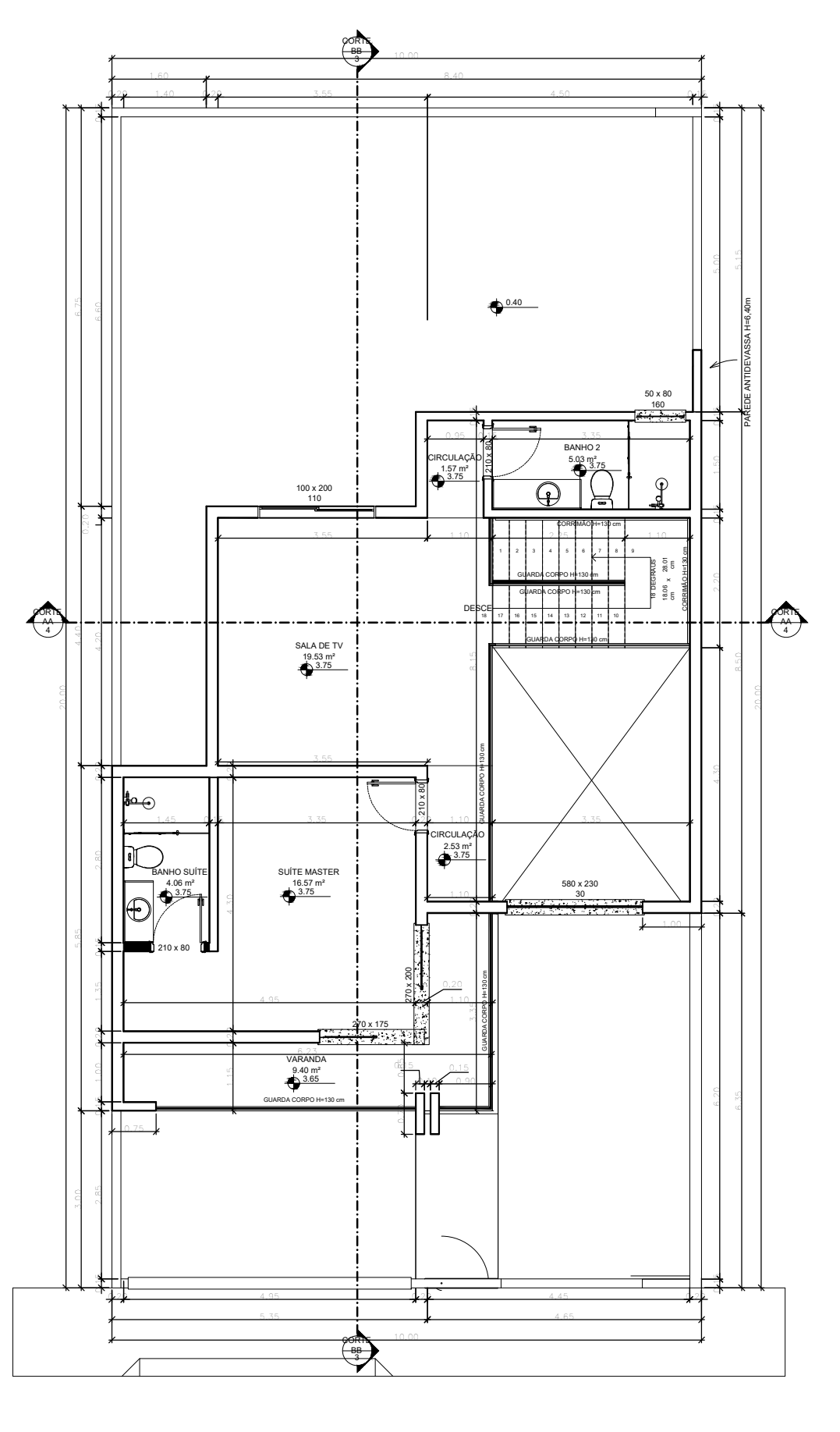

ESCALA 1:50

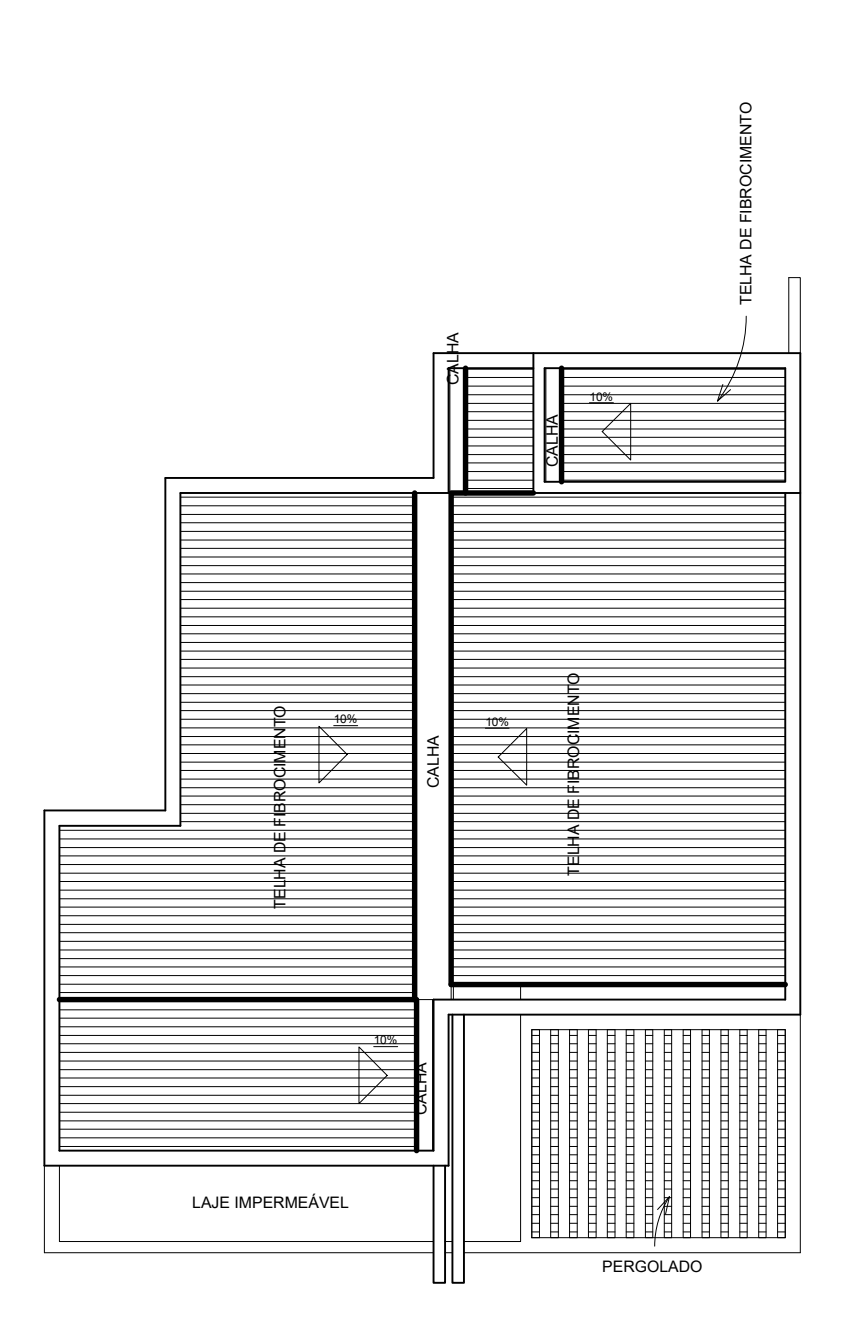

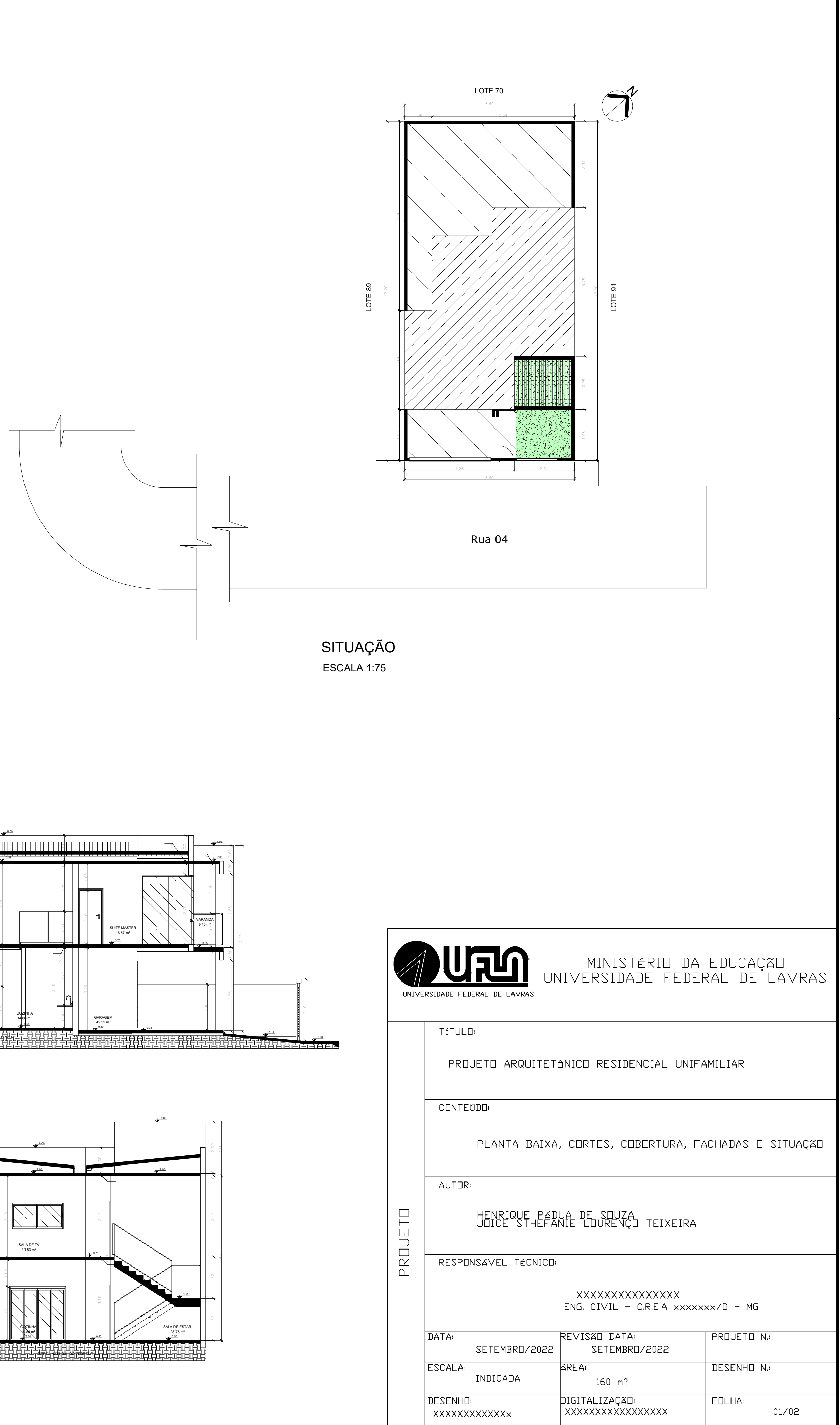

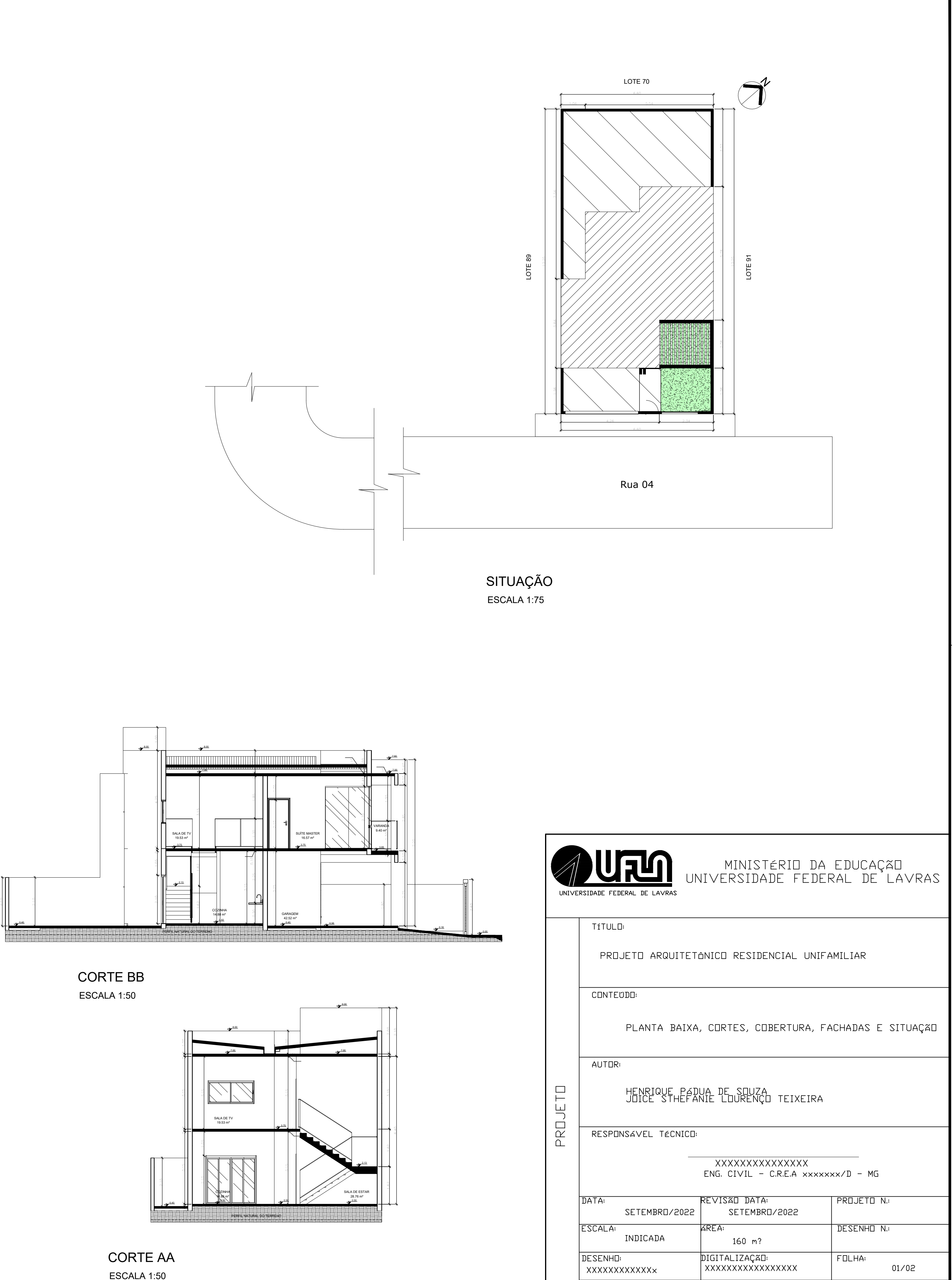

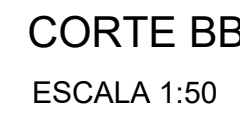

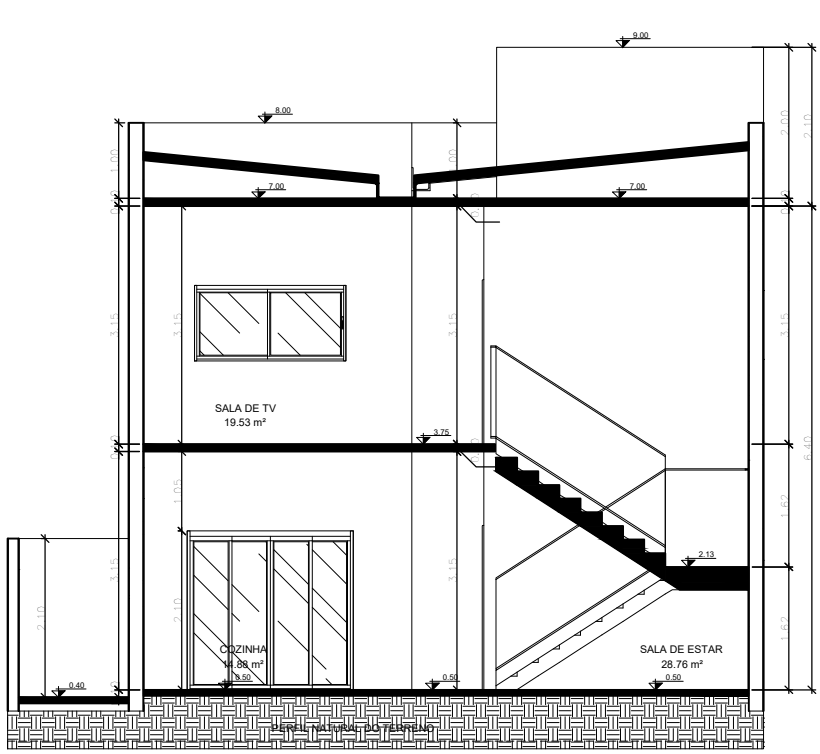

# PLANTA BAIXA PAVIMENTO SUPERIOR

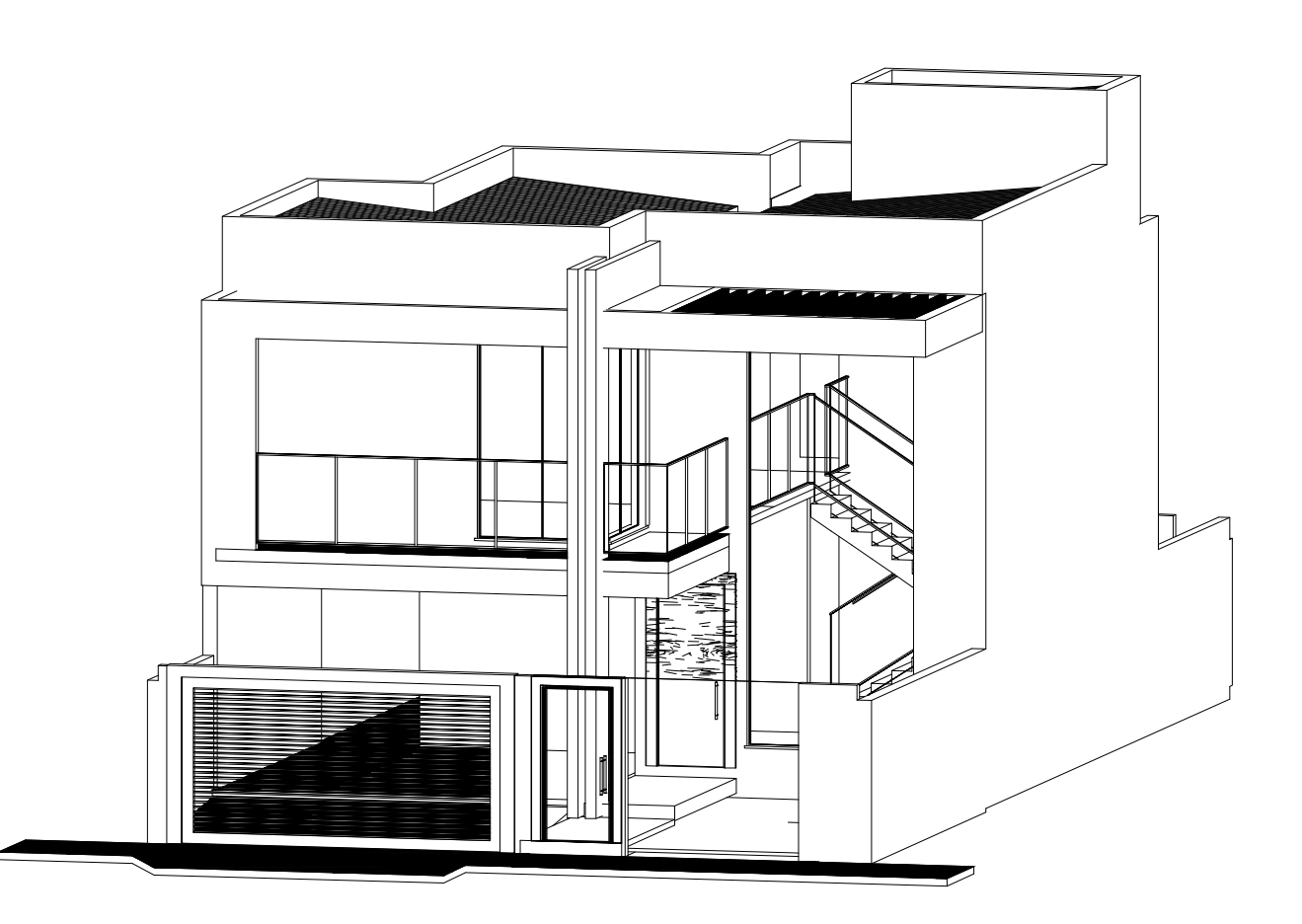

ESCALA 1:50 FACHADA EM PERSPECTIVA

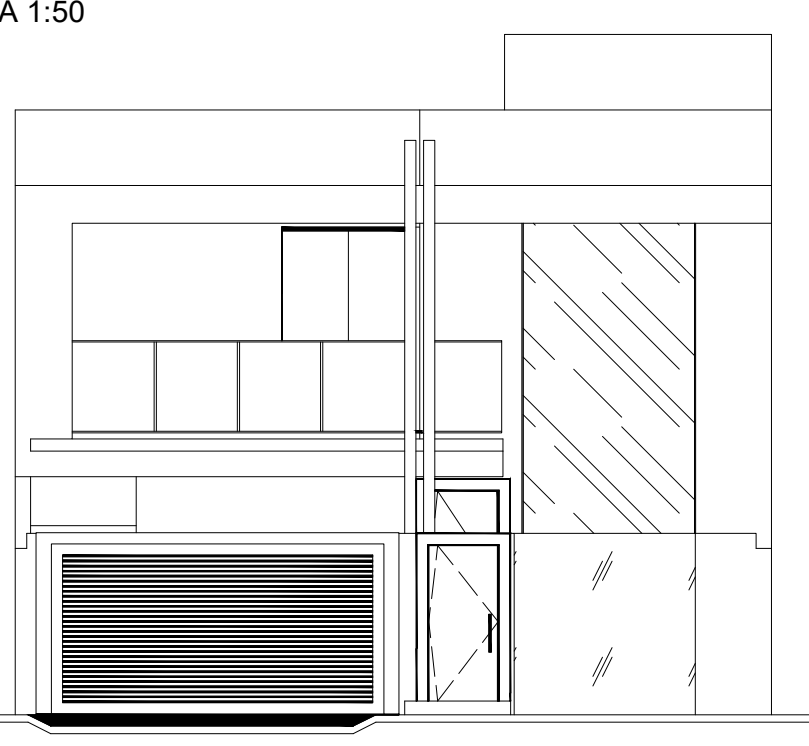

ESCALA 1:50 FACHADA

ESCALA 1:50

RTR<sub>1</sub> REITORIA

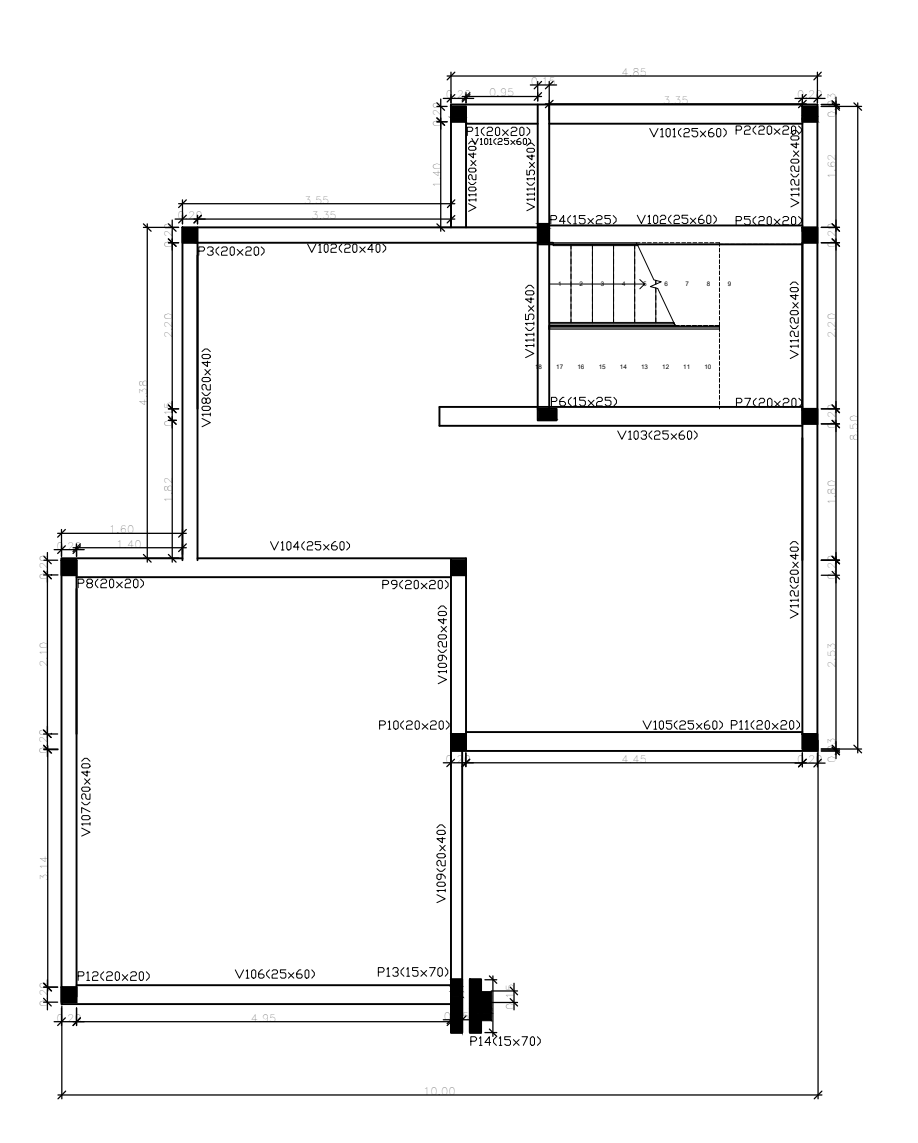

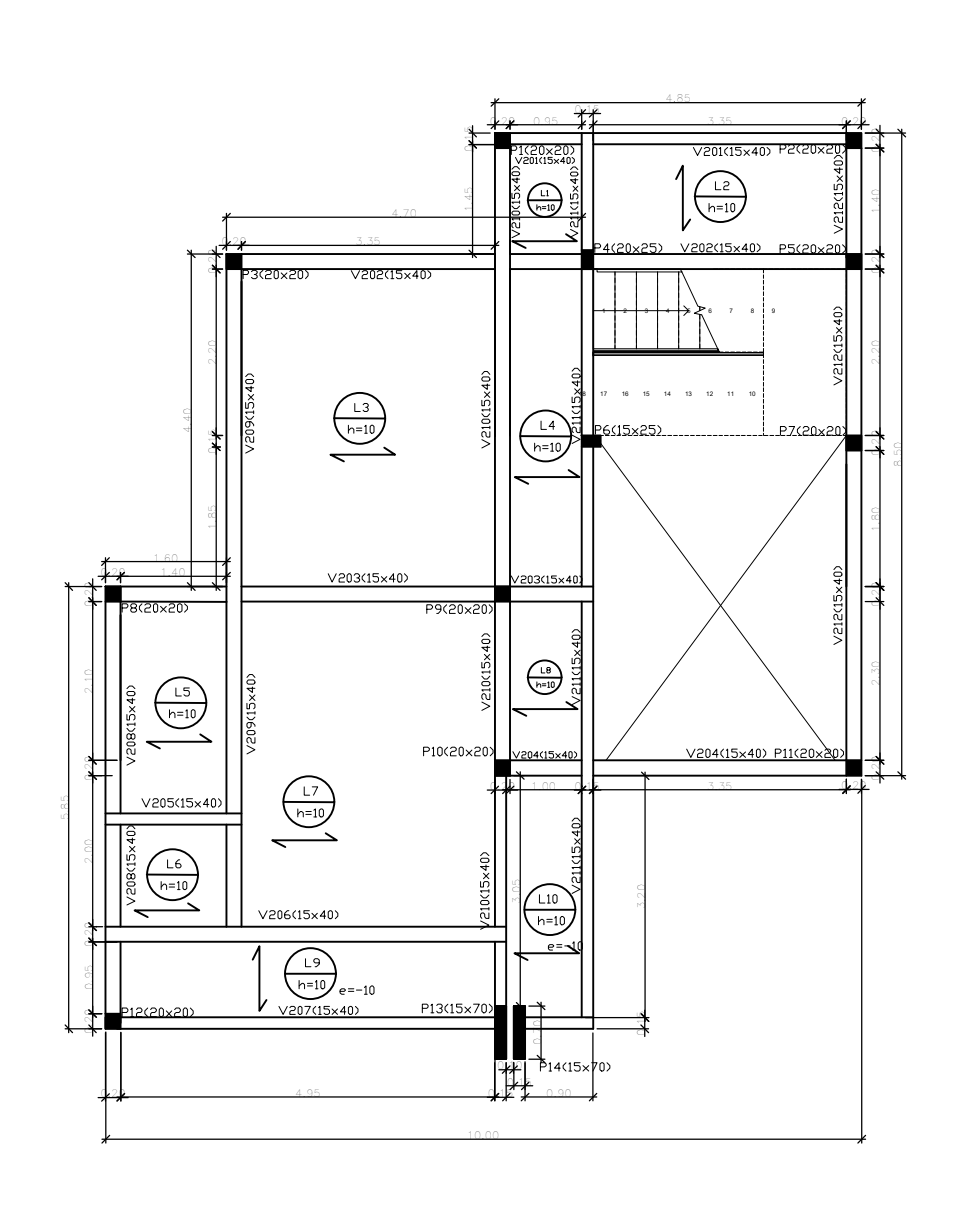

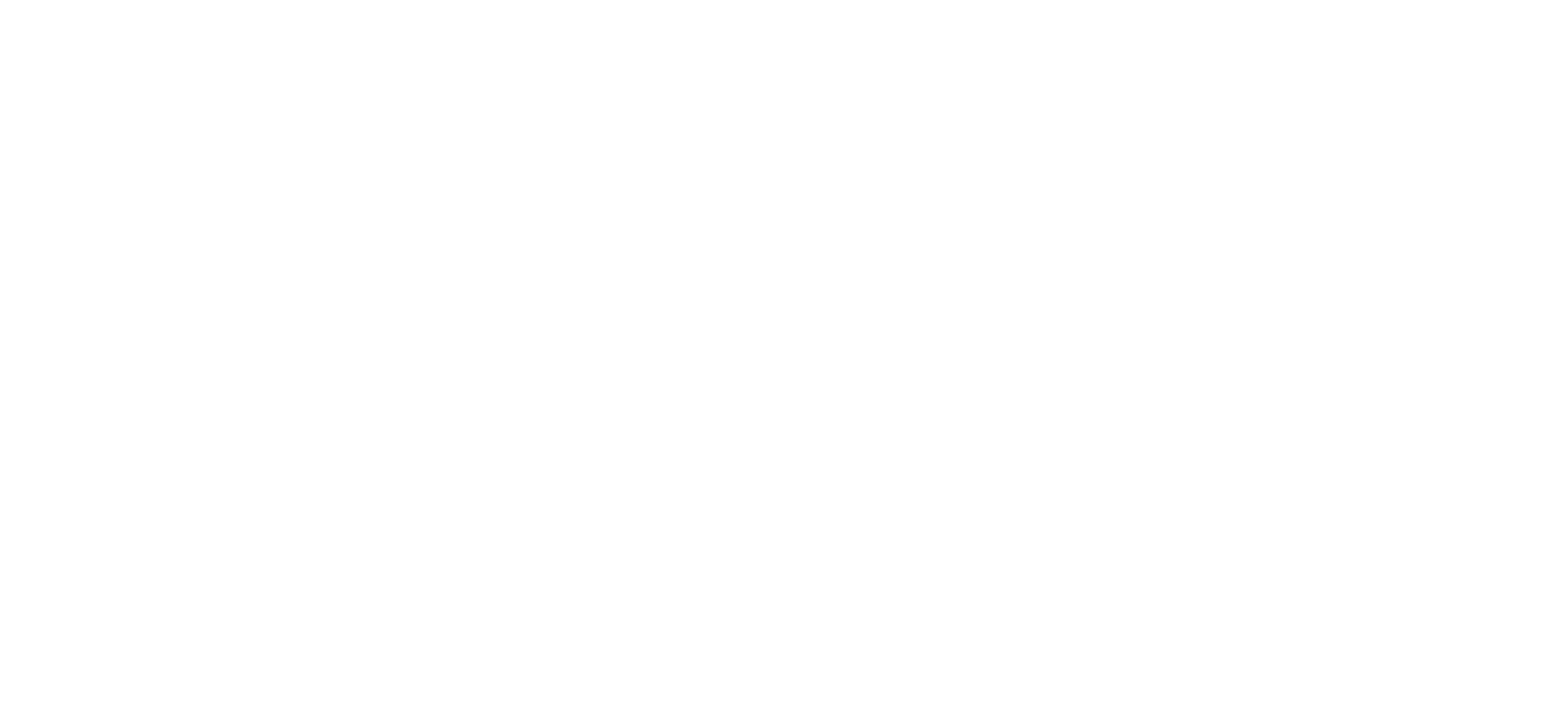

ESCALA 1:50 PLANTA BAIXA ESTRUTURAL PAVIMENTO INTERMEDIÁRIO

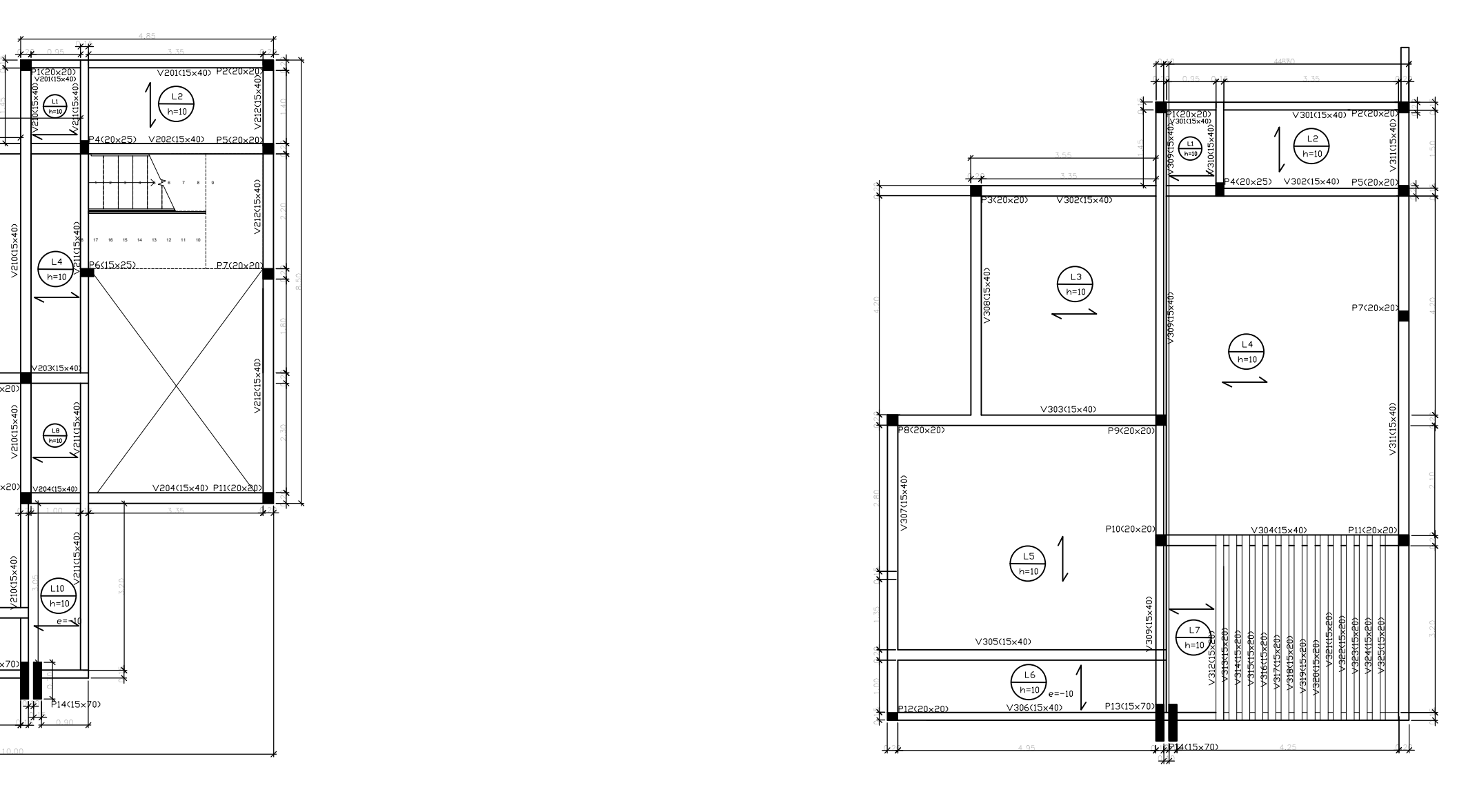

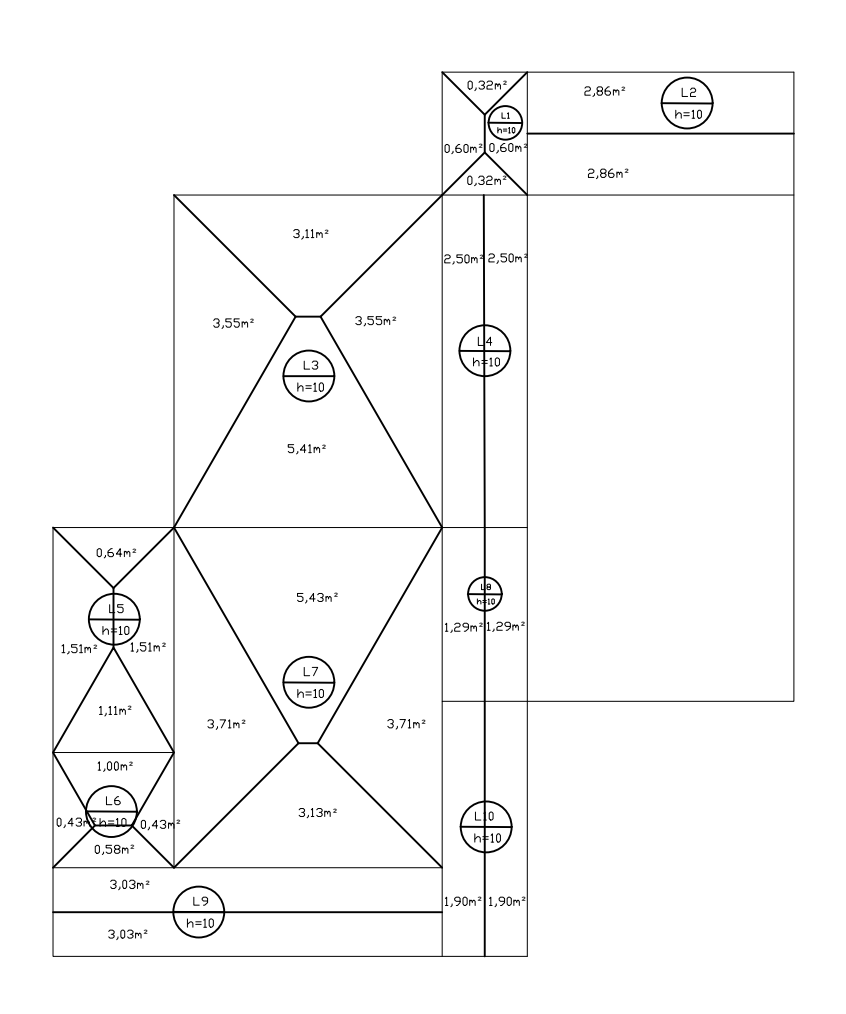

ESCALA 1:50 PLANTA DE FORMA DO PAVIMENTO SUPERIOR

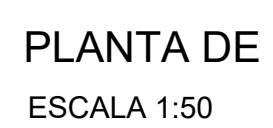

PLANTA DE FORMA DO PAVIMENTO COBERTURA

ESCALA 1:50 CHARNEIRAS PAVIMENTO SUPEIOR

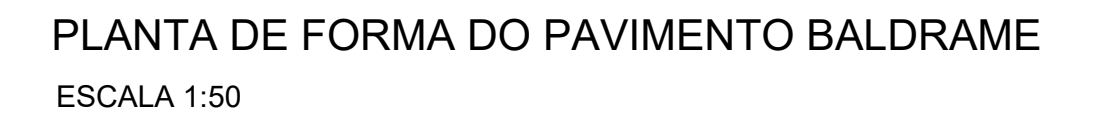

CHARNEIRAS PLÁSTICAS PAVIMENTO COBERTURA ESCALA 1:50

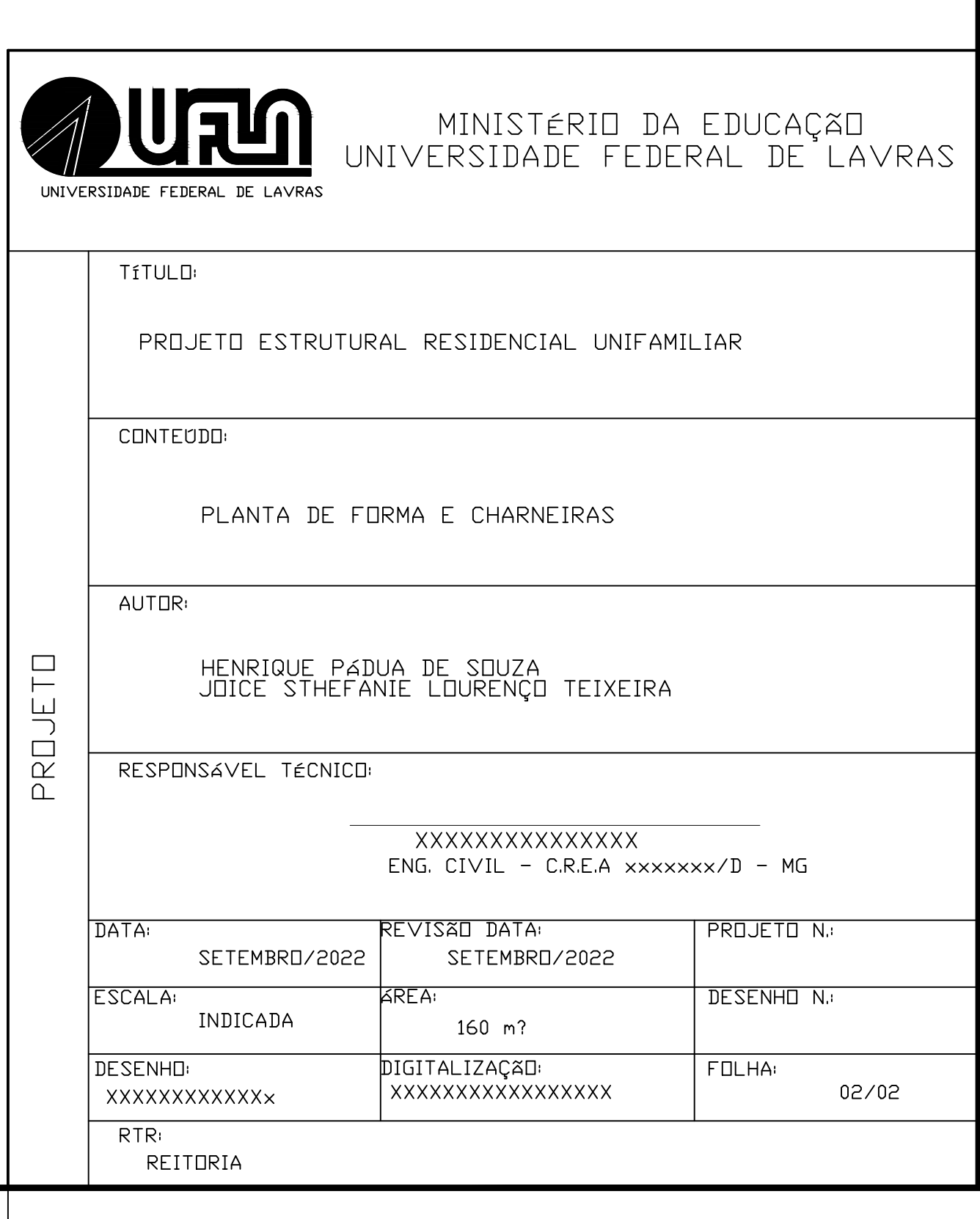

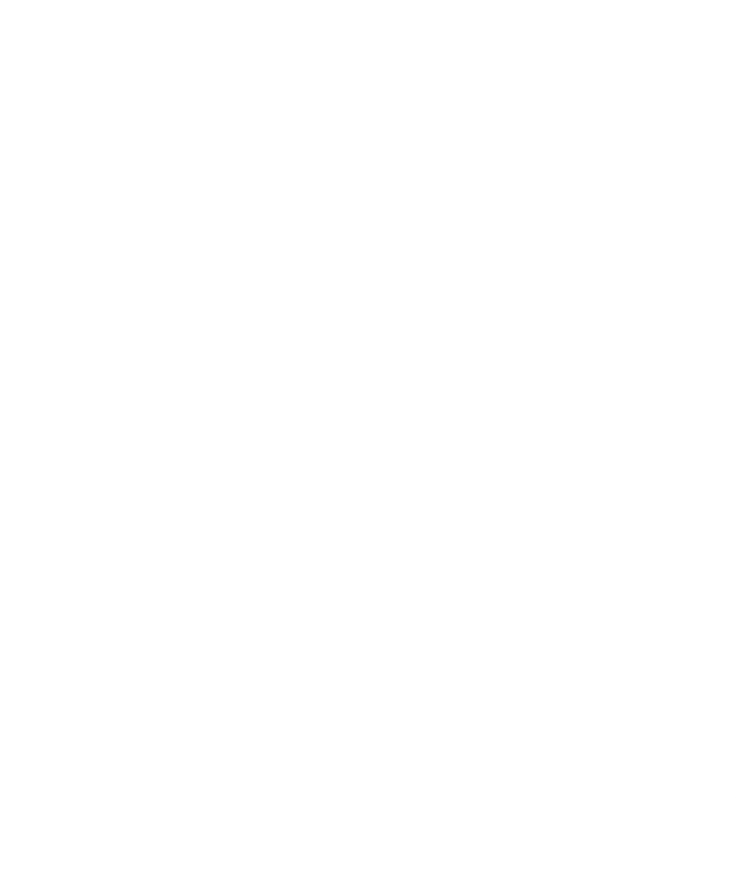